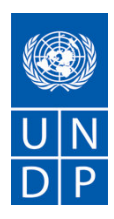

# **ЗАПРОС НА ПОДАЧУ ПРЕДЛОЖЕНИЯ (ЗП)**

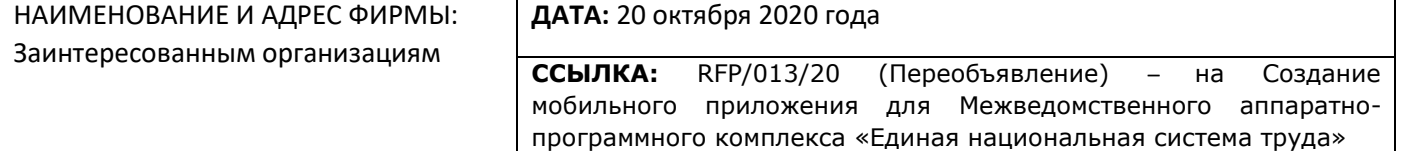

Уважаемый г-н / г-жа:

Просим Вас представить свое предложение на **Создание мобильного приложения для Межведомственного аппаратно-программного комплекса «Единая национальная система труда»**, в рамках проекта ПРООН "Содействие занятости молодежи в Узбекистане".

При подготовке Предложения используйте, пожалуйста, форму в Приложении 1.

Предложения могут быть представлены не позднее *18.00 (GMT +5) 27 октября 2020 года* по электронной почте или почтовым курьером, или факсом по указанному ниже адресу:

### **Программа Развития ООН**

**Республика Узбекистан, г. Ташкент, 100029,** 

### **ул. Т. Шевченко, 4 Тел.: + 998 71 120-34-50, 120-61-67;**

### **Факс: + 998 78 120-34-85**

### **Кому: Отдел закупок ПРООН**

### **Адрес для подачи предложения по электронной почте: [bids.uz@undp.org](mailto:bids.uz@undp.org)<sup>1</sup>**

Ваше Предложение должно быть составлено на русском языке и быть действительным в течение минимального периода в *90 календарных дней* с даты вскрытия предложений. Предложения, представленные на другом языке, должны иметь неофициальный перевод на русский язык. В случае какихлибо расхождений в предложениях, предложение на русском языке будет превалировать.

Представленное по электронной почте Предложение не должно содержать вирусов и составлять не более чем 3 сообщения электронной почты. Предложения, которые отправлены файлами, содержащими вирусы и повреждения, будут отклонены. Предложение, предоставленное по электронной почте на адрес [bids.uz@undp.org,](mailto:bids.uz@undp.org) обязательно должно иметь следующий заголовок (в случае отсутствия заголовка или неправильного заголовка, предложение не будет рассмотрено!):

### **Тема: RFP/013/20 (Переобъявление)<sup>2</sup>**

При подготовке Предложения, Вы несете ответственность за то, чтобы заявка достигла вышеуказанного адресата в указанные сроки. Предложения, полученные ПРООН после указанного выше срока по любой

*<sup>1</sup> Предложения, поступившие на другие адреса электронной почты, не принимаются и будут отклонены*

<sup>2</sup> *Предложения, заголовок которых не будет содержать данную тему или ссылку на номер тендера в электронном сообщении, не будут открываться и будут отклонены*

причине, не будут рассматриваться. Предложения, отправляемые по электронной почте, должны быть представлены в формате .pdf и убедитесь, что они подписаны, заверены печатью, и не должны содержать вирусы или вредоносное содержимое. Не подписанные и не заверенные печатью предложения могут быть отклонены ПРООН. Предложения в запечатанных конвертах без соответствующей маркировки (см. выше), могут потеряться и не дойти до адресата.

Если Вы отправляете Ваше Предложение по почте, Ваше предложение должно быть в запечатанном конверте со следующей маркировкой:

КОМУ: ПРООН в Узбекистане ВНИМАНИЮ: Отдел вскрытия предложений ССЫЛКА: RFP/013/20 (Переобъявление) – на Создание мобильного приложения для Межведомственного аппаратно-программного комплекса «Единая национальная система труда» УЧАСТНИК ТЕНДЕРА: [НАЗВАНИЕ И АДРЕС ВАШЕЙ КОМПАНИИ] КРАЙНИЙ СРОК ПОДАЧИ ПРЕДЛОЖЕНИЙ: **18:00 (GMT +5),** *27 октября* **2020 года** «НЕ ОТКРЫВАТЬ»

Предлагаемые услуги будут рассмотрены и оценены на основе их полноты и соответствия требованиям Запроса на Предложения, а также соответствия требованиям всех других приложений, содержащих подробные требования ПРООН.

Контракт будет присужден авторам того Предложения, которое наиболее соответствует всем требованиям Запроса, удовлетворяет всем критериям оценки и предлагает наиболее выгодное соотношение цены и качества услуг. Любое Предложение, которое не отвечает изложенным требованиям, будет отклонено.

Любое расхождение между ценой за единицу и совокупной ценой будет пересчитано со стороны ПРООН, при этом приоритетной является цена за единицу, на основании которой будет исправлена совокупная цена. Если поставщик услуг не согласен с окончательной стоимостью, полученной в результате перерасчета и исправлений арифметических ошибок со стороны ПРООН, то его Предложение будет отклонено.

После получения ПРООН Предложения, не принимаются никакие изменения совокупной цены, возможные в результате роста цен, инфляции, колебаний валютных курсов, или любых других рыночных факторов. На момент подписания контракта или заказа на закупку, ПРООН оставляет за собой право изменять (увеличивать или уменьшать) объем услуг или товаров до максимума двадцати пяти процентов (25%) от общего предложения, без каких-либо изменений цены за единицу или других условий и положений.

На любой контракт или заказ на закупку, выданный по данному Запросу на подачу предложений, распространяется действие Общих условий и положений контракта, прилагаемых к настоящему документу. Сам факт подачи Предложения предполагает, что поставщик услуг безусловно принимает Общие условия и положения ПРООН, содержащиеся в Приложении 4.

Обратите, пожалуйста, внимание на то, что независимо от результатов или порядка проведения процесса отбора, ПРООН не несет обязательств по принятию любого Предложения, выдаче контракта или заказа на закупку, а также не несет ответственности за любые расходы, связанные с подготовкой и представлением Предложения поставщиками услуг.

Процедура опротестования для поставщиков ПРООН предназначена для предоставления возможности обжалования результатов конкурса лицам или фирмам, которые не получили контракт или заказ на закупку в процессе проведения тендера на предоставление услуг. В случае, если Вы считаете, что с Вами поступили несправедливо, Вы можете найти подробную информацию о процедурах опротестования на сайте:

### http://www.undp.org/content/undp/en/home/operations/procurement/procurement\_protest/.

ПРООН призывает каждого потенциального поставщика услуг к предотвращению возможного конфликта интересов, путем предоставления ПРООН информации о том, были ли Вы, любой из Ваших партнеров или сотрудников причастны к подготовке требований данного Запроса, его проекта, сметы расходов и другой информации, содержащейся в Запросе на Предложение.

ПРООН придерживается политики абсолютного неприятия случаев мошенничества и других запрещенных видов деятельности и выражает свою приверженность делу предотвращения, выявления и расследования всех подобных актов и случаев в отношении ПРООН, а также третьих сторон, участвующих в деятельности ПРООН. ПРООН надеется, что ее поставщики будут придерживаться Кодекса поведения поставщика ООН, информация о котором доступна на сайте: http://web.ng.undp.org/procurement/undp-supplier-code-ofconduct.pdf.

Благодарим Вас и с нетерпением ждем Ваших предложений.

С уважением,

Отдел закупок

ПРООН в Узбекистане

# **Описание требований**

| Контекст требования:                                                                      | 1: "Поддержка и содействие<br>занятости<br>молодежи<br>Компонент<br>посредством активной политики на рынке труда" Проекта ПРООН<br>"Содействие занятости молодежи в Узбекистане"                                                                                                    |  |  |  |  |
|-------------------------------------------------------------------------------------------|----------------------------------------------------------------------------------------------------|--|--|--|--|
| Исполнительный партнер<br><b>ПРООН:</b>                                                   | Министерство занятости и трудовых отношений Республики Узбекистан<br>(M3TO)                                                                                                    |  |  |  |  |
| Краткое описание требуемых<br>услуг: <sup>3</sup>                                         | Согласно Техническому заданию, приведенному в Приложении 3                                                                                                    |  |  |  |  |
| Перечень и описание<br>ожидаемых результатов:                                             | Для достижения поставленных целей и задач, от исполнителя ожидаются<br>следующие результаты:<br>Результат 1:<br>1.1. Разработка мобильного приложения для устройств на базе<br>операционных систем Android и iOS. Демонстрация функционала;<br>1.2. Тестирование и при необходимости доработка мобильного<br>приложения для операционных систем Android и iOS. Демонстрация<br>функционала.<br>Результат 2:<br>Разработка эксплуатационной документации на мобильное приложение,<br>включая:<br>Общее описание разработанного мобильного приложения;<br>Программа и методика испытаний разработанного мобильного<br>приложения;<br>Руководство пользователя разработанного приложения.<br>Результат 3:<br>Прохождение экспертизы программного продукта, получение экспертных<br>заключений.<br>Результат 4:<br>Разработка Программы обучения персонала (операторов). Проведение 2<br>тренингов для министерства и других заинтересованных ведомств по<br>эксплуатации мобильного приложения, включая<br>разъяснение<br>по<br>гарантийному обслуживанию и поддержке разработанного мобильного<br>приложения для операционных систем Android и iOS. Предоставление |  |  |  |  |
|                                                                                           | презентаций и отчета о проведенных тренингах.<br>Результат 5:<br>Запуск мобильного приложения для операционных систем Android и iOS в                                                                                                    |  |  |  |  |
|                                                                                           | эксплуатацию. По результатам данного этапа работ подписываются Акт<br>выполненных работ и Акт ввода МП МАПК ЕНСТ в эксплуатацию.                                                                                                    |  |  |  |  |
| Лицо, которое контролирует<br>работу/исполнение контракта<br>со стороны Поставщика услуг: | Руководитель группы                                                                                                    |  |  |  |  |
| Частота представления<br>отчетности                                                       | Согласно техническому заданию                                                                                                    |  |  |  |  |

<sup>3</sup> *Подробное описание технического задания прилагается к тендерному документу*

 $\overline{\phantom{a}}$ 

| Требования отчетности о ходе<br>работ    | См. раздел Результаты технического задания                                                                     |           |                            |                            |          |  |
|------------------------------------------|----------------------------------------------------------------------------------------------------|-----------|----------------------------|----------------------------|----------|--|
| Место выполнения работ:                  | ⊠ На территории подрядчика                                                                                     |           |                            |                            |          |  |
| Планируемая длительность                 | 90 календарных дней со дня подписания контракта обеими сторонами. А                                            |           |                            |                            |          |  |
| работ:                                   | также, 6 (шесть) месяцев гарантийного обслуживания после подписания                                            |           |                            |                            |          |  |
|                                          | акта выполненных работ обеими сторонами                                                                        |           |                            |                            |          |  |
| Планируемая дата начала:                 | В течение 1 календарного дня после подписания контракта.                                                       |           |                            |                            |          |  |
| Крайний срок завершения:                 | 90 календарных дней со дня подписания контракта обеими сторонами. А                                            |           |                            |                            |          |  |
|                                          | также, 6 (шесть) месяцев гарантийного обслуживания после подписания                                            |           |                            |                            |          |  |
|                                          | акта выполненных работ обеими сторонами                                                                        |           |                            |                            |          |  |
| Предполагаемые поездки:                  | Не требуется                                                                                                   |           |                            |                            |          |  |
| График выполнения с                      | ⊠ Требуется                                                                                                    |           |                            |                            |          |  |
| разбивкой и указанием сроков             |                                                                                                    |           |                            |                            |          |  |
| всех видов работ:<br>Имена и резюме лиц, | ⊠ Требуется                                                                                                    |           |                            |                            |          |  |
| привлекаемых для работы по               |                                                                                                    |           |                            |                            |          |  |
| данному заданию:                         | Претендент должен предоставить резюме ключевых специалистов,                                                   |           |                            |                            |          |  |
| Валюта предложения:                      | подписанные ими, которые будут вовлечены в выполнение задания.                                                 |           |                            |                            |          |  |
|                                          | ⊠ Доллары США для иностранной компании, с юридическим адресом и<br>банковским счетом за пределами Узбекистана) |           |                            |                            |          |  |
|                                          | 囟<br>Местная                                                                                                   |           | валюта (узбекский сум) для | местной<br>компании,       |          |  |
|                                          | зарегистрированной в Узбекистане                                                                               |           |                            |                            |          |  |
|                                          | Для конвертации валюты будет использован курс ООН на день вскрытия                                             |           |                            |                            |          |  |
|                                          | предложений.                                                                                                   |           |                            |                            |          |  |
| НДС по финансовому                       | ⊠ Должен включать НДС для компаний, зарегистрированных в                                                       |           |                            |                            |          |  |
| предложению <sup>4</sup>                 | Республике Узбекистан (если зарегистрирован в качестве плательщика                                             |           |                            |                            |          |  |
|                                          | НДС);                                                                                                    |           |                            |                            |          |  |
|                                          | ⊠ Для иностранной компании: Тендерное предложение не должно                                                    |           |                            |                            |          |  |
|                                          | включить НДС и другие применимые косвенные налоги.                                                             |           |                            |                            |          |  |
| Срок действия предложения:               | ⊠ 90 календарных дней                                                                                          |           |                            |                            |          |  |
|                                          | В исключительных случаях ПРООН может просить кандидата о продлении                                             |           |                            |                            |          |  |
|                                          | срока действия Предложения, первоначально указанного в данном ЗП. В                                            |           |                            |                            |          |  |
|                                          | случае продление срока<br>таком                                                                                |           |                            | Предложения подтверждается | <b>B</b> |  |
|                                          | письменной форме, без внесения каких-либо изменений.                                                           |           |                            |                            |          |  |
| Частичные коммерческие                   | ⊠ Не допускается                                                                                               |           |                            |                            |          |  |
| предложения:                             |                                                                                                    |           |                            |                            |          |  |
| Условия оплаты                           | Результат                                                                                                    | Доля от   | Срок                       | Условие                    |          |  |
|                                          |                                                                                                    | общей     |                            | осуществления              |          |  |
|                                          |                                                                                                    | суммы     |                            | оплаты                     |          |  |
|                                          |                                                                                                    | контракта |                            |                            |          |  |
|                                          | Результат #1                                                                                                   |           | 40 календарных             | В течение                  |          |  |
|                                          |                                                                                                    | 50%       | дней со дня                | десяти (10)                |          |  |
|                                          |                                                                                                    | (1-й      | подписания                 | рабочих дней с             |          |  |
|                                          |                                                                                                    | платеж)   | контракта                  | момента                    |          |  |
|                                          |                                                                                                    |           |                            | выполнения                 |          |  |

*<sup>4</sup> Условия освобождения от уплаты НДС отличаются в разных странах. Проверьте, применимы ли они к требуемым услугам данного Странового офиса/Бизнес отдела ПРООН.*

|                                                                                                    | Результат #2<br>Результат #3<br>Результат #4<br>Результат #5                                                                                                    | 25%<br>(2-й<br>платеж)<br>25%<br>(3-й<br>платеж) | 60 календарных<br>дней<br>$\mathsf{co}\hspace{0.05cm}$<br>дня<br>подписания<br>контракта<br>70 календарных<br>дней<br>co<br>дня<br>подписания<br>контракта<br>80 календарных<br>дней<br>co<br>дня<br>подписания<br>контракта<br>90 календарных<br>дней<br>co<br>дня | следующих<br>условий:<br>а) Письменный<br>документо<br>приеме этапов<br>МЗТО и ПРООН;<br>и<br>b) Получение от<br>Поставщика<br>услуг счета к<br>оплате.<br>с) Акт ввода МП<br>МАПК ЕНСТ в<br>эксплуатацию |  |  |
|----------------------------------------------------------------------------------------------------|----------------------------------------------------------------------------------------------------|--------------------------------------------------|----------------------------------------------------------------------------------------------------|----------------------------------------------------------------------------------------------------|--|--|
|                                                                                                    |                                                                                                    |                                                  | подписания<br>контракта                                                                                                    | (для<br>$3-ro$<br>платежа).                                                                                                    |  |  |
| Штрафные санкции                                                                                                    | 0,1% от стоимости контракта за каждый день просрочки выполнения<br>работ по вине Исполнителя при просрочке, не превышающей 1<br>календарный месяц. После этого контракт может быть расторгнут.                                                                                                    |                                                  |                                                                                                    |                                                                                                    |  |  |
| Лицо (лица), ответственные за<br>контроль/проверку/утвержден<br>ие результатов и оказанных<br>услуг, и выдачу разрешения об<br>оплате: | Руководитель проекта                                                                                                    |                                                  |                                                                                                    |                                                                                                    |  |  |
| Вид Контракта, который будет<br>подписан:                                                                                              | ⊠ Контракт на оказание профессиональных услуг/Титульный лист                                                                                                    |                                                  |                                                                                                    |                                                                                                    |  |  |
| Общие условия и положения<br>Контракта <sup>5</sup>                                                                                    | ⊠ Общие условия и положения контракта (товаров и / или услуг)<br>Применимые условия доступны по адресу:<br>http://www.undp.org/content/undp/en/home/procurement/business/h<br>ow-we-buy.html                                                                                                    |                                                  |                                                                                                    |                                                                                                    |  |  |
| Критерии для заключения<br>контракта:                                                                                                  | ⊠ Самая низкая цена среди технически соответствующих предложений<br>⊠ Полное признание Общих условий и положений контрактов ПРООН<br>(ОУПК).<br>Это<br>обязательным<br>который<br>должен<br>является<br>критерием,<br>присутствовать независимо от характера требуемых услуг. Отказ от<br>быть<br>для<br>ОУПК<br>основанием<br>принятия<br>может<br>отклонения<br>Предложения. |                                                  |                                                                                                    |                                                                                                    |  |  |
| Критерии оценки<br>Предложения:                                                                                                    | Техническое предложение<br><u>#</u><br>Оценка технического<br>предложения<br>Компетенция/опыт компании<br>$\mathbf{1}$<br>$\overline{2}$<br>Методология - предлагаемый<br>подход и план действий/                                                                                                    |                                                  | $\frac{\%}{\%}$<br>26%<br>30%                                                                                                    | <b>Получаемые</b><br>баллы<br>26<br>30                                                                                                    |  |  |

<sup>5</sup> *Поставщики услуг предупреждены о том, что непринятие условий Общих положений и условий (ОУК) может быть основанием для дисквалификации из этого процесса закупок*

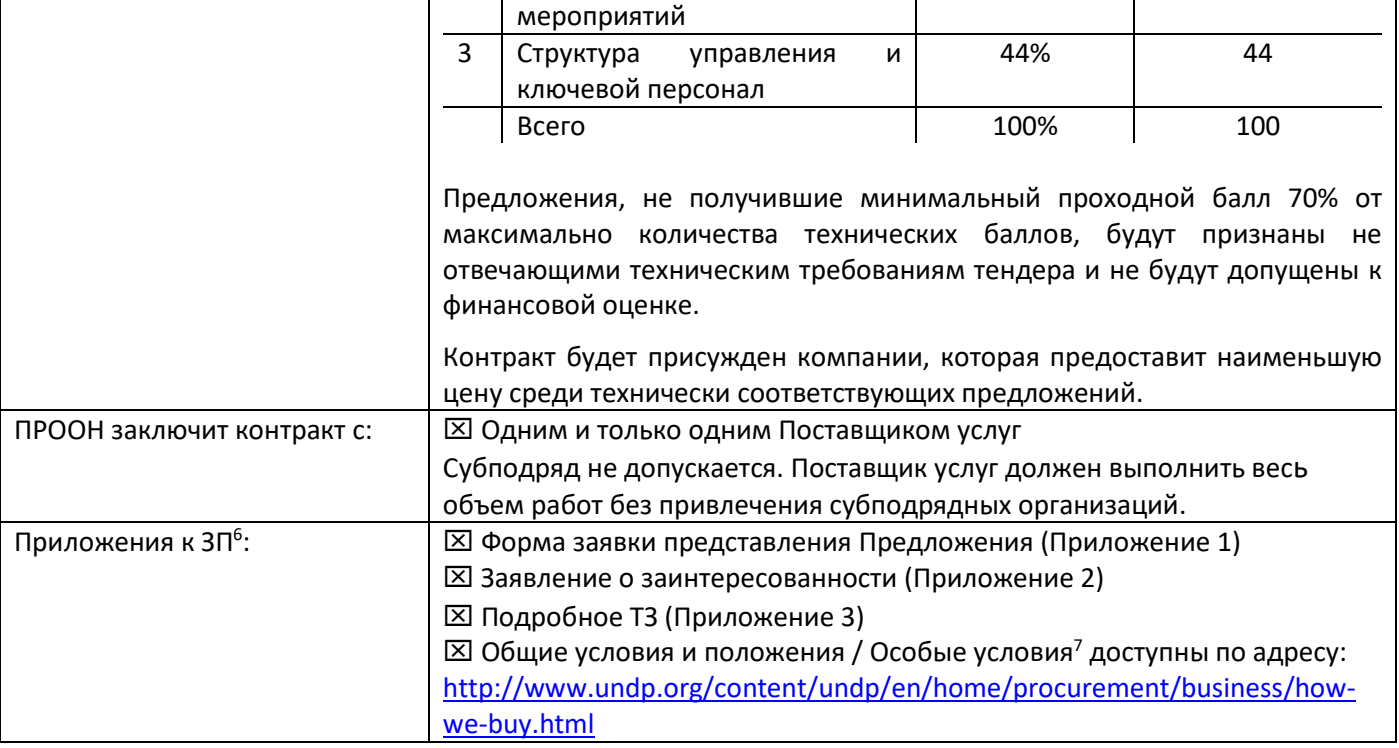

<sup>6</sup> *Если имеется информация в сети, то можно привести только адресную ссылку веб-страницы.*

*<sup>7</sup>Поставщики услуг предупреждены, что непринятие Общих условий и положений (ОУПК) может быть основанием для дисквалификации в конкурсе на предоставление услуг.*

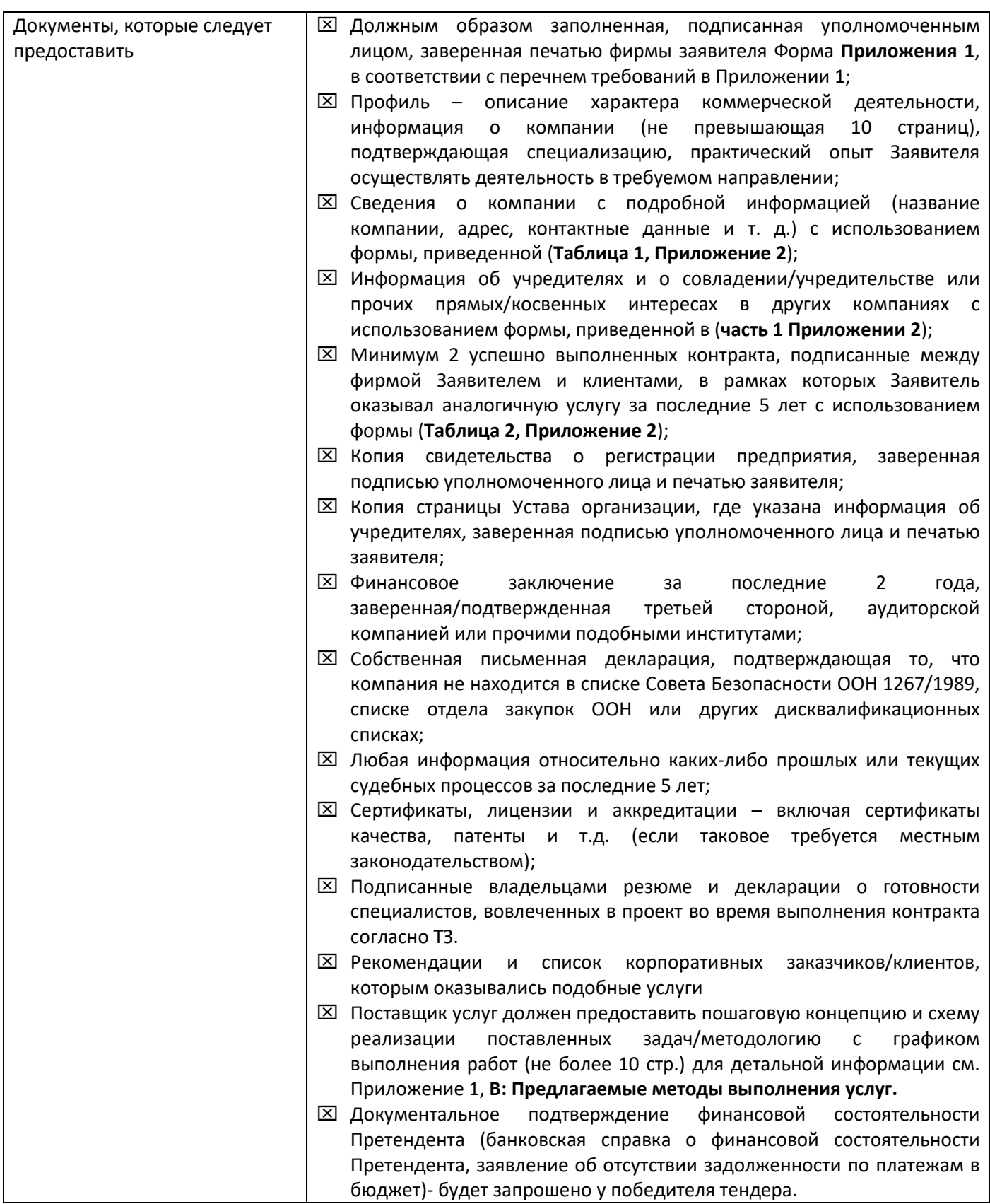

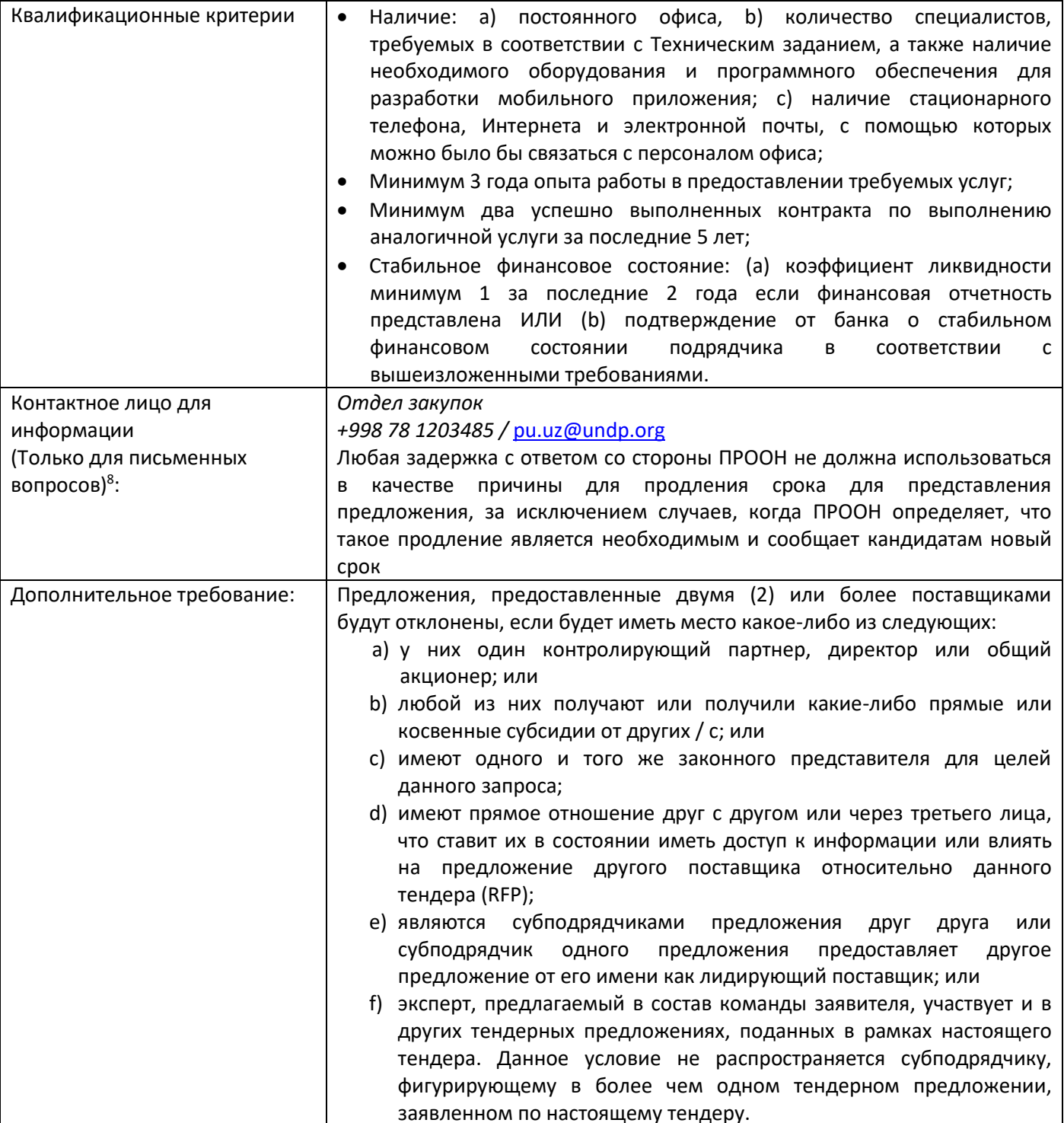

<sup>&</sup>lt;sup>8</sup> Это контактное лицо и адрес официально установлены ПРООН. Если запросы будут направляться другому лицу/другим лицам или на другой адрес/другие адреса, даже если эти лица являются персоналом ПРООН, ПРООН не берет на себя обязательство отвечать на такие запросы или подтверждать официальное получение таковых.

### **Оценка предложений**

ПРООН будет оценивать предложения на предмет принятия Заявителем Общих условий и положений контрактов ПРООН без каких—либо оговорок или отклонений.

Оценочная комиссия будет рассматривать и оценивать технические предложения основываясь на их соответствии Техническому Заданию и другой требуемой документации, применяя критерии оценки, указанные в **ЗП**. Каждому из таких предложений будет присужден «технический» балл. Предложение будет считаться недействительным, если оно в значительной степени, не отвечает требованиям ЗП и Технического Задания, а также не набирает минимальный балл за техническую оценку предложения. После получения всех предложений, ПРООН не может изменять критерии или методы оценки заявок.

Формы оценки предложений приводятся далее:

**Форма 1**: Компетенция/опыт компании

### **Форма 2:** Методология – предлагаемый подход и план действий/ мероприятий

### **Форма 3:** Структура управления и ключевой персонал

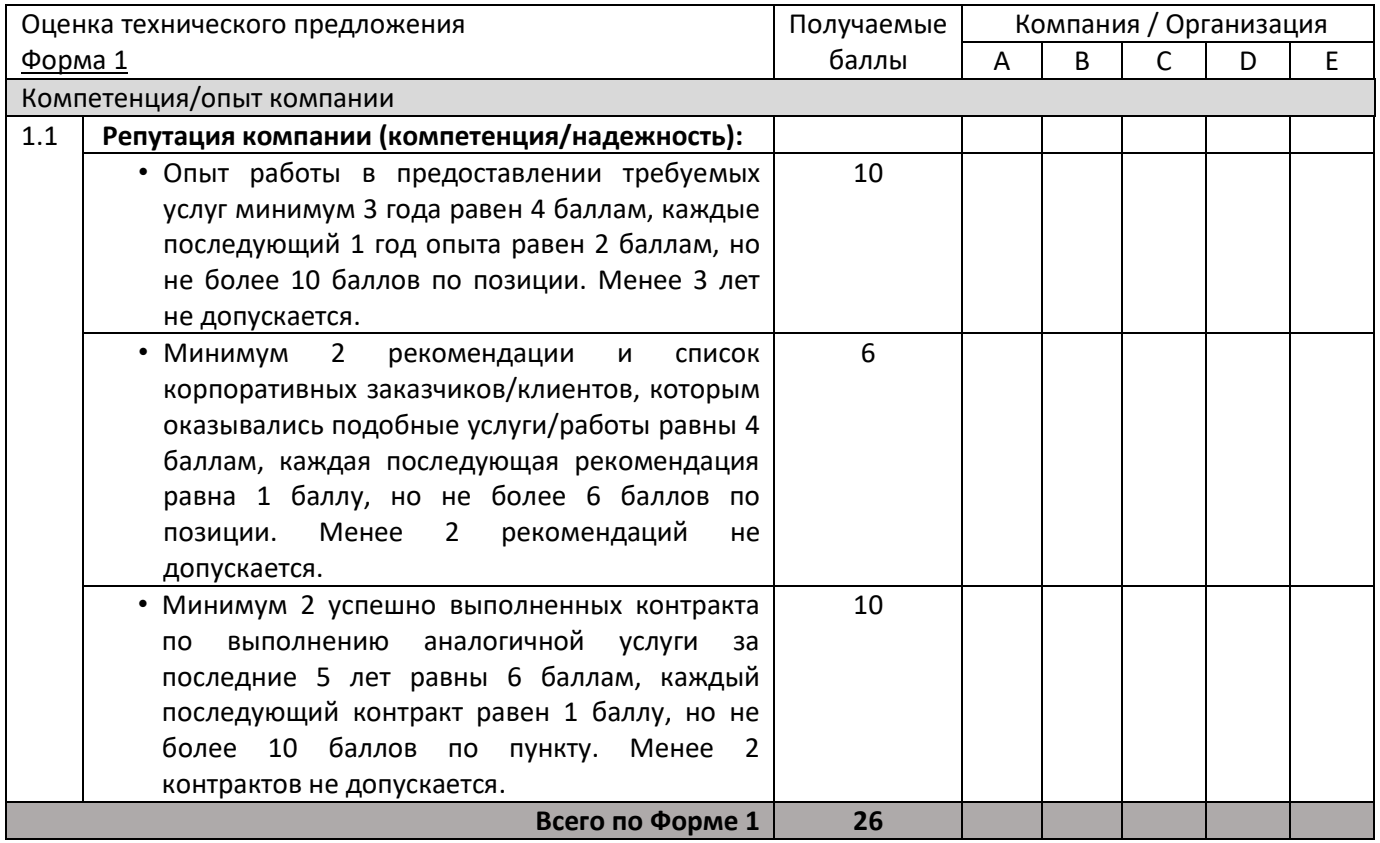

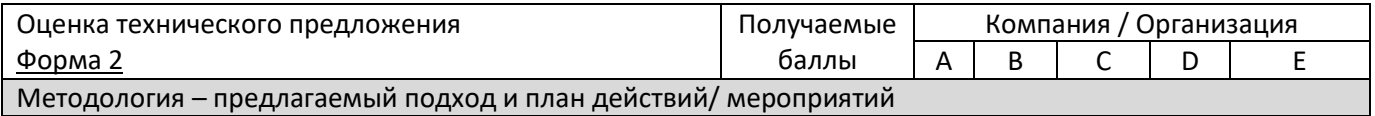

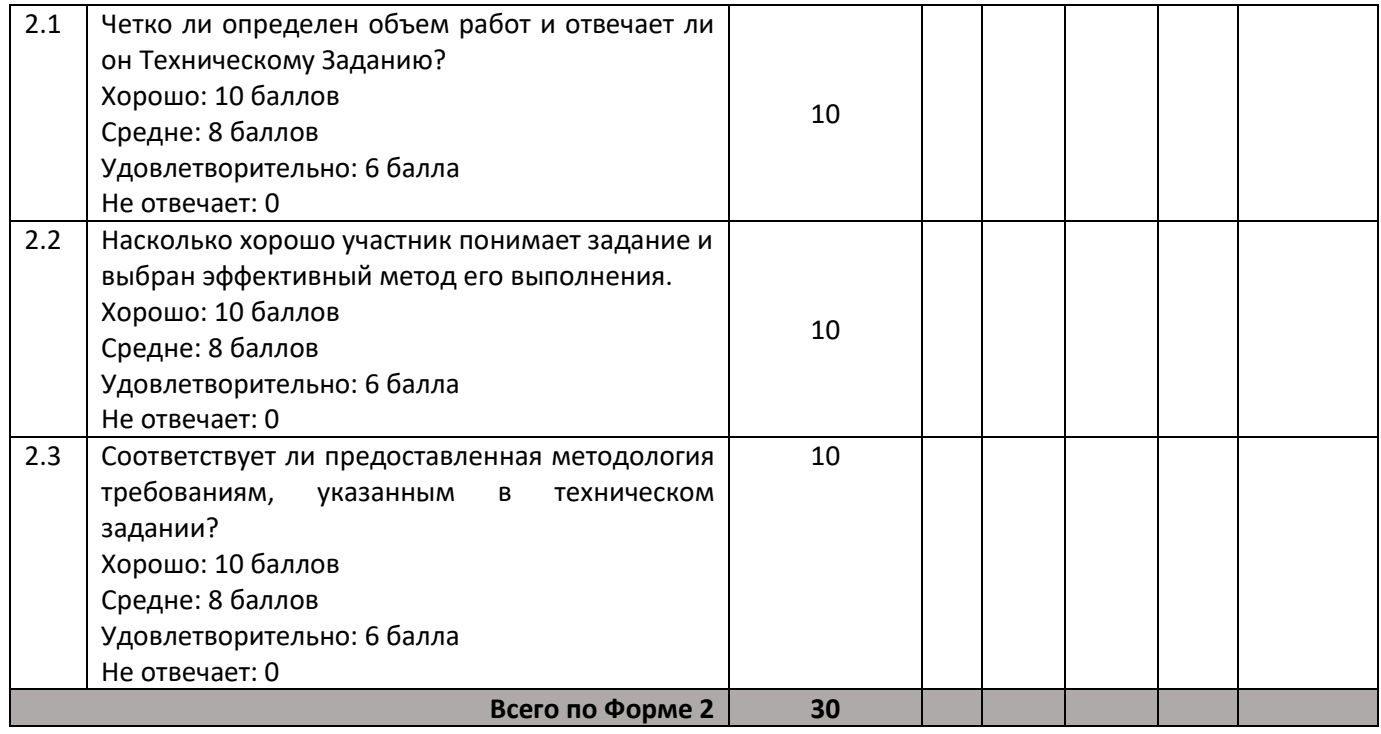

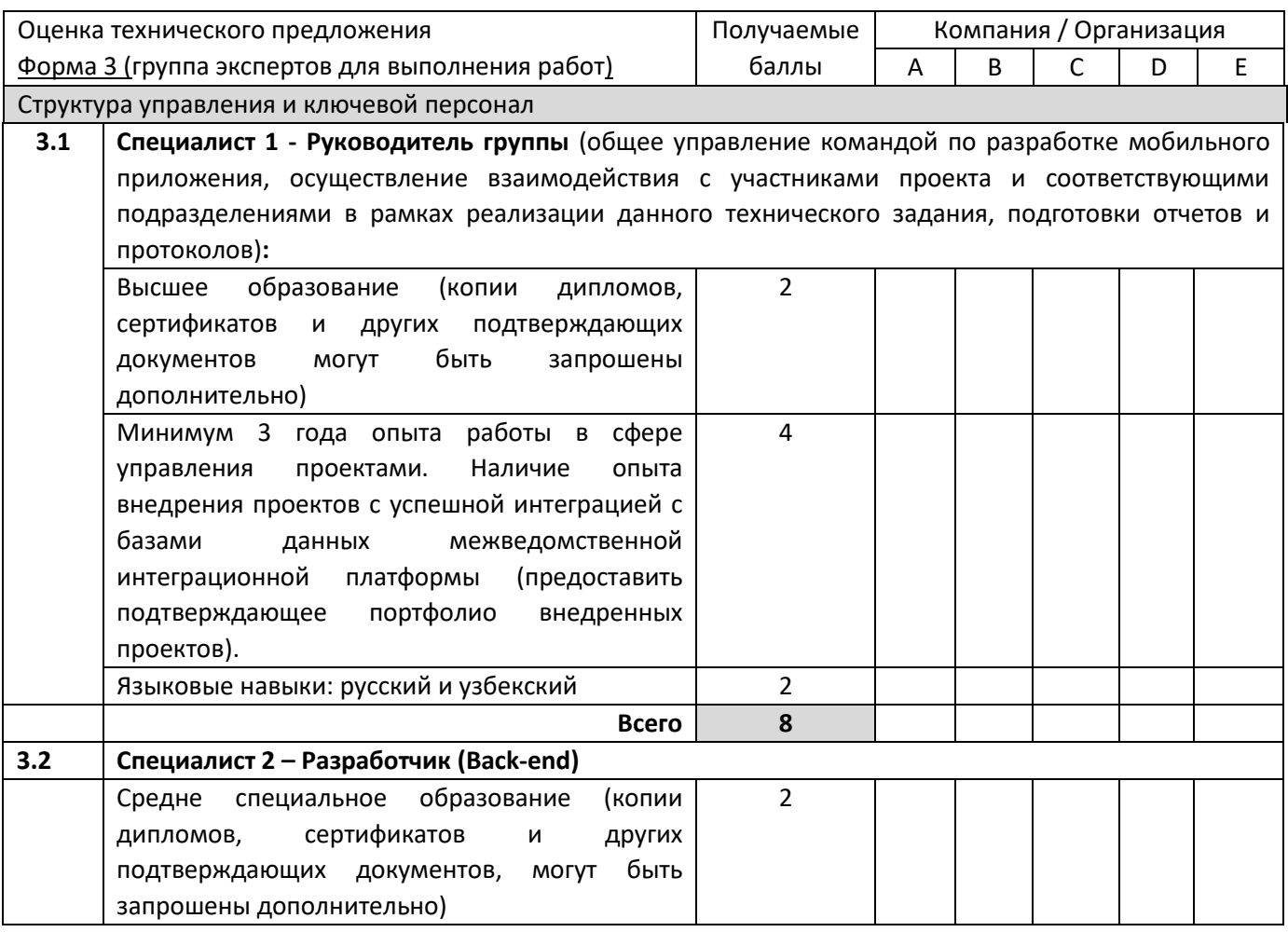

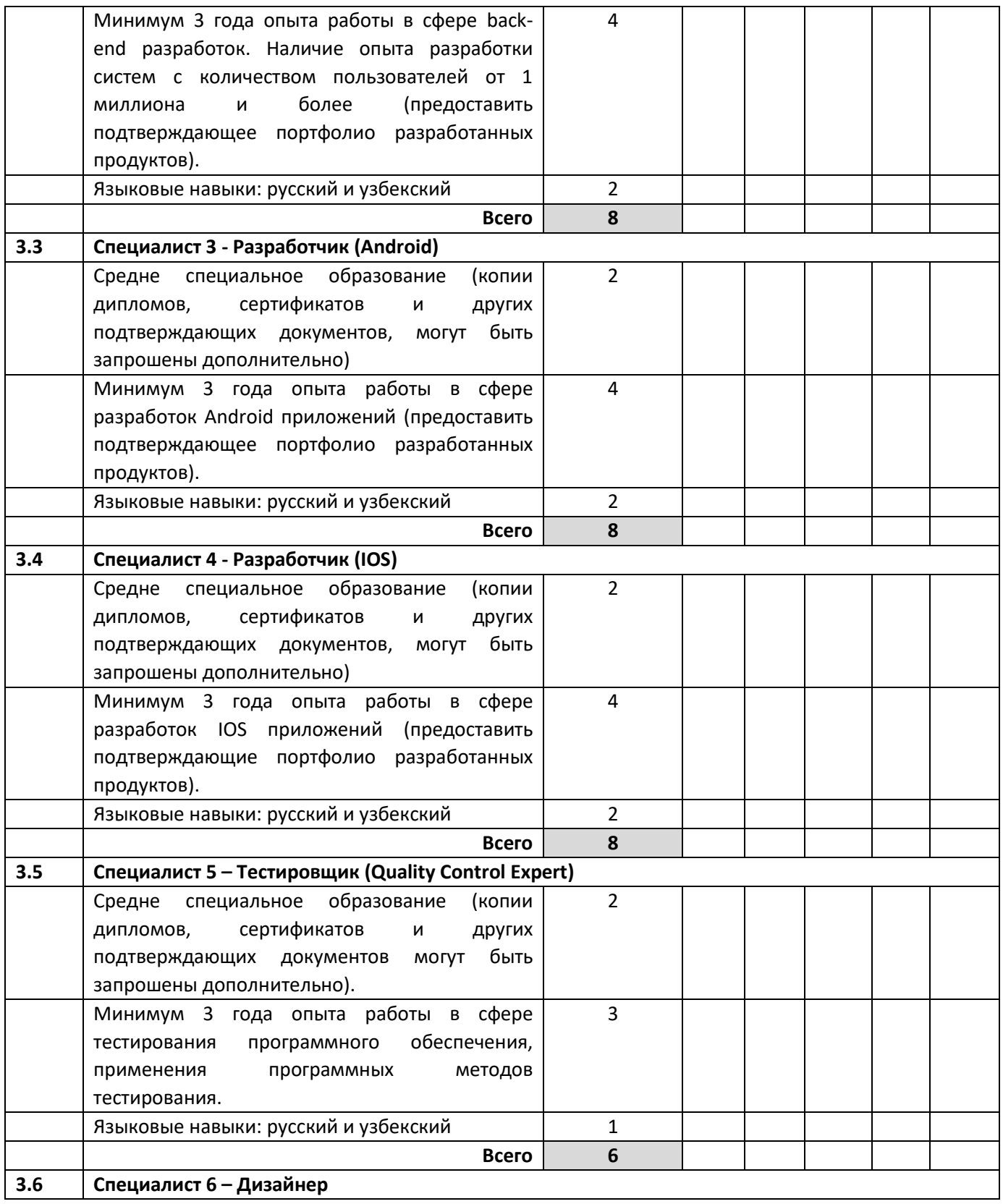

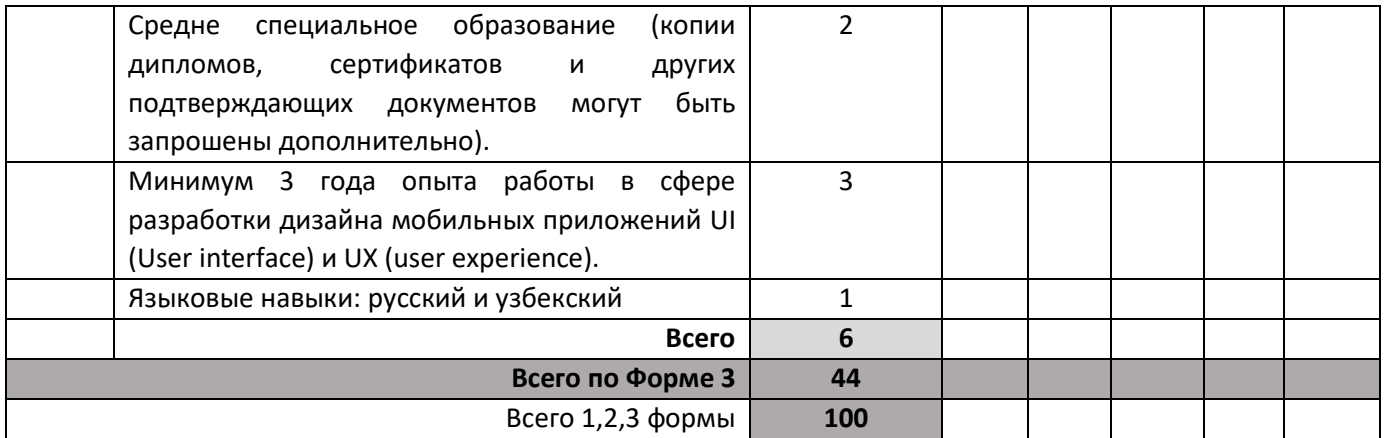

На втором этапе для дальнейшей оценки цены будут учитываться только финансовые предложения тех Заявителей, которые получили минимальный проходной балл 70 от доступной максимальной технической оценки 100 баллов. На этом этапе отбирается предложение с наименьшей ценой среди технически соответствующих предложений (минимум 70% за техническое соответствие и самая низкая цена) для присуждения контракта.

В случае несоответствия специалистов языковым требованиям, компания берет на себя ответственность за расходы переводчика. Это должно быть обозначено в предложении. Только в этом случае, будут засчитаны балы.

Общая оценка будет являться комбинацией технической оценки и самой низкой цены предложения (метод оценки указывается в данном ЗП документе).

# ФОРМА ЗАЯВКИ ДЛЯ ПРЕДСТАВЛЕНИЯ ПРЕДЛОЖЕНИЯ ПОСТАВЩИКА УСЛУГ<sup>9</sup>

(Эта форма должна быть отправлена только на официальном бланке Поставщика услуг<sup>10</sup>)

[Вставить: Место].

[Вставить: Дата]

Ссылка: \_\_\_\_\_\_\_\_\_

Кому: Отдел закупок

Мы, нижеподписавшиеся, настоящим предлагаем оказание ПРООН следующих услуг в соответствии с требованиями, определенными в RFP/013/20 (Переобъявление) и всех приложениях к нему, а также Общими условиями и положения контрактов ПРООН. Мы подтверждаем, что прочитали, поняли и принимаем требования и условия технического задания, описывающего наши обязанности и ответственность по данному ЗПП, а также общие условия ПРООН по контракту.

Мы согласны соблюдать условия настоящего коммерческого предложения в течение 90 календарных дней от установленной в запросе крайней даты подачи предложения, оно остается обязательным для исполнения и может быть принято в любое время до истечения данного периода. Настоящим заявляем, что:

- а. Вся информация и заявления, представленные в данном тендерном предложении, являются правдивыми, и мы согласны с тем, что любые неверные сведения, содержащиеся в нем, могут привести к нашей дисквалификации;
- b. В настоящее время мы не внесены в реестр ООН, включающий компании, которые не имеют права осуществлять поставки, и в иные подобные списки других агентств ООН, также мы никак не связаны с любыми компаниями или лицами, включенными в Консолидированный список Комитета Совета безопасности ООН 1267/1989;
- с. Мы не находимся в стадии незавершенного банкротства и не имеем тяжб на рассмотрении суда или исков, которые могли бы негативно сказаться на нашей работе в качестве действующего предприятия;
- d. У нас не работают лица, которые работают или недавно работали в ООН или ПРООН, и мы не планируем нанимать таких лиц.

Мы отдаем себе отчет в том, что Ваша организация оставляет за собой право принять или отклонить любое из полученных предложений, не несет ответственности за такие действия и не берет на себя обязательство информировать поставщика об их причинах без соответствующего запроса с нашей стороны. Наличие постоянного офиса, доступного по городскому телефону и наличие количества специалистов, требуемого в соответствии с Техническим заданием.

#### А. Квалификация Поставщика услуг

<sup>&</sup>lt;sup>9</sup> Это заявка является обязательной для поставщика услуг в подготовке Предложения.

<sup>&</sup>lt;sup>10</sup> На официальном бланке, подписанный уполномоченным лицом и заверенный печатью, необходимо указать контактные данные - адреса, адрес электронной почты, номера телефона и факса - в целях проверки. Несоответствующая данному требованию форма будет отклонена.

Поставщик услуг должен описать и объяснить, каким образом и почему он является лучшим кандидатом, удовлетворяющим требованиям ПРООН, указав следующее:

- а) Профиль описание характера коммерческой деятельности, информация о компании (не превышающая 10 страниц), подтверждающая специализацию, практический опыт Заявителя осуществлять деятельность в требуемом направлении, а также наличие не менее 6 специалистов, имеющих образование требуемое в техническом задании с практическим опытом работы в требуемой области не менее 3 лет.
- b) Наличие в уставе право оказания данной услуги и другие разрешительные документы на ведение деятельности, регистрационные документы, свидетельство налогоплательщика и  $m.\partial.$
- с) Рекомендации и список корпоративных заказчиков/клиентов, которым оказывались подобные услуги/работы
- d) Заверенная подписью уполномоченного лица и печатью заявителя копия свидетельства о регистрации предприятия.

#### Предлагаемые методы выполнения услуг В.

Поставщик услуг должен предоставить пошаговую концепцию и схему реализации поставленных задач/методологию с графиком выполнения работ, описать, каким образом он будет выполнять требования ЗП; с предоставлением подробного описания основных характеристик выполнения работ, осуществляемых механизмов отчетности и обеспечения качества, а также обоснования целесообразности предлагаемых методов в контексте местных условий и вида работы.

#### $C_{r}$ Квалификация ключевого персонала

По требованию ЗП Поставщик услуг должен представить:

- а) Имена и квалификации ключевого персонала, который будет оказывать услуги, с указанием лидера команды и вспомогательного персонала согласно ТЗ;
- b) Резюме предполагаемых сотрудников, с указанием профессиональных квалификаций, подписанное владельцем данного резюме;
- c) Письменное подтверждение от каждого сотрудника, что он/а доступен/на в течение всего срока договора.
- Копию дипломов, сертификатов по требованию ПРООН.  $\vert d)$

#### D. Разбивка расходов по результатам выполнения работ\*:

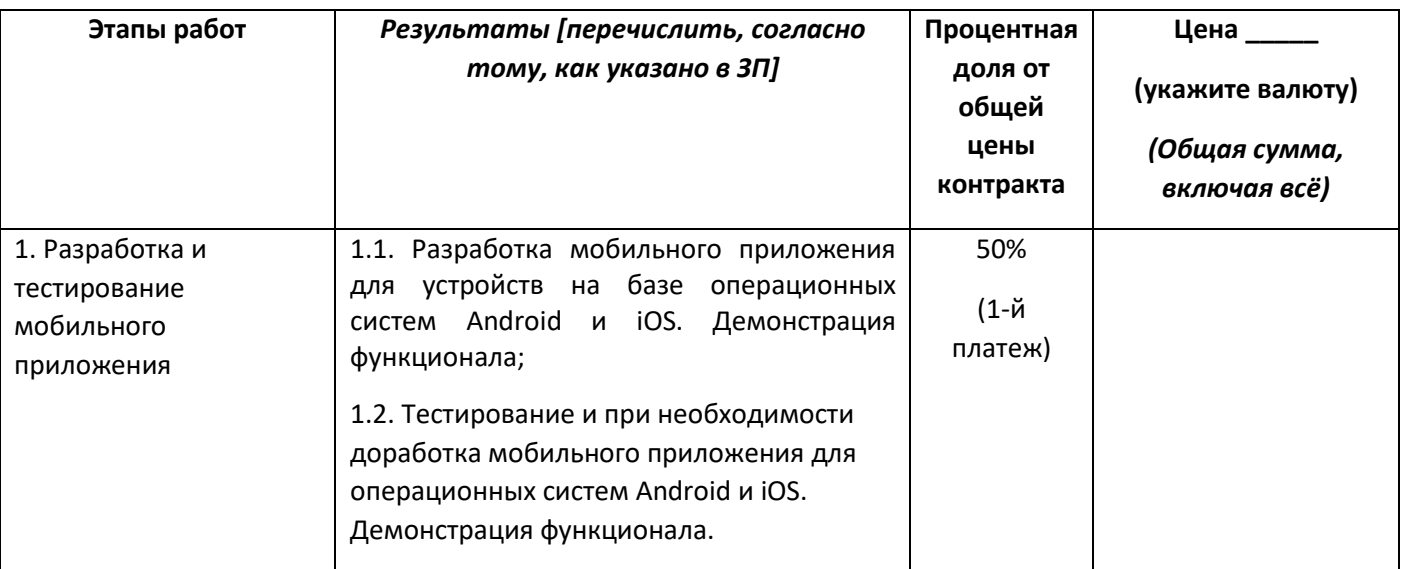

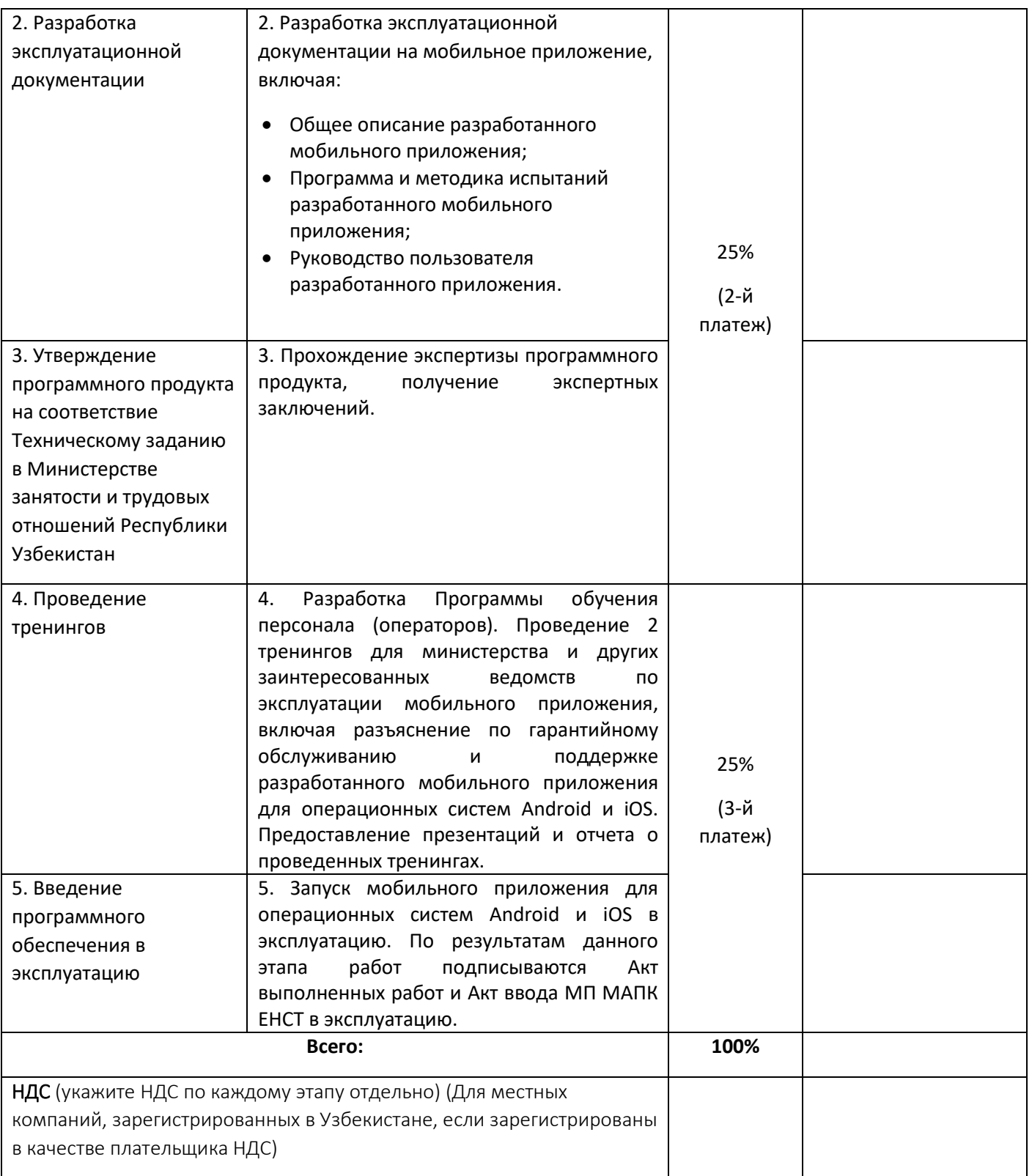

*\* Данная разбивка будет служить основанием для выплаты траншей. В случае расхождения итоговой суммы, указанной в таблицах D и E, превалирующей будет считаться стоимость, указанная в таблице D.* 

# E. *Разбивка расходов по составляющим компонентам расходов***:**

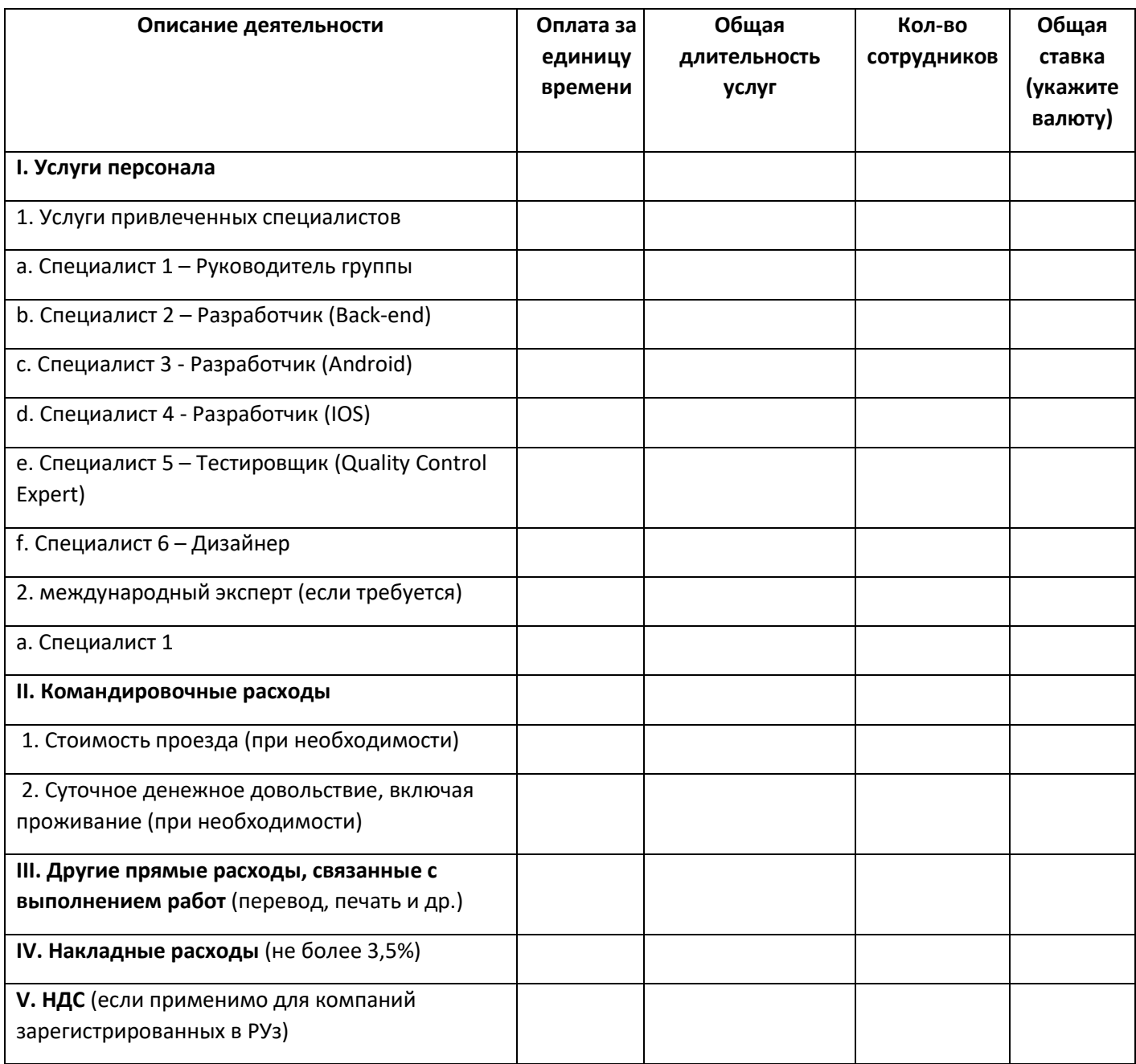

*[Имя и подпись уполномоченного лица Поставщика услуг][Должность][Дата]*

Уважаемый господин/госпожа:

Директор/Учредитель Мы/Я, ONФ) Должность), представляющий И настоящим заявляем, что: компанию

(а) Не имеем финансовых и других интересов, ассоциаций или отношений, не работаем и не имеем родственников (т.е. супруга, родителей, детей или братьев и сестер), нанятых Программой развития Организации Объединенных Наций (ПРООН) или правительством Узбекистана, которые объявили о проведении тендера; и не имеем доступа к информации или влиянию на процесс выбора для настоящего тендера;

(б) не имеем общего контролирующего партнера, директора, акционера, законного представителя для целей настоящего тендера с любым другим лицом, представившим его предложение в соответствии с настоящим тендером; Не являемся субподрядчиками или субподрядчиками других организаций для целей настоящего тендера; и что эксперты, внесенные в команду, не участвуют более чем в одном предложении для этого тендера;

(в) не участвуем в деятельности, которая может повлиять на объективность и независимость команды Подрядчика при выполнении своих обязанностей по контракту или может повлиять на имидж Организации Объединенных Наций и правительства Узбекистана.

Мы подтверждаем, что вся информация является достоверной, правильной и полной насколько нам известно. Мы обязуемся выполнить все запросы на дополнительную информацию, документацию, разъяснения и / или проверку в отношении заявления о заинтересованности.

Вся остальная информация, которую мы не предоставили автоматически подразумевает наше полное соответствие требованиям и условиям тендера.

Мы заявляем, что мы не включены в список Совета Безопасности ООН 1267/1989, список отдела закупок ООН или другие дисквалификационные списки ООН.

> [Имя и подпись уполномоченного лица] [Должность] [Дата]

# Таблица 1: ИНФОРМАЦИЯ О КОМПАНИИ

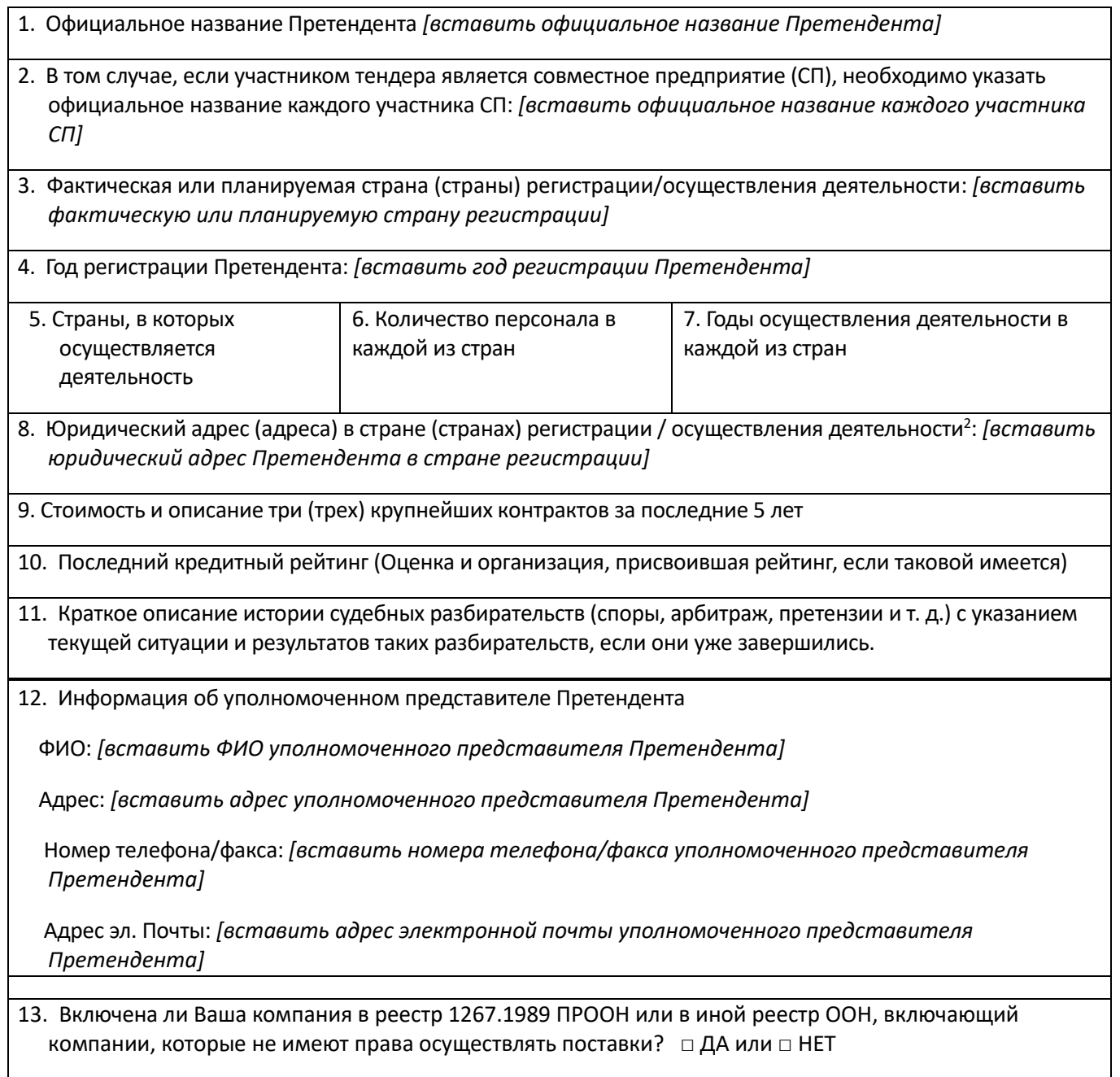

[Имя и подпись уполномоченного лица] [Должность] .. .<br>[Дата]

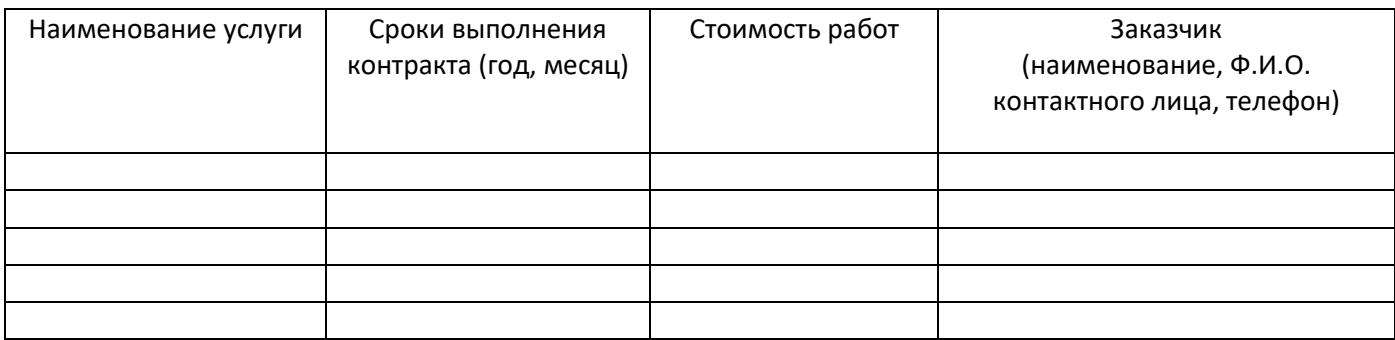

**\*** требуется опыт выполнения не менее двух аналогичных контрактов за последние 5 лет.

*[Имя и подпись уполномоченного лица] [Должность] [Дата]*

**Приложение 3**

# **ТЕХНИЧЕСКОЕ ЗАДАНИЕ**

**на создание мобильного приложения для Межведомственного аппаратно-программного комплекса «Единая национальная система труда»**

# **Оглавление**

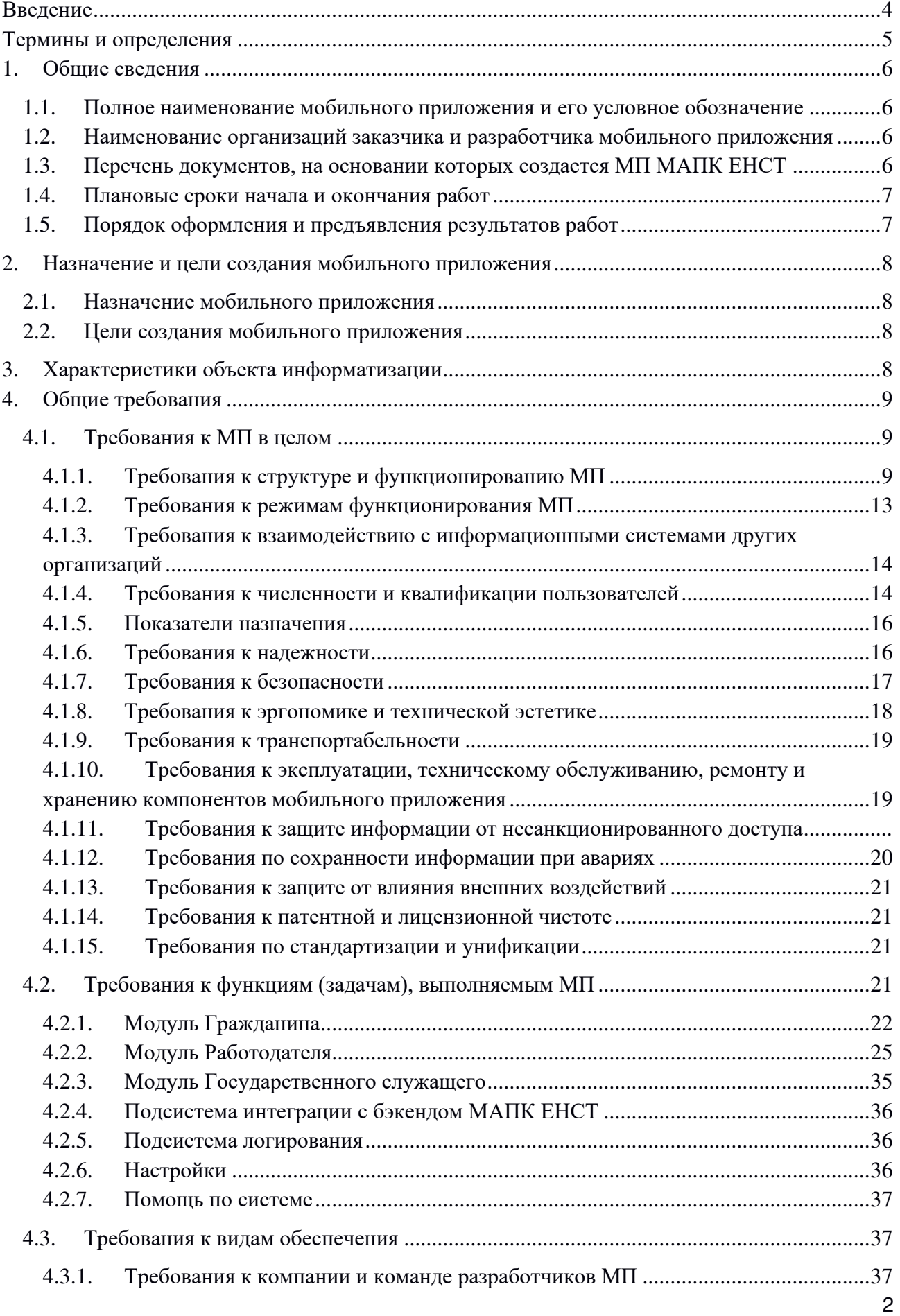

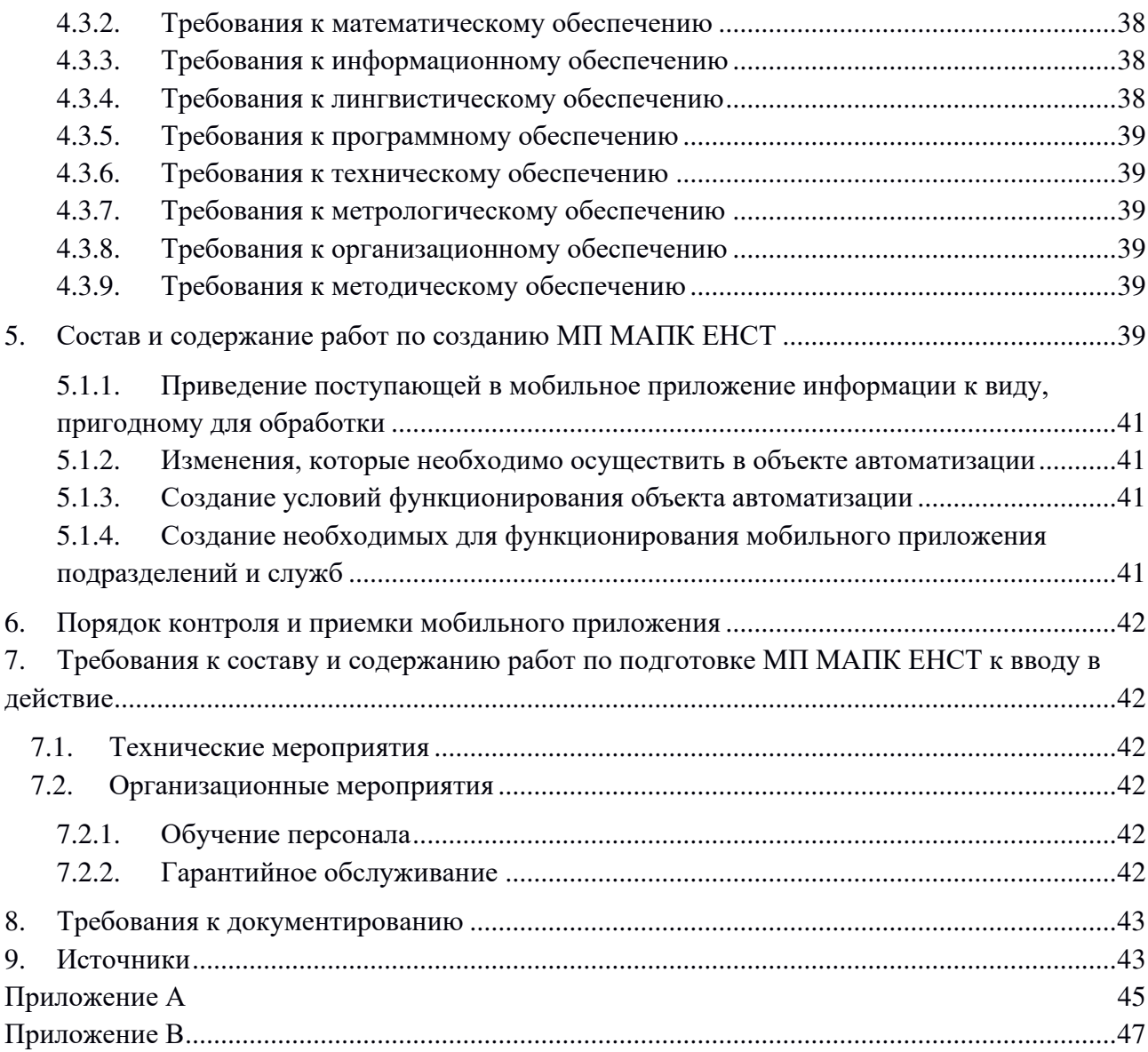

## **Введение**

<span id="page-23-0"></span>Настоящее Техническое задание предназначено для описания состава требований по созданию мобильного приложения для Межведомственного аппаратно-программного комплекса «Единая национальная система труда». Само мобильное приложение является частью указанного комплекса, использует его ресурсы, серверную программную часть (бэкенд) и программные интерфейсы для взаимодействия с внешними системами (информационными системами сторонних организаций и ведомств).

В качестве приложения к данному Техническому заданию следует рассматривать Техническое задание на создание межведомственного аппаратно-программного комплекса «Единая национальная система труда» (далее – МАПК ЕНСТ), смотрите Приложение B.

В основном, функционал мобильного приложения повторяет функциональность вебверсии МАПК ЕНСТ, и предназначен для более широкого использования системы среди населения.

### <span id="page-24-0"></span>**Термины и определения**

### **Сокращения**

В настоящем Техническом задании использованы следующие сокращения:

**БДФЛ** - База данных физических лиц;

**БДЮЛ** - База данных юридических лиц;

**ГНК** – Государственный налоговый комитет Республики Узбекистан;

**ГЦП** – Государственный центр персонализации Республики Узбекистан;

**ЕСИ** - Единая информационная система идентификации пользователей Республики Узбекистан;

**ИНН** - Индивидуальный номер налогоплательщика;

**ИС** - Информационная Система;

**ЛБГ** – лицо без гражданства или лицо, имеющее гражданство другого государства;

**МАПК ЕНСТ** – Единая национальная система труда, межведомственный аппаратнопрограммный комплекс, функционирующий на основе программных, технических средств и информационных технологий, обеспечивающих сбор, обработку, хранение, предоставление, размещение и использование информации, в целях сбора сведений о трудовых отношениях и занятости, работниках и работодателях, формирования и хранения электронных трудовых книжек и трудовых договоров, обеспечения мониторинга процессов сферы труда и трудовых отношений, деятельность инспекции по труду (далее – ИС, МАПК ЕНСТ);

**МВД** – Министерство внутренних дел Республики Узбекистан;

**Минтруд** – Министерство занятости и трудовых отношений Республики Узбекистан;

**МП** – мобильное приложение, являющееся частью МАПК ЕНСТ, позволяющее пользователям работать в системе посредством мобильных устройств на базе операционных систем Android и iOS.

**МСПД** – Межправительственная сеть передачи данных;

**ПИНФЛ** - Персональный идентификационный номер физического лица;

**РМ** - Рабочее место;

**ТЗ** – Техническое задание;

**ЦСЗН** - Центр содействия занятости населения.

**ЭЦП** – электронная цифровая подпись

**Определения**

В настоящем ТЗ использованы следующие определения:

**Гражданин** – Гражданин Республики Узбекистан, имеющий ПИНФЛ;

**Модуль** –блок разрабатываемого мобильного приложения, охватывающий набор

логически связанных функций.

**Персональный кабинет гражданина** – ресурс, на котором отображается совокупность данных биографического характера, данных об образовании, квалификации, записей Электронной трудовой книжки, включая трудовые договоры и приказы;

**Подразделение** – отдел организации или предприятия.

**Подсистема** – функциональная часть разрабатываемого мобильного приложения, включающая в себя модули и некоторые объекты.

**Работодатель** – юридическое лицо, зарегистрированное и осуществляющее свою деятельность в Республики Узбекистан;

**Трудовой договор (ТД)** – трудовой договор, заключаемый между Работодателем и Гражданином. Регистрация, изменение и прекращение ТД осуществляется Работодателем.

**Экран** – пользовательский интерфейс приложения, отображаемый на мобильном устройстве.

**Электронная трудовая книжка (ЭТК)** – записи о заключении, изменении и расторжении трудовых договоров между работодателем и гражданином. Все действия над электронной трудовой книжкой (открытие, осуществление записей в ЭТК) осуществляется Работодателем. ЭТК является частью электронной личной карты Гражданина.

### <span id="page-25-1"></span><span id="page-25-0"></span>**1. Общие сведения**

### **1.1. Полное наименование мобильного приложения и его условное обозначение**

Полное наименование мобильного приложения: Мобильное приложение для Межведомственного аппаратно-программного комплекса «Единая национальная система труда».

Условное обозначение: МП МАПК ЕНСТ, Мобильное приложение.

# <span id="page-25-2"></span>**1.2. Наименование организаций заказчика и разработчика мобильного приложения**

Заказчиком МП МАПК ЕНСТ является: Министерство занятости и трудовых отношений Республики Узбекистан.

Исполнитель разработки МП МАПК ЕНСТ будет определен по результатам тендерных (конкурсных) торгов.

# <span id="page-25-3"></span>**1.3. Перечень документов, на основании которых создается МП МАПК ЕНСТ** Перечень документов, на основании которых создается МП МАПК ЕНСТ:

- Постановление Президента Республики Узбекистан № 3001 от 24 мая 2017 года «О мерах по организации деятельности Министерства занятости и трудовых отношений Республики Узбекистан»;

- Постановление Президента Республики Узбекистан № 4502 от 31 октября 2019 года «О мерах по внедрению Межведомственного аппаратно-программного комплекса «Единая национальная система труда»;
- Постановление Кабинета Министров №971 от 5 декабря 2019 года «Об организационных мерах по обеспечению внедрения и функционирования Межведомственного аппаратно-программного комплекса "Единая национальная система труда"»;
- Государственная программа по реализации Стратегии действий по пяти приоритетным направлениям развития Республики Узбекистан в 2017-2021 годах в «Год поддержки активного предпринимательства, инновационных идей и технологий»;
- Техническое задание на создание «Межведомственного аппаратно-программного комплекса «Единая национальная система труда» (Приложение B).

# <span id="page-26-0"></span>**1.4. Плановые сроки начала и окончания работ**

Плановые сроки начала и окончания работы по созданию МП МАПК ЕНСТ:

Начало – Сентябрь 2020 года;

Окончание – Декабрь 2020 года.

## <span id="page-26-1"></span>**1.5. Порядок оформления и предъявления результатов работ**

Определен следующий состав работ:

- 1. Разработка мобильного приложения для операционных систем Android и iOS;
- 2. Тестирование и при необходимости доработка мобильного приложения для операционных систем Android и iOS;
- 3. Разработка эксплуатационной документации на мобильное приложение;
- 4. Утверждение программного продукта на соответствие Техническому заданию в Министерстве занятости и трудовых отношений Республики Узбекистан;
- 5. Разработка Программы обучения персонала (операторов). Проведение 2 тренингов для министерства и других заинтересованных ведомств по эксплуатации мобильного приложения, включая разъяснение по обеспечению гарантийного обслуживания и поддержке разработанного мобильного приложения для операционных систем Android и  $iOS$ :
- 6. Запуск мобильного приложения для операционных систем Android и iOS в эксплуатацию. По результатам данного этапа работ подписываются Акт выполненных работ и Акт ввода МП МАПК ЕНСТ в эксплуатацию.

### <span id="page-27-1"></span><span id="page-27-0"></span>**2. Назначение и цели создания мобильного приложения**

### **2.1. Назначение мобильного приложения**

Назначением МП МАПК ЕНСТ является организация доступа к МАПК ЕНСТ посредством мобильных устройств, работающих на базе операционных систем Android и iOS, в режиме онлайн. Данное приложение будет использовано для информатизации процесса сбора и обработки первичной информации для автоматизации процесса трудовых отношений, а также хранения данных в системе МАПК ЕНСТ.

### <span id="page-27-2"></span>**2.2. Цели создания мобильного приложения**

Целями создания МП МАПК ЕНСТ являются:

- Обеспечение прозрачности ведения трудовых договоров, трудовых книжек;
- Создание и наполнение единой актуальной базы ТД и ЭТК;
- Автоматизация процессов трудовых отношений между Работодателем и Гражданином;
- Предоставление гражданам РУз, а также работодателям и государственным служащим дополнительных возможностей доступа к МАПК ЕНСТ с использованием мобильных устройств;
- Более широкое покрытие и более быстрое внедрение МАПК ЕНСТ;
- Создание доступа к МАПК ЕНСТ из любой точки страны в режиме онлайн.

### <span id="page-27-3"></span>**3. Характеристики объекта информатизации**

Создание информационной системы осуществляется в рамках реализации Постановления Президента Республики Узбекистан от 24 мая 2017 года №ПП-3001 «О мерах по организации деятельности Министерства занятости и трудовых отношений Республики Узбекистан», а также в целях повышения эффективности, результативности и прозрачности деятельности органов по труду за счет расширения внедрения современных информационнокоммуникационных технологий.

В настоящее время в Республике Узбекистан создан Межведомственный аппаратнопрограммный комплекс «Единая национальная система труда», хранящий информацию о трудоустройстве граждан, сведения о работодателях, оформленных трудовых договорах, структуре рынка труда, реальной и потенциальной емкости рынка труда, долях формального и неформального рынка занятости, персонализированной информации о трудовой миграции, лицах с ограниченными возможностями, изъявивших желание работать и другое.

МАПК ЕНСТ подразумевает доступ к системе в режиме «клиент-сервер», с использованием Web технологий. В настоящее время все больше граждан стремятся к мобильности и используют в работе и в жизни устройства беспроводного доступа в Интернет, чаще всего планшеты или смартфоны. МАПК ЕНСТ в первоначальном варианте не предусматривал удобство использования на мобильных устройствах, однако такая потребность есть.

### <span id="page-28-1"></span><span id="page-28-0"></span>**4. Общие требования**

### **4.1. Требования к МП в целом**

### **4.1.1. Требования к структуре и функционированию МП**

<span id="page-28-2"></span>В качестве платформы для построения МП должно использоваться программное обеспечение с открытым исходным кодом.

Мобильное приложение должно разрабатываться с помощью native SDK (наборов средств разработки) производителей операционных систем, для обеспечения гарантии стабильной работы приложения на мобильной платформе. В качестве базы данных на стороне мобильных платформ должна быть использована LiteSQL.

Проектирование МП должно базироваться на сервисно-ориентированной архитектуре:

- уровень представления информации;
- уровень прикладной бизнес логики;
- уровень транспортировки сервисов;
- уровень хранения и обработки данных (сервер базы данных).

В МП должны быть учтены:

- обеспечение безопасности доступа к данным, хранящимся в базе данных ИС;
- организация персонального кабинета пользователя;
- организация жесткого разграничения доступа пользователей к различным функциям в зависимости от их компетенции, занимаемой должности и назначенных им полномочий;
- обеспечение протоколирования на уровне базы данных всех событий, выполняемых посредством МП (логи).

### **4.1.1.1. Требования к общей структуре МП**

Функционал мобильного приложения должен максимально дублировать возможности ИС версии web, он должен включать в себя подсистемы, описанные в таблице ниже.

### *Таблица 1. Перечень подсистем и их назначение.*

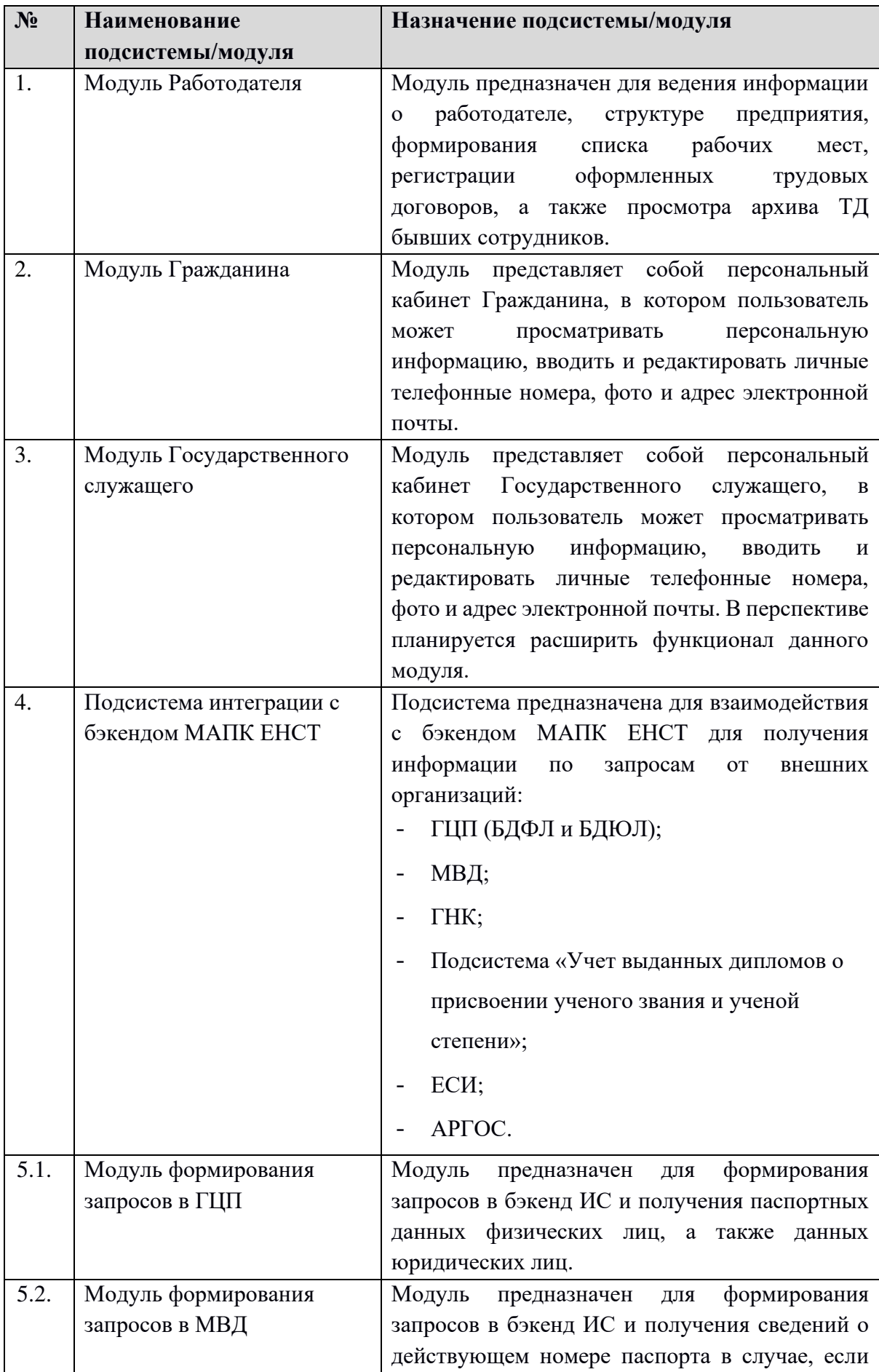

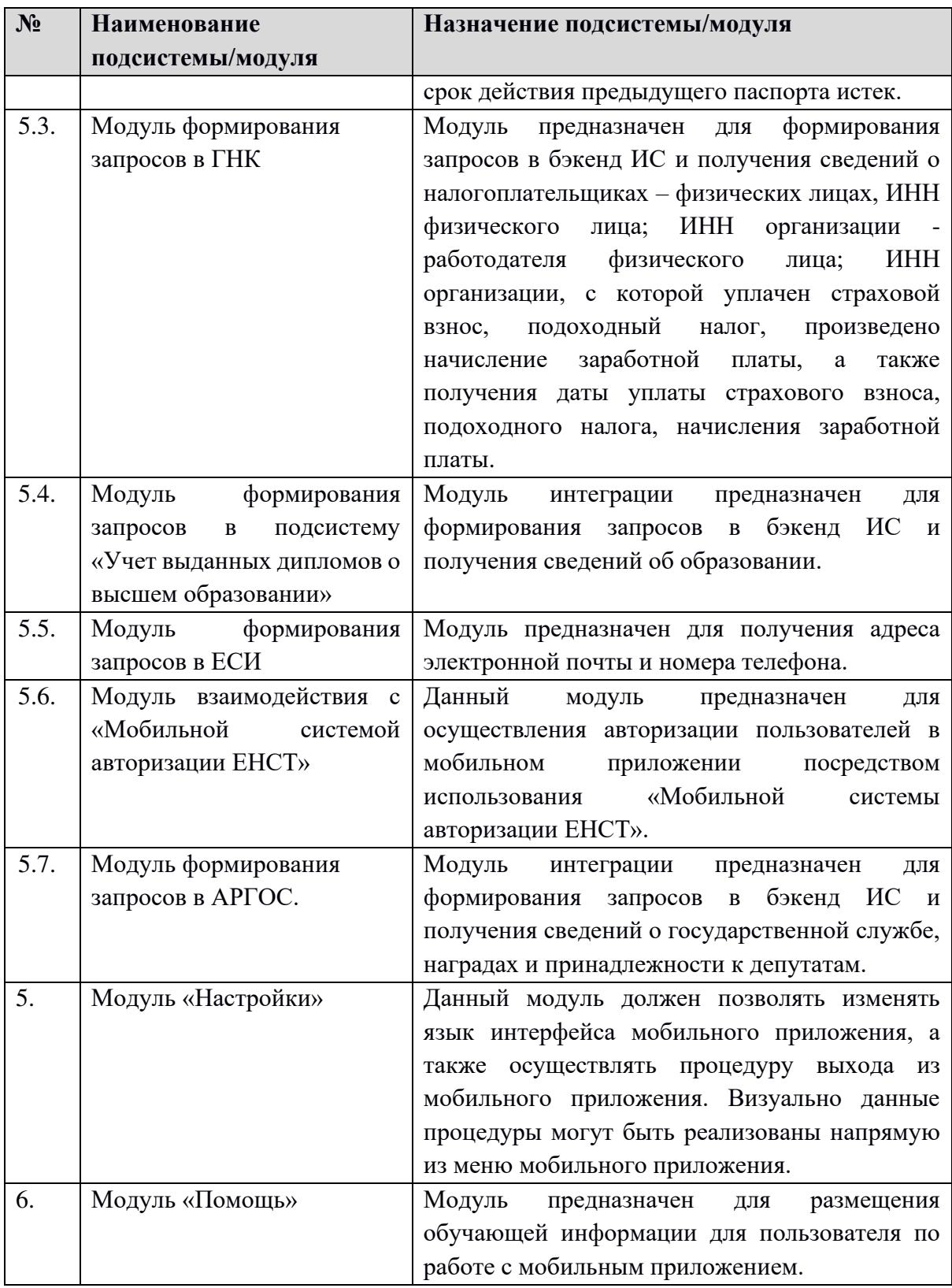

Структурная схема Мобильного приложения представлена на рисунке ниже.

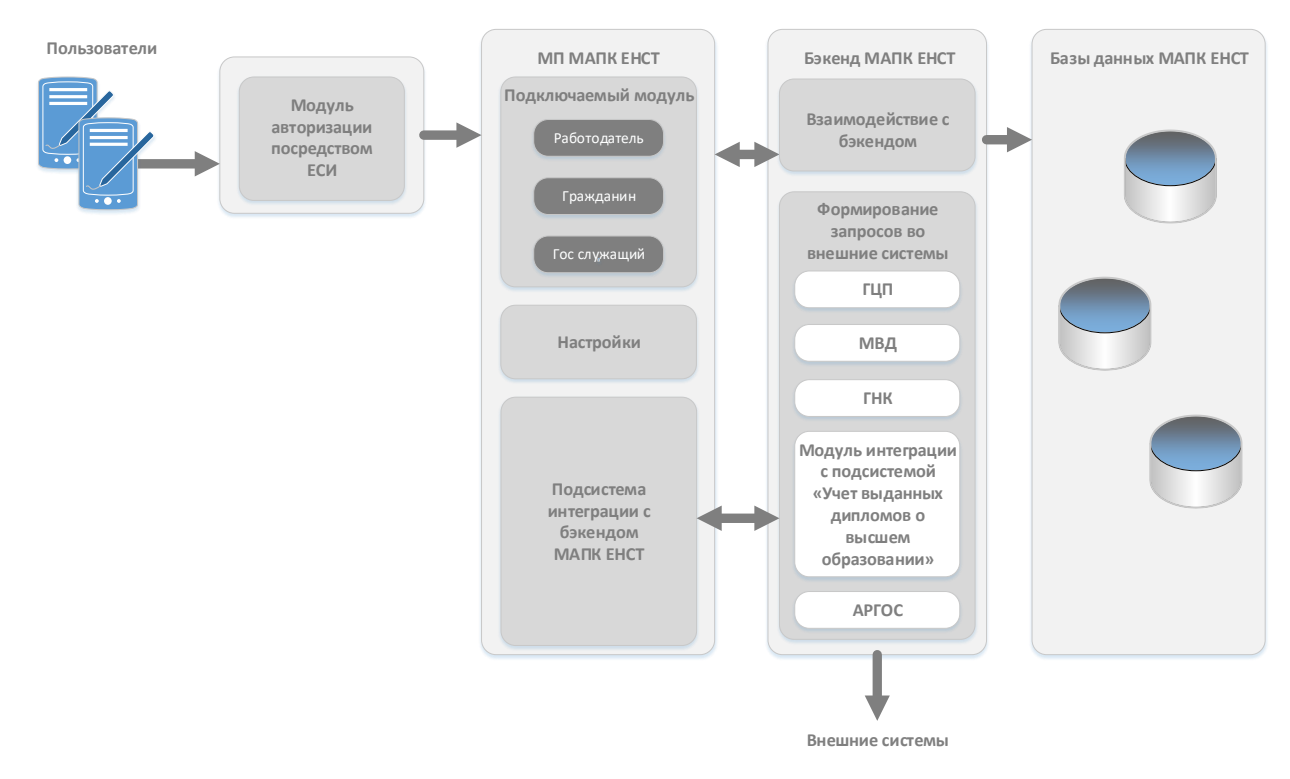

### *Рисунок 1. Структурная схема мобильного приложения.*

### **4.1.1.2. Требования к общему дизайну мобильного приложения.**

Мобильное приложение должно быть выполнено в цветовой гамме основного дизайна МАПК ЕНСТ. Модули Работодателя, Гражданина, а также Государственного служащего должны иметь визуально разные интерфейсы (наиболее предпочтительно различие по цветовой гамме).

Перед началом разработки необходимо предоставить как минимум 2 макета дизайна для выбора заказчика.

Мобильное приложение для операционной системы Android должно иметь гибкий дизайн, чтобы подстраиваться под большинство размеров экранов, как смартфонов, так и планшетов. Мобильное приложение должно быть доступным для скачивания бесплатно на GooglePlayMarket.

Мобильное приложение для операционной системы iOS должно иметь гибкий дизайн, чтобы подстраиваться под размеры iPhone и iPad. Мобильное приложение должно быть доступным для скачивания бесплатно на AppStore.

### **4.1.1.3. Требования к интерфейсу мобильного приложения и навигации**

Необходимо применить следующий минимальный перечень требований:

- Мобильное приложение должно иметь удобную систему навигации, то есть возможность перехода к интересующей информации за 1-3 клика (движения пальцем).

- Вся информация должна быть разбита на блоки и выделяться деталями оформления для удобства работы с ней.
- Структура мобильного приложения должна быть спроектирована таким образом, чтобы находясь на любой странице, пользователь понимал, где он находится, и как перейти к интересующей его информации.
- Навигация осуществляется при помощи ссылок на тип отображения информации в мобильном приложении, а также ссылок на объекты данных.
- Элементы интерфейса не должны ассоциироваться с функциями, которые они не выполняют.
- В разработке дизайна должны учитываться самые современные дизайнерские решения UI (user interface) и UX (user experience) для удобства пользователей.

## **4.1.1.4. Перспективы развития, модернизации МП**

Основным принципом при разработке МП является принцип масштабируемости программной части, для того чтобы мобильное приложение могло развиваться и наращиваться дополнительными модулями, выполняющими новые функции, по требованию и в соответствии с условиями Заказчика.

## <span id="page-32-0"></span>**4.1.2. Требования к режимам функционирования МП**

Для МП МАПК ЕНСТ определены следующие режимы функционирования:

- нормальный режим функционирования;
- аварийный режим функционирования.

Основным режимом функционирования МП МАПК ЕНСТ является нормальный режим.

В нормальном режиме функционирования МП МАПК ЕНСТ:

- Мобильное приложение функционирует круглосуточно семь дней в неделю;
- серверное программное обеспечение и технические средства северов обеспечивают возможность круглосуточного функционирования, с перерывами на обслуживание.

Для обеспечения нормального режима функционирования МП МАПК ЕНСТ необходимо выполнять требования и выдерживать условия эксплуатации мобильного приложения, версионность конечных пользовательских устройств, а также комплекса технических средств МАПК ЕНСТ, указанные в соответствующих технических документах (техническая документация, инструкции по эксплуатации и т.д.).

Аварийный режим функционирования МП МАПК ЕНСТ характеризуется отказом одного или нескольких компонент программного и (или) технического обеспечения.

13 В случае перехода в аварийный режим МП МАПК ЕНСТ должна обеспечивать <span id="page-33-0"></span>возможность завершения работы мобильного приложения с сохранением данных.

# **4.1.3. Требования к взаимодействию с информационными системами других организаций**

Для интеграции МАПК ЕНСТ со сторонними системами, с другими государственными ИС разработаны интерфейсы (API), в соответствии с требованиями государственного стандарта O'z DSt 2590:2012.

Для получения данных от сторонних информационных систем в МП МАПК ЕНСТ будут также формироваться API, отправляемые в бэкенд МАПК ЕНСТ для дальнейшей обработки.

Мобильное приложение должно использовать API, разработанные в рамках Технического задания на создание межведомственного аппаратно-программного комплекса «Единая национальная система труда».

Взаимодействие API должно быть авторизованным, все функциональные методы API должны быть вызваны после процедуры авторизации. Все вызовы API должны быть журналированы на уровне базы данных ИС.

Для работы МП будет организовано взаимодействие с внешними системами ГЦП, ГНК. Также МП должно взаимодействовать с другими внутренними информационными системами Министерства занятости и трудовых отношений и другими подсистемами.

Необходима поддержка форматов JSON, XML, WSDL в качестве формата передаваемых и принимаемых данных в мобильном приложении.

Взаимодействие МАПК ЕНСТ со сторонними ИС должно производится через протокол приема и передачи данных HTTPS.

Мобильное приложение должно использовать единые справочники и классификаторы, принятые в МАПК ЕНСТ.

### **4.1.4. Требования к численности и квалификации пользователей**

<span id="page-33-1"></span>МП МАПК ЕНСТ предназначено для использования среди широкого круга пользователей - граждан Республики Узбекистан, поэтому максимальное количество мобильных устройств, одновременно имеющих доступ к ИС, лимитируется только техническими ограничениями серверной части МАПК ЕНСТ.

Решение должно обеспечить возможность оперативного и одновременного доступа большого числа пользователей к базе данных ИС для предоставления услуг, изменения и анализа необходимой информации, обработки запросов в реальном режиме времени.

При разработке мобильного приложение должен быть использован перечень ролей, принятых в МАПК ЕНСТ.

Пользовательский интерфейс должен отображать только те инструменты, функции и

методы, которые могут быть востребованы пользователем мобильного приложения с данным конкретным уровнем доступа.

В работе мобильного приложения необходимо предусмотреть следующие роли:

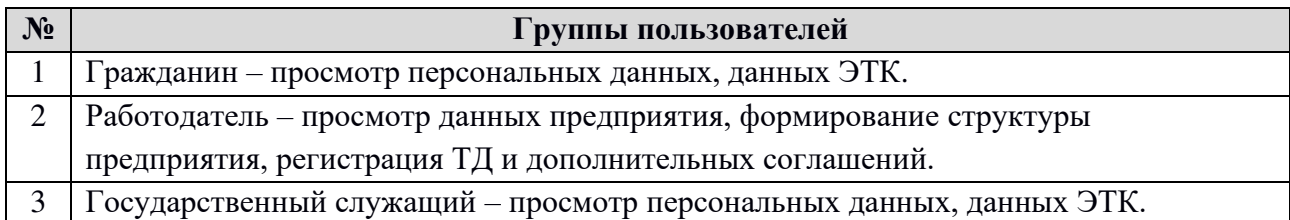

МП МАПК ЕНСТ предназначено для использования среди широкого слоя населения, в связи с этим, требования к квалификации пользователя роли Гражданин и Государственный служащий является минимальным (минимальный уровень компьютерной образованности и знания мобильных устройств), к роли Работодатель - средний уровень компьютерной образованности.

# **4.1.4.1. Требования к профессиональному образованию, компетенциям и навыкам персонала**

Численность персонала со стороны Заказчика должна быть достаточной для информационной и технической поддержки мобильного приложения при отсутствии непредвиденных аппаратных сбоев и обстоятельств непреодолимой силы (форс-мажор). Минимальные требования к профессиональному образованию, компетенциям и навыкам персонала определяются должностными инструкциями и с учетом предложений Разработчика.

Предполагаемый перечень категорий персонала и необходимые квалификационные требования представлены в таблице ниже.

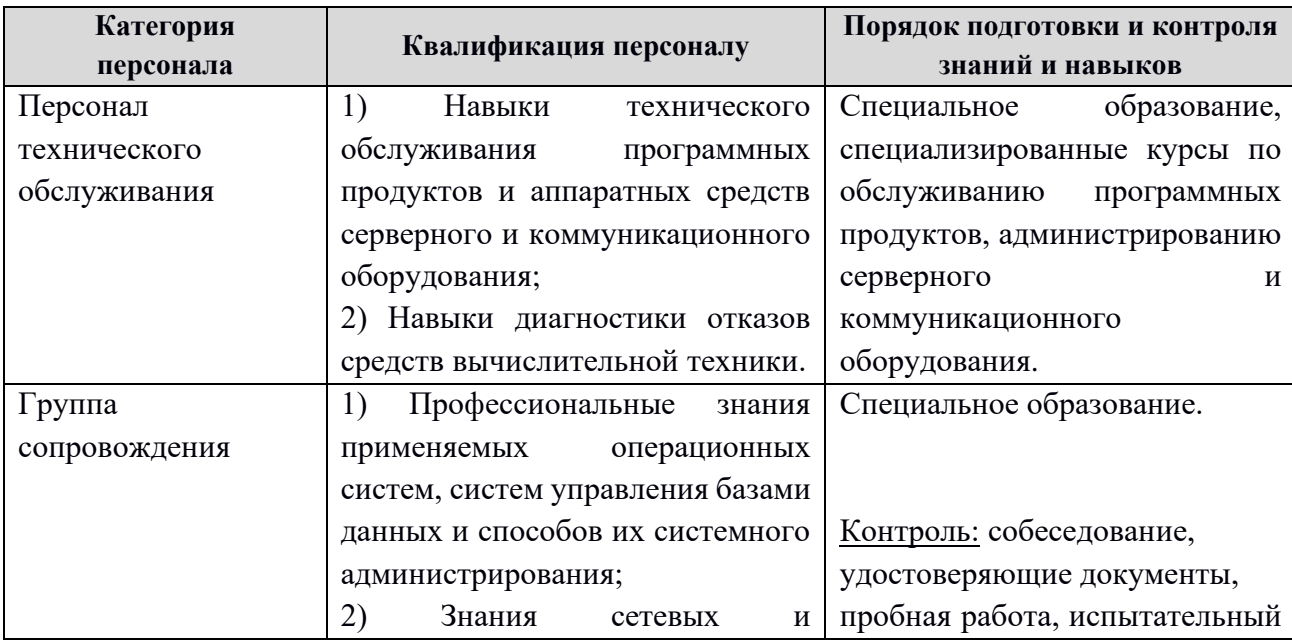

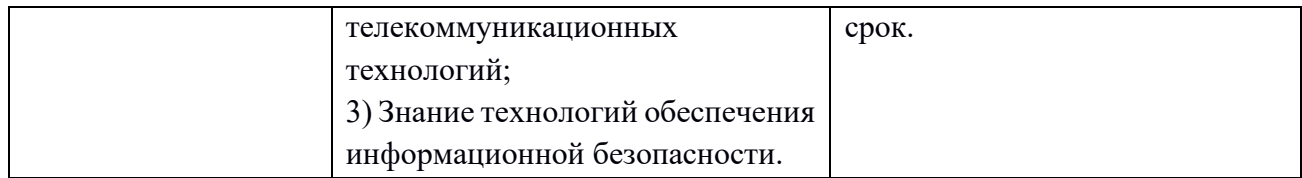

# **4.1.4.2. Требования к режиму работы персонала**

Специальные требования к режиму работы пользователей мобильного приложения не предъявляются.

# **4.1.5. Показатели назначения**

<span id="page-35-0"></span>МП МАПК ЕНСТ должно обеспечивать возможность одновременной работы не менее 20 000 пользователей при следующих характеристиках времени отклика:

- для операций навигации по экранным формам без обращений к базе данных не более 1 сек;
- для операций, связанных с действиями над ТД не более 10 сек (в зависимости от скорости сети);
- для операций, связанных с действиями над ЭТК не более 10 сек (в зависимости от скорости сети);
- для других операций не более 5 сек.

# **4.1.6. Требования к надежности**

<span id="page-35-1"></span>МП МАПК ЕНСТ должно сохранять работоспособность и обеспечивать восстановление своих функций при возникновении следующих внештатных ситуаций:

- при сбоях в аппаратной или программной части мобильного устройства, приводящих к перезагрузке операционной системы, восстановление программы должно происходить после перезагрузки устройства;
- при ошибках в работе мобильных устройств восстановление функции МП МАПК ЕНСТ возлагается на операционную систему устройства;
- при ошибках, связанных с программным обеспечением мобильного устройства, восстановление работоспособности возлагается на операционную систему.

МП МАПК ЕНСТ должно исключать случайные вызовы процедур, функций, команд, применяемых в функционале. Все вызовы функций, методов, процедур должны быть тщательно проверены, на предмет случайного вызова.

МП МАПК ЕНСТ должно быть защищено от неверного использования функций пользователями.

МП МАПК ЕНСТ, после проведения работ по настоящему Техническому заданию, должно быть устойчиво по отношению к программно-аппаратным ошибкам, с возможностью
восстановления его работоспособности и целостности информационного содержимого при возникновении ошибок и отказов мобильных устройств.

МП МАПК ЕНСТ должно поддерживать до 20 млн. пользователей к третьему году эксплуатации, 1 млн. активных пользователей.

#### **4.1.7. Требования к безопасности**

Мобильное приложение должно соответствовать общим требованиям безопасности программных средств при работе в составе информационных систем.

Принципы построения решения должны отвечать современным мировым стандартам по степени защищенности и сохранности информации и включать:

- средства шифрования пересылаемой пользователями информации;
- методы для защиты базы данных от несанкционированного доступа;
- протоколирование и аудит, регистрация всех событий и действий пользователей;
- ограничение доступа мобильного приложения к объектам ИС, а также к функционалу самого мобильного приложения на основе идентификации пользователя в том числе по его роли;
- доступ к данным ограничивается правами доступа, которые определяются ролями пользователей мобильного приложения: пользовательский интерфейс отображает только те инструменты, функции и методы, которые могут быть востребованы пользователем с данным конкретным уровнем доступа;
- гибкое управление правами доступа; предоставление возможности Администратору вести учетные записи пользователей. Функционал мобильного приложения должен в полной мере повторять возможности МАПК ЕНСТ для ролей Гражданин, Государственный служащий и Работодатель;
- защита каналов передачи данных;
- разграничение прав доступа пользователей и Администраторов ИС будет строиться по принципу "что не разрешено, то запрещено";
- защита данных мобильного приложения путем использования списка «доверенных устройств», с которых пользователь получал доступ к МАПК ЕНСТ;
- защита передаваемой информации посредством шифрования конфиденциальных данных при передаче по каналам связи.

Используемые при разработке технологии должны обеспечить безопасность доступа к данным за счет аутентификации, идентификации и ролевых прав пользователей.

При работе мобильного приложения на уровне бэкенда ИС должно реализовываться

журналирование каждого сеанса пользователя с указанием MAC адреса устройства, с которого был произведен вход в систему, и времени входа в систему.

При работе мобильного приложения на уровне бэкенда ИС должно быть автоматическое ведение журнала аудита, обеспечивающего возможность мониторинга наиболее критичных (уникальных) данных, хранящихся в БД и регистрации всех происходящих событий и изменений любых данных в системе в соответствии с настройкой системы.

Журнал аудита должен создаваться автоматически и вестись постоянно. Каждая операция в журнале аудита должна идентифицироваться по пользователю, дате и времени. Должна быть обеспечена защита журнала аудита от корректировки и удаления записей.

Так как мобильное приложение будет работать в связке с Web-сервером все запросы должны передаваться по зашифрованному каналу HTTPS с использованием сертификата SSL, это позволит сохранять стабильную скорость и высокую степень безопасности между приложением и Web-сервером.

#### **4.1.8. Требования к эргономике и технической эстетике**

Мобильное приложение должно обеспечивать удобные для пользователей интерфейсы, отвечающие следующим требованиям:

- При создании мобильного приложения должен быть разработан удобный и интуитивно понятный интерфейс для пользователя, который хорошо знает свою предметную область и не является специалистом в области информационных технологий.
- Пользовательские интерфейсы мобильного приложения должны быть спроектированы и разработаны с применением единых принципов графического представления информации и организации доступа к функциональным возможностям и сервисам.
- Должен быть разработан графический дизайн пользовательских интерфейсов, цветовые, шрифтовые и композиционные решения для отображения текстов, изображений, таблиц, гиперссылок, управляющих и навигационных элементов (меню, кнопок, форм и т.п.), поля для заполнения должны иметь примечания о данных, которые требуется ввести.
- Мобильное приложение должно обеспечивать качественное взаимодействие пользователя (человека) с мобильным устройством.
- Основным требованием по эргономике и технической эстетике является адекватность времени реакции компонентов мобильного приложения на сложность

запроса пользователя к базам данных:

- при выполнении стандартных запросов пользователь должен работать с мобильным приложением в реальном режиме времени (до 1 секунды на ответ);
- пользователь должен получать ответ от системы в течении 5 секунд после отправления стандартных запросов (при максимально хорошем качестве сигнала сети);
- при выполнении сложных запросов, требующих длительного времени на выполнение, пользователь должен получать предупреждение о процессе ожидания.
- Дизайн компонентов презентационного уровня мобильного приложения должен быть разработан с учетом стандартных эргономических требований на пользовательский графический интерфейс, обеспечивающий комфорт и продуктивность работы его пользователей, а также быструю загрузку выбранных пользователем страниц.
- При разработке дизайна интерфейса должны ставиться в приоритет удобство и простота понимания интерфейса. Дизайн элементов пользовательского интерфейса должен вызывать минимальное понимание действий, которое совершит пользователь при взаимодействии с одним из элементов. Элементы интерфейса не должны ассоциироваться с функциями, которые они не выполняют. Дизайнерские решения должны соответствовать действующим санитарным и эргономическим стандартам и наиболее эффективно создавать положительную эмоциональную реакцию у пользователей мобильного приложения.
- Дизайн пользовательского интерфейса системы должен быть адаптивным под разрешения большинства экранов.

#### **4.1.9. Требования к транспортабельности**

Требования к транспортабельности не предъявляются.

# **4.1.10.Требования к эксплуатации, техническому обслуживанию, ремонту и хранению компонентов мобильного приложения**

Минимальный срок эксплуатации мобильного приложения:

- в целом не менее 10 лет;
- отдельных функциональных модулей не менее 3 лет;

Требования к жизненному циклу мобильного приложения на стадиях промышленной эксплуатации должны быть уточнены в процессе разработки.

Специальных требований к техническому обслуживанию, и хранению компонентов

программного обеспечения мобильного приложения не предъявляется.

#### **4.1.11.Требования к защите информации от несанкционированного доступа**

Мобильное приложение должно соответствовать всем установленным требованиям в действующей нормативной документации Заказчика по защите информации от несанкционированного доступа.

В мобильном приложении должно обеспечиваться ограничение физического доступа к элементам системы, как с целью предотвращения нарушения работы системы, так и с целью получения неавторизованного доступа к информации:

Мобильное приложение должно реализовывать механизм безопасности и защиты информации на основе следующих основных принципов:

- ограничение доступа к системе на основе идентификации пользователя;

- ограничение доступа к объектам системы;
- ведение журнала аудита для выявления неавторизованных изменений в системе;
- зашита каналов передачи данных.

Мобильное приложение должно обеспечивать функцию контроля доступа к информационным ресурсам МАПК ЕНСТ.

При разработке перечень персонализированных данных может быть расширен.

Мобильное приложение должно обеспечивать предоставление информации для ведения журналов (Логи), в которые заносится информация о системных событиях, попытках несанкционированного доступа к информации для всех пользователей ИС.

#### **4.1.12.Требования по сохранности информации при авариях**

Сохранность информации на уровне мобильного приложения должна обеспечиваться при:

- аварийных ситуациях в помещении расположения серверов МАПК ЕНСТ;
- сбоях работы сети, вызванных потерей питания;
- отказах технических средств.

При авариях система обладает возможностью полного восстановления данных за счет резервного копирования. На уровне мобильного приложения необходимо предотвратить частичную или полную потерю пользовательских данных, хранящихся на мобильном устройстве.

Информационная безопасность должна соответствовать требованиям, установленным в действующих редакциях стандартов: O'z DSt ISO/IEC 13335-1, O'z DSt ISO/IEC 15408-1, O'z DSt ISO/IEC 15408-2, O'z DSt ISO/IEC 15408-3, O'z DSt ISO/IEC 27001, O'z DSt ISO/IEC 27002, O'z DSt 2814.

Информация, отображаемая в мобильном приложении, не должна терять свое качество (актуальность, полноту, достоверность), разрушаться, повреждаться, искажаться и теряться при возникновении любых аварийных ситуаций МАПК ЕНСТ: отказа технических средств, потери питания в электросети и т.п.

## **4.1.13.Требования к защите от влияния внешних воздействий**

Мобильные устройства, на которых будет работать мобильное приложение, должны эксплуатироваться в условиях, определяемых требованиями производителей используемых устройств. (упростить)

### **4.1.14.Требования к патентной и лицензионной чистоте**

Исполнитель должен использовать только объекты интеллектуальной собственности, права на которые приобретены (получены) и используются без нарушений прав на интеллектуальную собственность третьих лиц или предоставлены Заказчиком. Это требование должно обеспечивать соблюдение авторских, смежных, патентных и иных прав разработчиков используемых сторонних компонент. Исполнитель обязуется безвозмездно передать ему права на использование охраняемых результатов интеллектуальной деятельности, права на которые принадлежат Исполнителю и (или) третьим лицам, и которые использовались Исполнителем.

#### **4.1.15.Требования по стандартизации и унификации**

Мобильное приложение должно взаимодействовать с подсистемами МАПК ЕНСТ с использованием стандартизованных процедур и протоколов. (см. Техническое задание на разработку МАПК ЕНСТ в Приложении B).

При мобильном приложении должно использоваться лицензионное общее программное обеспечение.

### **4.2. Требования к функциям (задачам), выполняемым МП**

Требования к функциям, выполняемым мобильным приложением разбиты в соответствии с ролями пользователя:

- Работодатель;
- Гражданин;
- Государственный служащий.

Приложение должно дублировать структуру МАПК ЕНСТ, описанную в Техническом задании на создание межведомственного аппаратно-программного комплекса «Единая национальная система труда» (Приложение B).

При обновлении данных в МАПК ЕНСТ, приложение должно автоматически сохранять

только измененные данные.

Приложение должно уметь сохранять информативную часть и давать к нему доступ без подключения к интернету.

Приложение должно быть интуитивно понятным, без сложных интерфейсов.

При разработке мобильного приложения необходимо использовать серверную часть (бэкенд) МАПК ЕНСТ, которая будет связывать базу данных ИС и само приложение.

## **4.2.1. Модуль Гражданина**

Сценарий использования функций модуля Гражданина в МП МАПК ЕНСТ показан на рисунке ниже.

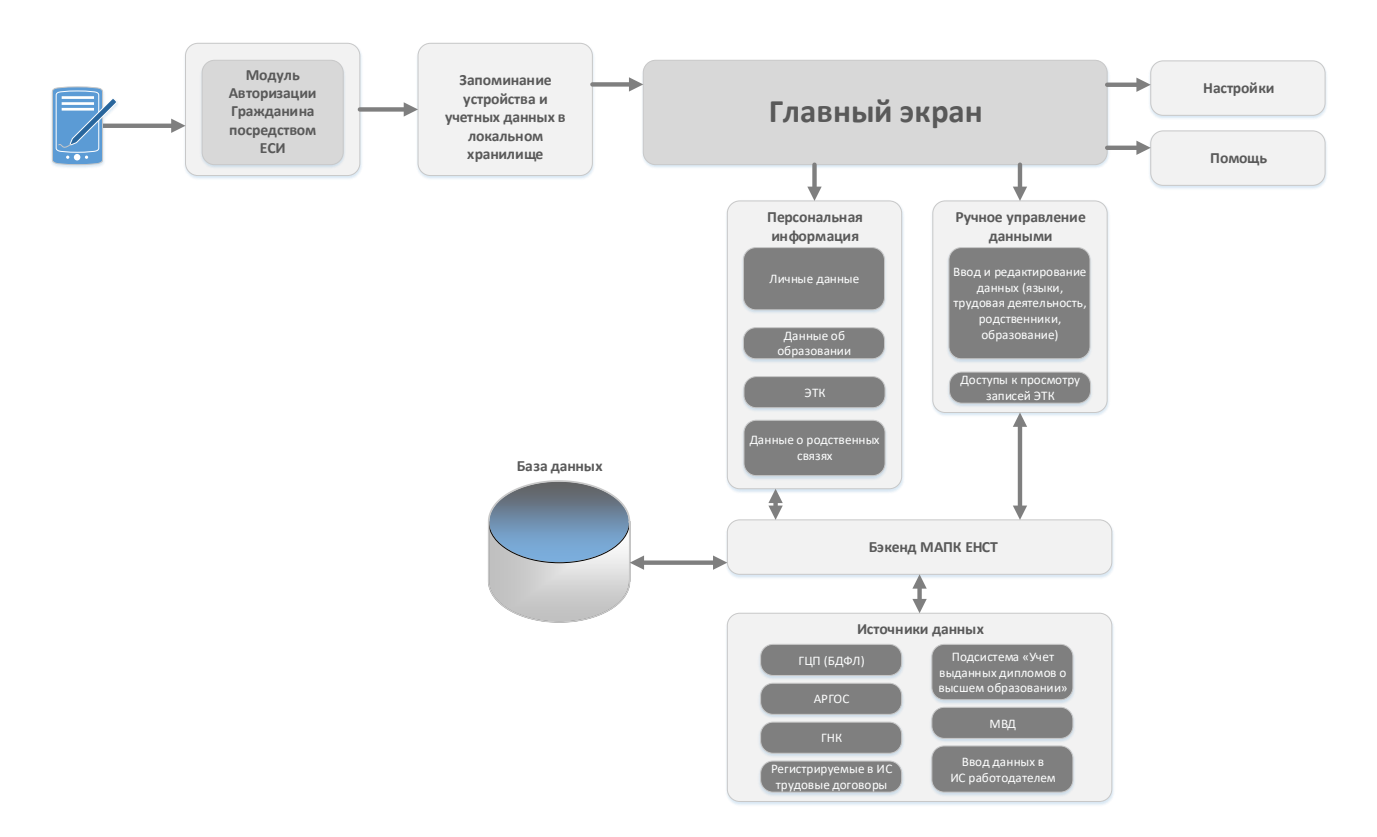

*Рисунок 2. Сценарий использования функций модуля Гражданина в МП МАПК ЕНСТ.*

## **4.2.1.1. Авторизация и регистрация Гражданина**

# **4.2.1.1.1. Порядок создания учетной записи Гражданина**

Создание учетной записи Гражданина в ИС производится двумя способами:

- 1. Авторизация Гражданина посредством One-ID;
- 2. Создание учетной записи Работодателем.

# **4.2.1.1.2. Авторизация Гражданина**

Авторизация Гражданина осуществляется Гражданином лично посредством One-ID (id.gov.uz). При первой авторизации в МАПК ЕНСТ создается учетная запись Гражданина (в ИС или мобильном приложении).

Мобильное приложение должно предоставлять возможность запоминать учетные данные гражданина для автоматической авторизации при повторном входе в приложение.

Регистрация должна быть возможна как при наличии ЭЦП физического лица, так и без ЭЦП. В случае, если Гражданин пройдет регистрацию в ИС без ЭЦП, то его данные не считаются подтвержденными до тех пор, пока он не зарегистрирует ЭЦП.

## **4.2.1.1.3. Создание учетной записи Работодателем**

При регистрации ТД в случае, если у Гражданина отсутствует учетная запись, Работодатель может создать учетную запись и получить данные Гражданина по ПИНФЛ из БДФЛ.

**Примечание**: создание учетной записи для ЛБГ производится по идентификационному номеру документа удостоверяющую его личность (при создании учетной записи вводится идентификационный номер и номер мобильного телефона). При авторизации ЛБГ производится по паре идентификационный номер и номер мобильного телефона, подтверждение авторизации производится по SMS-коду.

# **4.2.1.2. Главный экран Гражданина**

Главный экран Гражданина содержит:

- Персональную информацию гражданина;
- Меню для выбора разделов.

Персональная информация автоматически собирается из соответствующих ИС (ГЦП, ГНК, подсистемы «Учет выданных дипломов о высшем образовании»).

Меню должно включать в себя разделы:

- Трудовая деятельность;
- Образование;
- Родственники;
- Настройки;
- Помощь по системе.

Гражданину должен быть доступен просмотр всей своей персональной информации.

# **4.2.1.2.1. Персональная информация.**

Персональные данные гражданина (заполняются автоматически из портала id.gov.uz, БДФЛ, системы ГНК и АРГОС):

- ФИО;
- ПИНФЛ;
- ИНН;
- Номер паспорта;
- дата рождения;
- место рождения;
- адрес проживания;
- национальность;
- партийность;
- образование;
- специальность;
- ученая степень;
- ученое звание;
- знание языков;
- квалификационный чин;
- государственные награды;
- депутатность;
- телефон;
- e-mail.

Интеграция с внешними системами описана в Разделе 4.2.5. Подсистема интеграции с внешними системами Технического задания на создание межведомственного аппаратнопрограммного комплекса «Единая национальная система труда» (Приложение B).

## **4.2.1.2.1. Ввод и редактирование данных.**

Гражданину должны быть доступны добавление языков, которыми он владеет, данных о предыдущем трудовом опыте, данных об образовании и родственных связях.

Остальные данные предоставляются Гражданину для просмотра.

## **4.2.1.2.2. Трудовая деятельность.**

Записи ЭТК (записи ЭТК формируются в автоматическом режиме при процедурах регистрации, изменения, прекращения ТД. Данные процедуры могут быть произведены Работодателем или сотрудником ЦСЗН на местах по заявлению Гражданина).

Записи о предыдущих местах работы могут быть внесены вручную и включают в себя:

- Регион организации;
- Район организации;
- Наименование организации;

# - ИНН организации.

## **4.2.1.2.3. Образование.**

Данные об образовании заполняются автоматически из подсистемы «Учет выданных дипломов о высшем образовании», в исключительных случаях заполняются вручную:

- наименование высшего учебного заведения;
- дата поступления;
- дата окончания;
- факультет;
- специальность;
- серия и номер диплома;
- дата регистрации диплома;
- полученная степень.

Интеграция с подсистемой «Учет выданных дипломов о высшем образовании» описана в Разделе 4.2.5. Подсистема интеграции с внешними системами Технического задания на создание межведомственного аппаратно-программного комплекса «Единая национальная система труда» (Приложение B).

# **4.2.1.2.4. Родственники.**

Данные о родственных связях Гражданина могут быть внесены вручную и включают в себя:

- Степень родства;
- Серия и номер паспорта;
- Дата рождения;
- Статус родственника в случае отсутствия паспорта, а также возможные данные:
	- Фамилия;
	- Имя;
	- Отчество;
	- Дата рождения;
	- Страна рождения;
	- Место рождения;
	- Местожительства (регион, район, адрес).

# **4.2.2. Модуль Работодателя**

Сценарий использования функций модуля Работодателя в МП МАПК ЕНСТ показан на рисунке ниже.

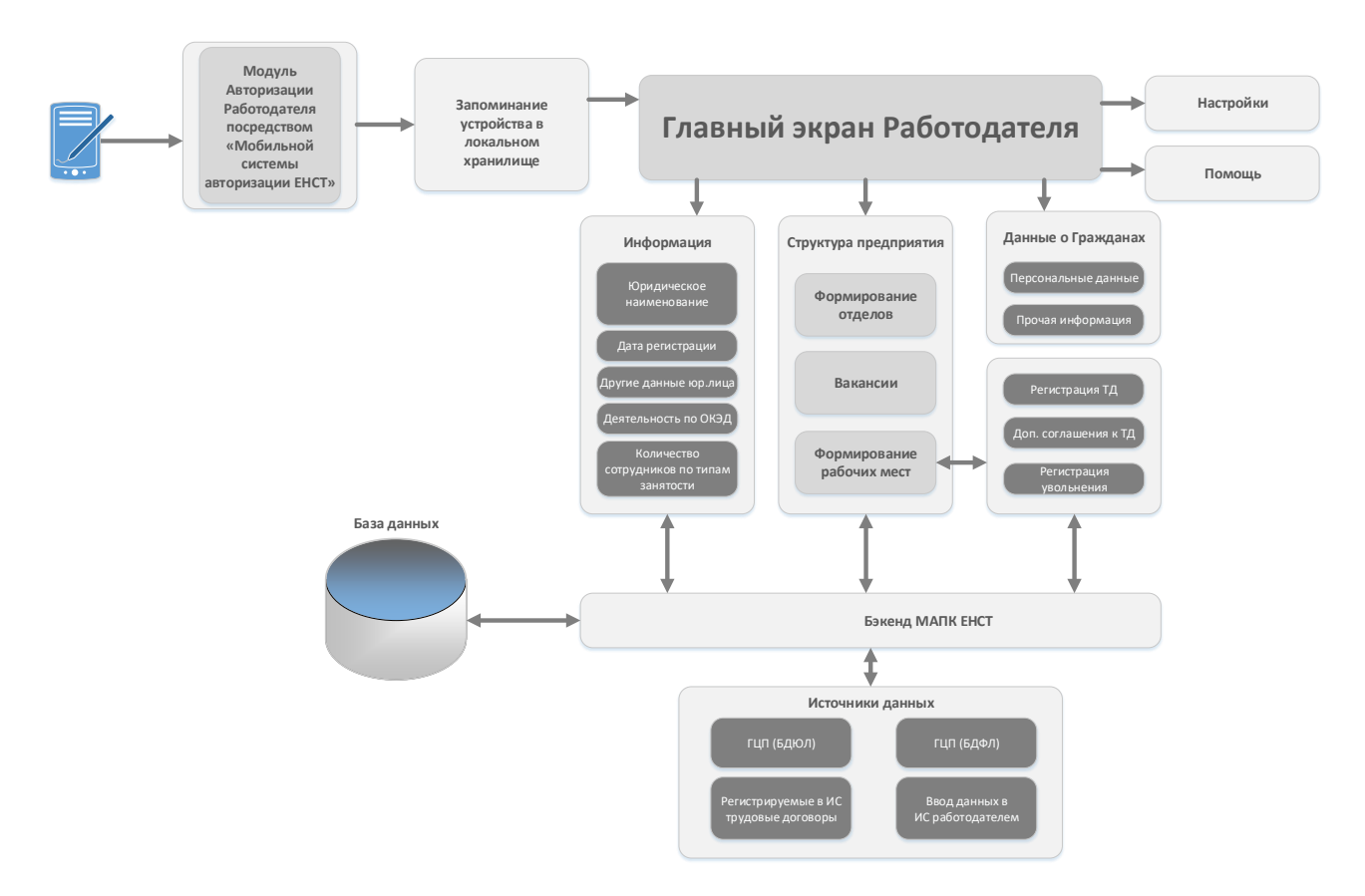

# *Рисунок 3. Сценарий использования функций модуля Работодателя в МП МАПК ЕНСТ.*

## **4.2.2.1. Авторизация и регистрация**

Авторизация Работодателя осуществляется посредством дополнительной «Мобильной системы авторизации ЕНСТ», разрабатываемой Mexnat.uz при Минтруде. При успешной авторизации Работодатель переходит на Главный экран мобильного приложения.

Мобильное приложение должно предоставлять возможность запоминать учетные данные Работодателя для автоматической авторизации при повторном входе в приложение.

## **4.2.2.2. Главный экран Работодателя**

Главный экран Работодателя содержит:

- информацию о Работодателе;
- сводку данных о рабочих местах и количественном составе организации Работодателя.

Меню должно включать в себя разделы:

- Структура предприятия (включая список рабочих мест и сотрудников);
- Вакансии;
- Список трудовых договоров;
- Права доступа (список сотрудников предприятия, имеющих доступ к ИС);
- Архив трудовых договоров;
- Настройки;
- Помощь.

Информация о работодателе в автоматическом режиме предоставляется из ГЦП (БДЮЛ).

Информация о Работодателе включает в себя:

- юридическое наименование;
- юридический адрес;
- ИНН;
- СОАТО и СООГУ;
- дату регистрации;
- форму собственности;
- деятельность по ОКЭД;
- количество рабочих мест (ставок, вакантных, количество сотрудников мужчин/женщин).

Также может отражаться другая информация при ее доступности (ОПФ, ОКПО, КМЛ, ТУ, ГГС и др.).

## **4.2.2.3. Структура предприятия**

Структура предприятия формируется Работодателем вручную.

При формировании структуры предприятия Работодатель выполняет процедуры создания подразделения и создания рабочего места. Подразделение с названием «По умолчанию» создается автоматически, по желанию Работодателя могут быть созданы подразделения в нужном количестве.

Порядок действий при формировании структуры предприятия следующий:

- 1. Создание подразделения;
- 2. Создание рабочего места.

Структура предприятия и зависимость данных описаны в Приложении Е к Техническому заданию на создание межведомственного аппаратно-программного комплекса «Единая национальная система труда» (Приложение B).

# **4.2.2.3.1. Создание подразделения**

По умолчанию у Работодателя присутствует подразделение с названием «По умолчанию». Должна быть предоставлена возможность изменить название подразделения «По умолчанию» процедурой Редактирования названия подразделения.

Порядок действий при создании подразделения:

- 1. нажатие на кнопку «Создать подразделение»;
- 2. ввод названия подразделения (на государственном языке обязательно, на русском языке – опционально);
- 3. выбор вышестоящего подразделения из списка (если подразделения ещё не были созданы, то выбирается подразделение «по умолчанию»).

#### **4.2.2.3.2. Редактирование названия подразделения**

В мобильном приложении должна быть обеспечена возможность Редактирования названия подразделения путем использования соответствующего функционала редактирования. Редактированию подлежат параметры:

- название вышестоящего подразделения;
- наименование подразделения на государственном языке;
- наименование подразделения на русском языке.

### **4.2.2.3.3. Удаление подразделения**

В мобильном приложении должна быть обеспечена возможность удаления подразделения посредством использования соответствующего функционала.

Если в удаляемое подразделение прикреплены рабочие места, в которых имеются оформленные ТД, необходимо:

- 1. Прекратить все ТД по текущему подразделению;
- 2. Удалить рабочие места, относящиеся к удаляемому подразделению;
- 3. Удалить подразделение.

## **4.2.2.3.4. Создание рабочего места**

Работодатель должен иметь возможность создавать рабочие места в подразделениях своего предприятия. При создании рабочего места Работодатель заполняет специальную форму.

Форма создания рабочего места заполняется следующими данными:

- Отдел/подразделение (выбирается из списка);
- должность/профессия (*из справочника НКСЗ)*;
- полное наименование должности на государственном языке;
- полное наименование должности на русском языке (опционально);
- коды НКСЗ (№, код, категория) (*из справочника НКСЗ)*;
- ставка:
- разряд по Единой тарифной сетке (если необходимо);
- оклад (вводится вручную, или указывается, что устанавливается согласно штатному расписанию);
- надбавка (есть, нет);
- вид занятости (постоянный, сезонный, дистанционный, другой);
- Код ГС;
- Требования к должности;
- Должностные обязанности;
- Условия работы;
- Вакансия (является ли должность бессрочно вакантной).

После создания, рабочее место является вакантным до того момента, пока не будет произведена процедура регистрации ТД на данное рабочее место.

## **4.2.2.3.5. Удаление рабочего места**

Работодатель должен иметь возможность удалить рабочее место. Рабочее место может быть удалено в том случае, если оно вакантное (пустое). При наличии зарегистрированного ТД для данного рабочего места, необходимо сначала прекратить ТД, после чего рабочее место может быть удалено.

## **4.2.2.4. Вакансии**

Все рабочие места организации, не занятые трудовыми договорами, должны отображаться в качестве вакантных. Необходимо предусмотреть функционал мобильного приложения, позволяющий регистрировать ТД на каждую вакансию, как описывается в разделе 4.2.2.5.1. настоящего Технического задания.

Мобильное приложение должно позволять просматривать как полную структуру предприятия/организации, так и с использованием фильтра «Только вакансии» или «Только ТД».

# **4.2.2.5. Работа с трудовыми договорами, дополнительными соглашениями и отпусками**

Созданные рабочие места являются вакантными до тех пор, пока для них не будут зарегистрированы ТД (процедура регистрации ТД). Договора могут быть изменены (процедура изменения ТД). Для перевода на другую должность регистрируются **дополнительные соглашения**. При увольнении работника используется функционал прекращения ТД (процедура прекращения ТД). В зависимости произведенной процедуры в автоматическом режиме заполняется запись в ЭТК. Процедуры регистрации, изменения, прекращения ТД описаны в разделах 4.2.2.5.1- 4.2.2.5.3. настоящего Технического задания.

# **4.2.2.5.1. Регистрация ТД**

Регистрация ТД происходит нажатием на кнопку «Оформить сотрудника» (непосредственно из списка рабочих мест в структуре организации).

Для регистрации ТД необходимо заполнить форму поиска Гражданина. Работодатель осуществляет поиск Гражданина по серии и номеру паспорта, а также ПИНФЛ. Если Гражданин не имеет учетную запись, то Работодатель должен иметь возможность создать учетную запись для Гражданина, используя мобильное приложение.

Для регистрации ТД Работодатель также заполняет форму. При заполнении и подтверждения формы ТД, в автоматическом режиме заполняется запись ЭТК (если ЭТК не создана, в автоматическом режиме создается ЭТК, производятся записи о приеме на работу).

Параметры, которые должны быть заполнены при регистрации ТД:

- Данные работодателя (подгружаются автоматически);
- Личные данные Гражданина (подгружаются автоматически по номеру паспорта, ПИНФЛ);
- Номер и дата заключения ТД;
- Дата окончания ТД (с опцией «бессрочный»);
- Вид Сохранение данных должно производиться занятости;
- Дата начала работы;
- Ставка, оклад и надбавка.
- с утверждением ЭЦП (с подписью).

#### **4.2.2.5.2. Изменение ТД**

Изменение ТД производится путем оформления дополнительного соглашения. Работодатель должен заполнить форму изменения трудового договора, в которой в параметры ТД вносятся необходимые изменения. ЭТК заполняется соответствующими записями автоматически. При этом, вместо номера и даты ТД должны заполняться:

- Номер дополнительного соглашения;
- Дата дополнительного соглашения;
- Дата окончания дополнительного соглашения (с вариантом «бессрочный»).

#### **4.2.2.5.3. Прекращение ТД**

Прекращение ТД производится нажатием на кнопку «Регистрация прекращения трудового договора». Для осуществления данной операции необходимо заполнить:

- Дата увольнения;
- По статье (если применимо);

- Номер приказа;

- Дата приказа.

ЭТК Гражданина автоматически заполняется соответствующими записями, а выбранный работник исключается из списка сотрудников данного предприятия. Занимаемая ранее работником позиция автоматически становится вакантной.

Связность процедур регистрации, изменения, прекращения ТД и заполнения (в автоматическом режиме) ЭТК показана в Приложении D к Техническому заданию на создание межведомственного аппаратно-программного комплекса «Единая национальная система труда» (Приложение B).

В случае регистрации ТД с определенным сроком действия, при наступления этого срока МАПК ЕНСТ в автоматическом режиме запустит процедуру прекращения ТД, т.е. ТД с определенным сроком действия будет прекращен автоматически при наступления этого срока. Данная информация должна автоматически отображаться в мобильном приложении.

# **4.2.2.5.4. Деактивация ТД**

В случае, если Работодатель допустил ошибку в процедурах регистрации, изменения ТД, в мобильном приложении должна быть доступна процедура деактивации ТД, при этом ошибочный ТД и соответствующие записи в ЭТК не удаляются, а становятся неактивными. После деактивации ТД процедуры регистрации, изменения ТД производятся снова.

# **4.2.2.5.5. Процедуры регистрации, изменения, прекращения ТД**

ЭТК автоматически формируется ИС при выполнении процедур регистрации ТД, внесения изменений в ТД, прекращения ТД (в веб-версии МАПК ЕНСТ или мобильном приложении). Вид ЭТК показан в таблице ниже.

Порядок формирования записей приведен в Приложении D к Техническому заданию на создание межведомственного аппаратно-программного комплекса «Единая национальная система труда» (Приложение B).

## *Таблица* **2.** *Вид ЭТК***.**

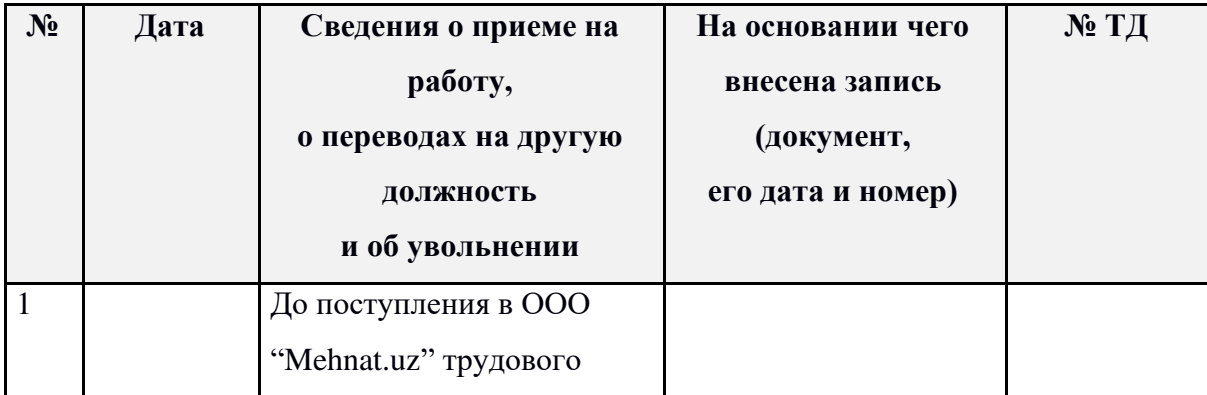

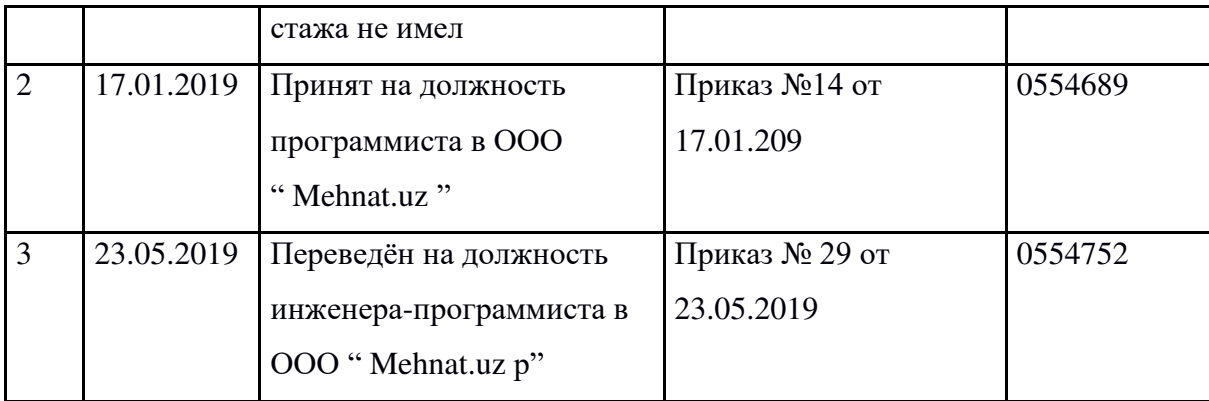

## **4.2.2.5.6. Регистрация отпуска**

В мобильном приложении для роли Работодателя должна быть возможность регистрации отпуска для сотрудника. Возможные типы отпусков:

- По беременности и родам;
- Учебный отпуск;
- Служба МПР;
- Отпуск по уходу за ребенком;
- Творческий отпуск;
- Отпуск без сохранения заработной платы;
- Основной трудовой отпуск.

Для регистрации отпуска вводится дата начала отпуска.

## **4.2.2.6. Ввод информации о сотрудниках**

Функционал редактирования данных сотрудника в мобильном приложении должен быть доступен из списка ТД в структуре организации.

Мобильное приложение получает персональные данные физического лица, после чего предоставляет возможность Работодателю дополнить полученные сведения.

# **4.2.2.6.1. Данные о владении иностранными языками**

Данные о владении иностранными языками заполняются вручную Работодателем:

- Наименование языка (выбор из списка).

# **4.2.2.6.2. Данные о предыдущих местах работы Гражданина**

Данные о предыдущих местах работы по трудовой книжке могут быть заполнены вручную Работодателем по заявлению Гражданина. При добавлении каждой записи Работодатель должен иметь выбор:

- Добавить предыдущие должности в текущей организации;
- Добавить трудовую деятельность в другой организации.

Записи о предыдущих должностях в текущей организации включают в себя:

- Должность по Классификатору основных должностей служащих и профессий рабочих;
- Полное название должности на государственном языке;
- Полное название должности на русском языке (опционально);
- Название подразделения (либо функция «нет отдела»);
- Дата приема на должность;
- Номер приказа;
- Дата приказа.

Записи о трудовой деятельности в другой организации включают в себя:

- Регион организации;
- Район организации;
- Наименование организации;
- ИНН организации.

# **4.2.2.6.3. Данные об образовании**

Данные об образовании заполняются автоматически из подсистемы «Учет выданных дипломов о высшем образовании», в исключительных случаях заполняются Гражданином, либо Работодателем по заявлению Гражданина. Перечень данных включает в себя:

- наименование высшего учебного заведения;
- дата поступления;
- дата окончания;
- факультет;
- специальность;
- серия и номер диплома;
- дата регистрации диплома;
- полученная степень.

Интеграция с подсистемой «Учет выданных дипломов о высшем образовании» описана в Разделе 4.2.5. Подсистема интеграции с внешними системами Технического задания на создание межведомственного аппаратно-программного комплекса «Единая национальная система труда» (Приложение B).

# **4.2.2.6.4. Данные о родственных связях**

Данные о родственных связях заполняются Гражданином вручную, либо Работодателем по заявлению Гражданина. Перечень данных о родственниках включает в себя:

- Степень родства;
- Серия и номер паспорта;
- Дата рождения;
- Статус родственника в случае отсутствия паспорта (несовершеннолетний, лицо без гражданства, иностранный гражданин, умерший гражданин), а также возможные данные:
	- Фамилия;
	- Имя;
	- Отчество;
	- Дата рождения;
	- Страна рождения;
	- Место рождения;
	- Местожительства (регион, район, адрес) применимо только для лиц несовершеннолетних и лиц без гражданства.

#### **4.2.2.7. Работа с учетными записями сотрудников**

Для работы с учетными записями сотрудников организации, имеющих возможность изменять данные об организации, необходимо в мобильном приложении предусмотреть раздел «Права доступа».

В данном разделе должен быть реализован функционал добавления пользователя. Поиск сотрудника осуществляется по ПИНФЛ, при этом пользователь должен быть обязательно зарегистрирован в компании.

Для определения прав доступа необходимо предоставить для ввода следующие параметры:

- Подразделение (опция «Без подразделения» должна позволять пользователю работать со всеми структурными подразделениями и со всеми сотрудниками организации);
- Создание ТД (Разрешено/не разрешено);
- Подписание ТД (Разрешено/не разрешено);
- Подтверждение ТД (Разрешено/не разрешено).

Права доступа должны быть редактируемыми, но не самим сотрудником, а ответственным сотрудником, имеющим доступ к редактированию прав доступа.

При отображении списка пользователей, для которых отображены права доступа, должна быть наглядно отображена следующая информация:

- Статус пользователя (активен/не активен);

- ФИО пользователя;
- ИНН пользователя;
- Дата создания прав доступа;
- Дата обновления прав доступа;
- Функционал «Просмотреть детали прав доступа».

#### **4.2.2.8. Архив трудовых договоров**

После регистрации прекращения трудового договора все записи о трудовом договоре автоматически должны попадать в электронный архив предприятия.

Электронный архив предприятия должен содержать информацию о регистрации, изменениях и дополнениях, прекращениях трудовых договоров с работниками за весь период деятельности организации. Электронный архив предприятия должен быть доступен в персональном кабинете Работодателя.

Каждая запись архива должна содержать следующие данные:

- ИНН сотрудника;
- ПИНФЛ сотрудника;
- Должность сотрудника;
- ФИО сотрудника;
- Функционал «Детальный просмотр истории ТД».

Дополнительно необходимо реализовать функционал поиска сотрудника в списке по ИНН.

Функционал «Детальный просмотр истории ТД» должен позволять просмотреть детальную историю ТД сотрудника до момента прекращения ТД, с возможностью аннулирования последнего изменения в истории ТД.

Каждое изменение ЭТК должно детально просматриваться при необходимости.

## **4.2.2.9. Прекращение вида деятельности**

В случае прекращения вида деятельности, в мобильном приложении необходим следующий функционал для Работодателя. Работодатель осуществляет процедуры прекращения ТД со всеми сотрудниками, после использовать функционал прекращения вида деятельности. При этом учетная запись Работодателя не удаляется. В ИС сохраняется запись о прекращении вида деятельности Работодателя. Учетная запись Работодателя в системе становится неактивной, доступ к Персональному кабинету блокируется.

#### **4.2.3. Модуль Государственного служащего**

Модуль Государственного служащего должен быть создан по аналогии с модулем

Гражданина на данном этапе разработки мобильного приложения. Функционал в точности идентичен. Необходимо предусмотреть отличающийся по цветовой гамме интерфейс и разработать данный модуль как отдельный. В дальнейшем этот модуль будет модернизирован и дополнен новым функционалом.

### **4.2.4. Подсистема интеграции с бэкендом МАПК ЕНСТ**

Подсистема предназначена для взаимодействия с бэкендом МАПК ЕНСТ для получения информации по запросам от внешних организаций. Для работы подсистемы в мобильном приложении должны быть реализованы следующие модули:

- Модуль формирования запросов в ЕСИ (для проведения авторизации работодателей и граждан в мобильном приложении, а также получения адреса электронной почты и номера телефона);
- Модуль формирования запросов в ГЦП (БДФЛ и БДЮЛ) для получения паспортных данных физических лиц, а также данных юридических лиц;
- Модуль формирования запросов в МВД (для получения сведений о действующем номере паспорта в случае, если срок действия предыдущего паспорта истек);
- Модуль формирования запросов в ГНК;
- Модуль формирования запросов в подсистему «Учет выданных дипломов о присвоении ученого звания и ученой степени» (получения сведений об образовании);
- Модуль формирования запросов в АРГОС (получения сведений о государственной службе, наградах и принадлежности к депутатам).

Формат обмена данными с внешними системами детально описан в Разделе 4.2.5. «Подсистема интеграции с внешними системами» Технического задания на создание межведомственного аппаратно-программного комплекса «Единая национальная система труда» (Приложение B).

### **4.2.5. Подсистема логирования**

ИС сохраняет логи всех системных событий, включая:

- события по всем межсистемным взаимодействиям;
- все действия пользователей в ИС.

Просмотр логов будет возможен только в веб-интерфейсе пользователям с правами доступа Администратора.

#### **4.2.6. Настройки**

Раздел настроек должен позволять пользователю изменить язык интерфейса и выйти из

приложения.

При выходе из приложения с использованием функционала «Выход», повторный вход в приложение с используемой ранее учетной записью Гражданина должен осуществляться по процедуре авторизации.

При выходе из приложения с использованием функционала «Выход», либо при выгрузке приложения из списка выполняемых программ, а также по истечению таймера неактивности мобильного приложения, повторный вход с используемой учетной записью Работодателя должен осуществляться по процедуре авторизации.

### **4.2.7. Помощь по системе**

В МП МАПК ЕНСТ должны быть разделы, содержащие информацию о деятельности МАПК ЕНСТ, о порядке работы, ответы на часто задаваемые вопросы в рамках МАПК ЕНСТ.

Для Гражданина и Работодателя должна быть предоставлена актуальная справочная информация с описанием возможных действий конкретно данной роли в мобильном приложении.

#### **4.3. Требования к видам обеспечения**

### **4.3.1. Требования к компании и команде разработчиков МП**

*Квалифицированные требования:* Наличие необходимого оборудования и программного обеспечения для разработки данного мобильного приложения; Наличие необходимого количества квалифицированного персонала, (как минимум 6 специалистов, с предоставлением резюме). Компания заявитель также должна иметь не менее 2 аналогичных проектов, разработанных в течение последних 5 лет.

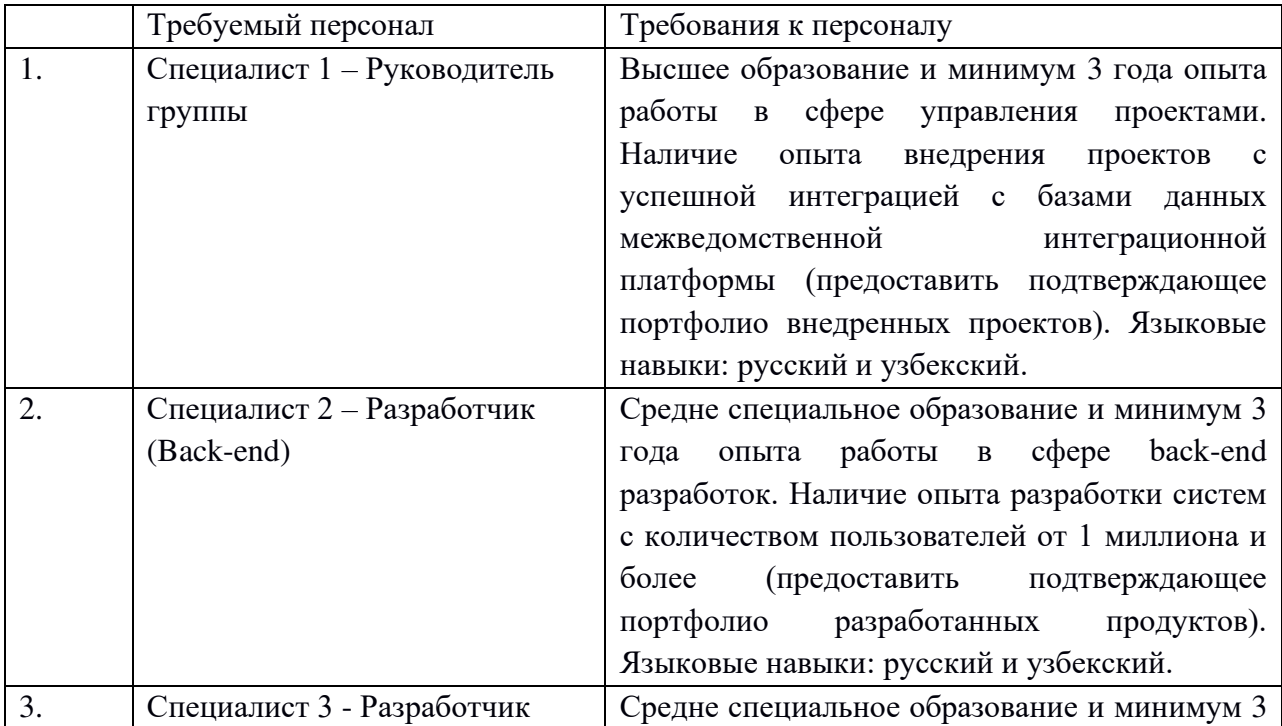

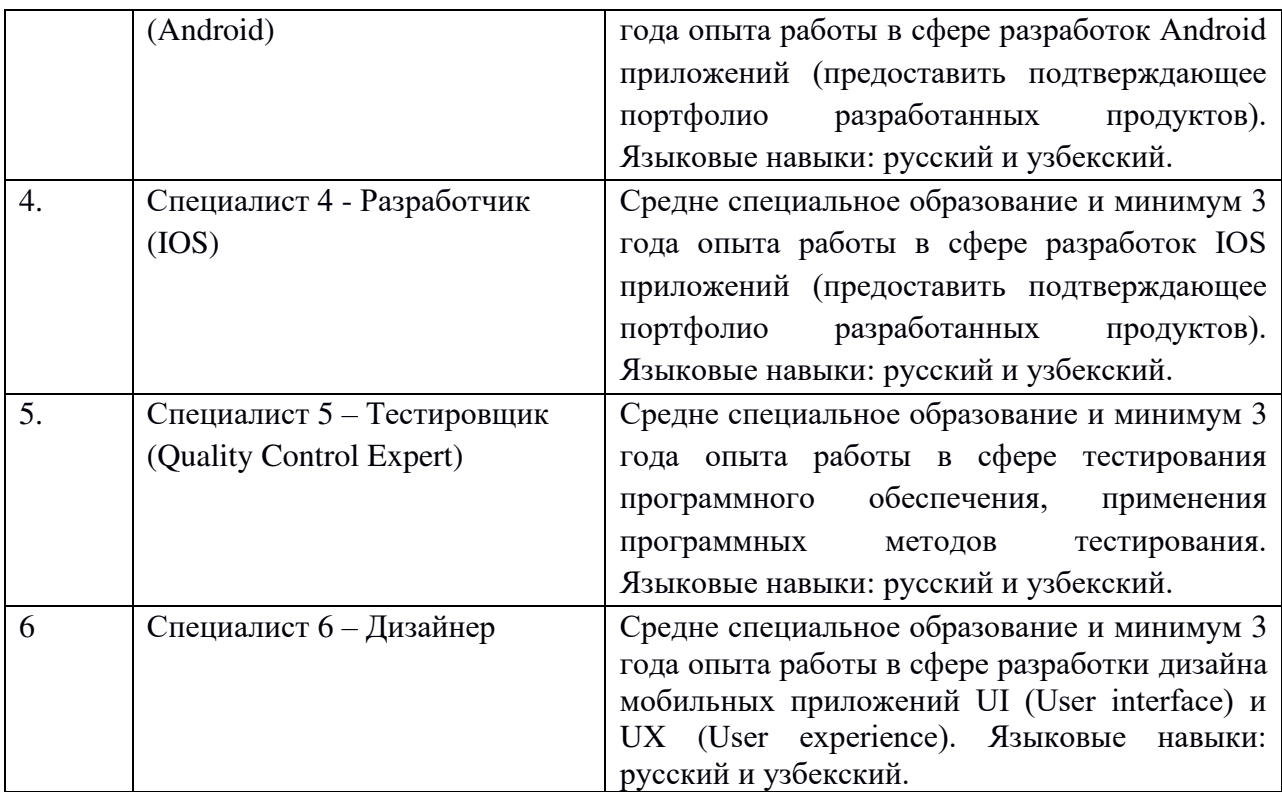

#### **4.3.2. Требования к математическому обеспечению**

Описание и содержание алгоритмов, исполняемых в мобильном приложении, определяется в процессе разработки программного обеспечения.

#### **4.3.3. Требования к информационному обеспечению**

Требования к составу, структуре и к способам организации данных определяются после проведения проектно-изыскательских работ.

Информационный обмен между компонентами и задачами должен осуществляться через единое информационное пространство, посредством унифицированных протоколов обмена.

Должно быть предусмотрено использование форматов данных JSON, XML в качестве формата данных информационного обмена со смежными системами. Структура данных должна быть гибкой для изменений.

Должны быть реализованы механизмы обеспечения сохранности данных, введенных посредством мобильного приложения, при авариях и сбоях в электропитании МАПК ЕНСТ.

## **4.3.4. Требования к лингвистическому обеспечению**

При разработке МП МАПК ЕНСТ должны быть использованы языки программирования высокого уровня, применяющиеся для разработки мобильных приложений.

Пользовательский интерфейс должен взаимодействовать с конечным пользователем ИС на двух языках: узбекском (латиница и кириллица) и русском.

При выборе средств защиты информации приоритет должен отдаваться решениям, не требующим платного лицензирования.

# **4.3.5. Требования к программному обеспечению**

Мобильное приложение должно работать на устройствах с операционной системой:

- Android версии 7 и выше;
- iOS версии 11.2 и выше.

# **4.3.6. Требования к техническому обеспечению**

Требования к техническому обеспечению серверной и коммутационной части МАПК ЕНСТ описывается в разделе 4.3.5. Технического задания на создание межведомственного аппаратно-программного комплекса «Единая национальная система труда» (Приложение B).

# **4.3.7. Требования к метрологическому обеспечению**

Требования к метрологическому обеспечению не предъявляются.

# **4.3.8. Требования к организационному обеспечению**

Организационное обеспечение МАПК ЕНСТ в целом описывается в разделе 4.3.7. Технического задания на создание межведомственного аппаратно-программного комплекса «Единая национальная система труда» (Приложение B). Дополнительных требований к организационному обеспечению в работе мобильного приложения не предусматривается.

# **4.3.9. Требования к методическому обеспечению**

Методическое обеспечение должно включать в себя:

- руководство по эксплуатации МП МАПК ЕНСТ;
- программа обучения ключевых сотрудников МП МАПК ЕНСТ.

# **5. Состав и содержание работ по созданию МП МАПК ЕНСТ**

Этапы создания ИС представлены в Таблице ниже.

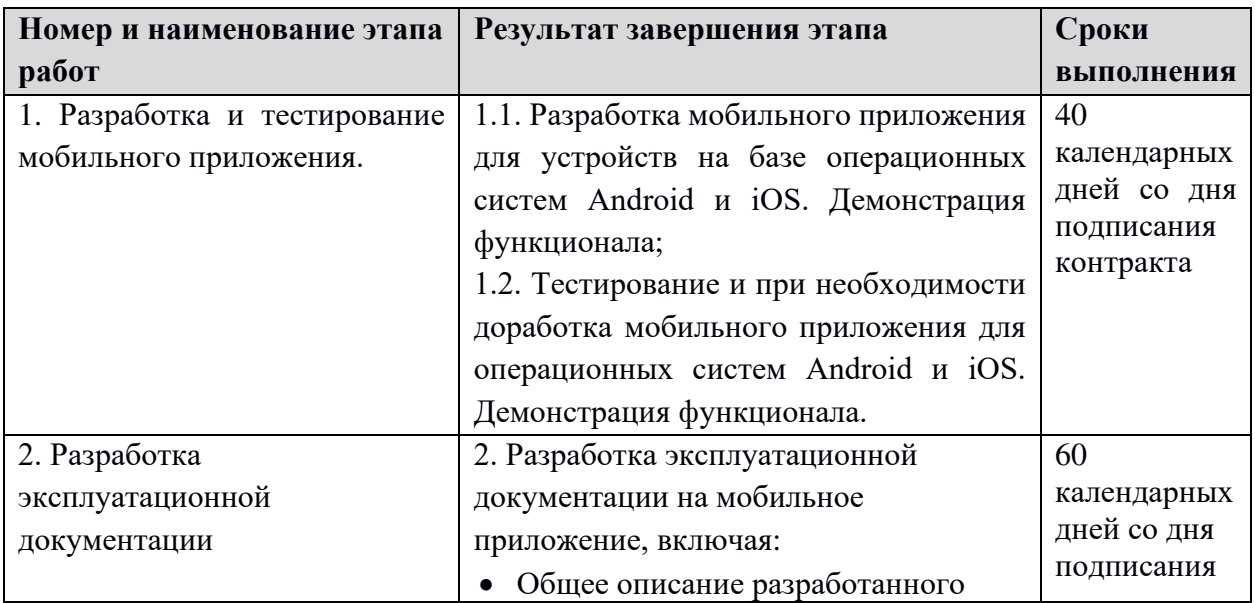

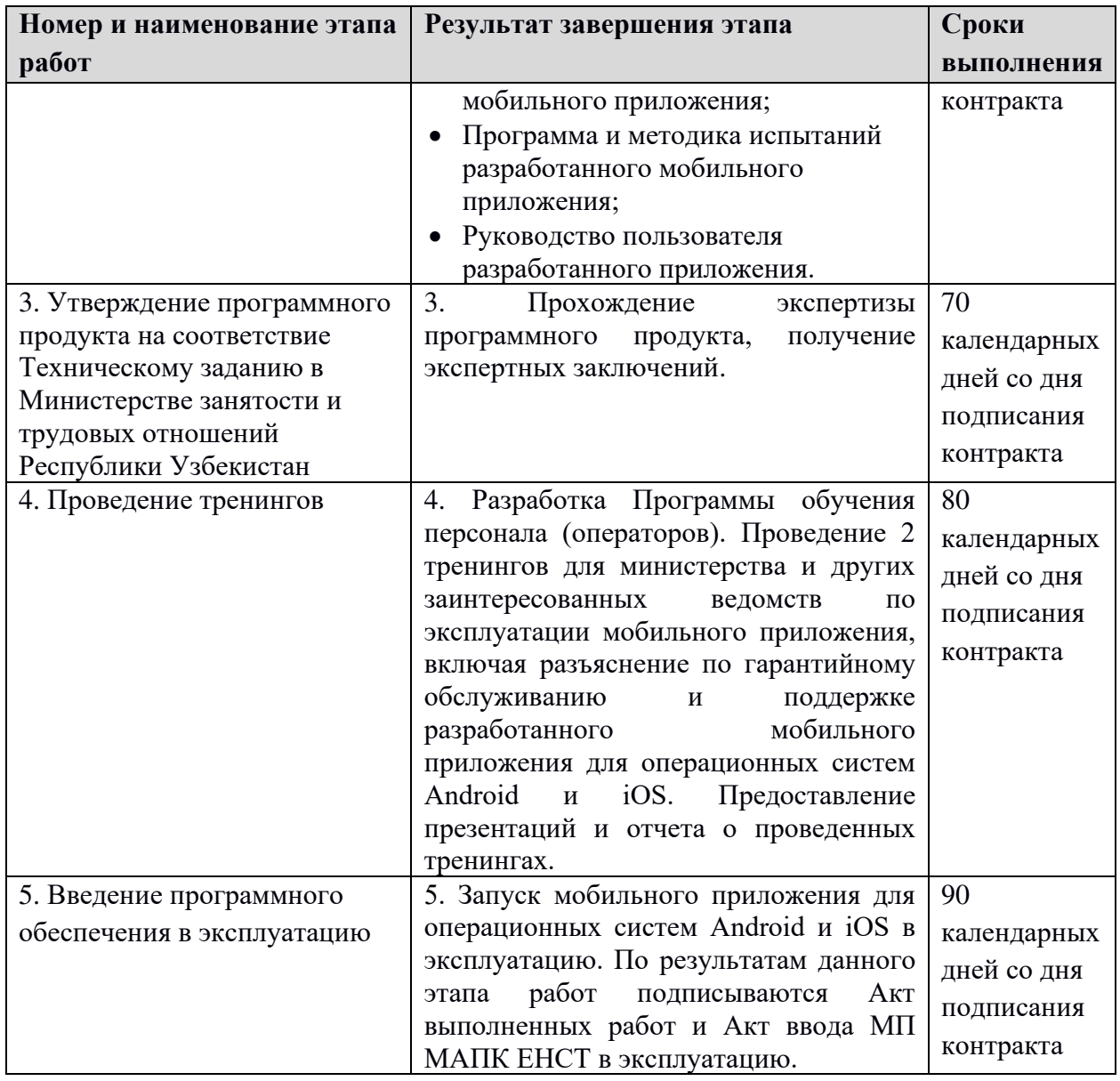

Заказчик должен обеспечить создание условий функционирования объекта автоматизации, при которых гарантируется соответствие создаваемого мобильного приложения требованиям, содержащимся в ТЗ, а именно:

- приведение поступающей в мобильное приложение информации к виду, пригодному для обработки с помощью программно-технических средств (в соответствии с требованиями к информационному и лингвистическому обеспечению);
- проведение необходимых изменений в объекте автоматизации;
- создание условий функционирования объекта автоматизации, при которых гарантируется соответствие создаваемого мобильного приложения требованиям, содержащимся в настоящем Техническом задании;
- создание необходимых для функционирования мобильного приложения

подразделений, служб и сервисов;

- сроки и порядок обучения персонала.

При внесении изменений в мобильное приложение должны выполняться следующие требования:

- все изменения должны документироваться;
- должна поддерживаться совместимость версий.

# **5.1.1. Приведение поступающей в мобильное приложение информации к виду, пригодному для обработки**

Информация в мобильном приложении вводится пользователем через заполнение интерактивных форм, каждое поле которых предназначено для ввода данных в конкретном формате, правильность заполнения при этом должна проверятся перед отправкой данных в БД.

#### **5.1.2. Изменения, которые необходимо осуществить в объекте автоматизации**

В рамках внедрения мобильного приложения Заказчику требуется создание (либо соответствующее изменение) специализированного структурного подразделения (отдела) объекта автоматизации, отвечающего за администрирование и техническую поддержку мобильного приложения. В состав изменений в объекте автоматизации должны быть включены:

- подготовка ресурса для размещения мобильных приложений;
- подбор персонала для вновь создаваемого подразделения объекта автоматизации, отвечающего за администрирование и техническую поддержку мобильного приложения;
- обучение пользователей мобильного приложения.

#### **5.1.3. Создание условий функционирования объекта автоматизации**

Для обеспечения соответствия создаваемого мобильного приложения требованиям к моменту запуска мобильного приложения в опытную эксплуатацию Заказчиком должны быть выполнены требования к техническому обеспечению мобильного приложения. К моменту сдачи мобильного приложения в промышленную эксплуатацию пользователи должны пройти обучение по работе с ним.

# **5.1.4. Создание необходимых для функционирования мобильного приложения подразделений и служб**

К моменту запуска мобильного приложения в опытную эксплуатацию должна быть создана служба эксплуатации мобильного приложения. Сотрудники службы эксплуатации должны пройти необходимое обучение.

#### **6. Порядок контроля и приемки мобильного приложения**

Сдача-приемка работ осуществляется комиссией, в состав которой входят представители заказчика и разработчика. По результатам приемки подписывается акт приемочной комиссии. Все создаваемые в рамках настоящей работы программные продукты (за исключением покупных) передаются заказчику, как в виде готовых модулей, так и в виде исходных кодов, представляемых в электронной форме на стандартном машинном носителе.

# **7. Требования к составу и содержанию работ по подготовке МП МАПК ЕНСТ к вводу в действие**

#### **7.1. Технические мероприятия**

Силами Заказчика в срок до начала проведения монтажных работ должна быть осуществлена подготовка ресурсов к размещению МП МАПК ЕНСТ в соответствии с требованиями и условиями эксплуатации МП МАПК ЕНСТ.

#### **7.2. Организационные мероприятия**

#### **7.2.1. Обучение персонала**

Исполнитель должен предоставить Заказчику Программу обучения персонала (операторов) и Программу опытной эксплуатации.

На Разработчика возлагается обучение до 10 ключевых сотрудников Заказчика. Дальнейшее обучение сотрудников Заказчика и пользователей возлагается на Заказчика.

В МП МАПК ЕНСТ должен быть реализован информационный раздел "Помощь по системе" с подразделами "ответы на часто задаваемые вопросы", "как работать с системой".

#### **7.2.2. Гарантийное обслуживание**

Перевод мобильного приложения на гарантийное обслуживание происходит после подписания акта выполненных работ по настоящему Техническому заданию. Предусматривается гарантийное обслуживание мобильного приложения сроком на 6 (шесть) месянев.

Гарантийное обслуживание включает в себя:

- Исправление ошибок, возникших при работе мобильного приложения, в рамках разработанного функционала, утвержденного настоящим Техническим заданием;
- Консультации технических специалистов Заказчика в рамках проекта по установке мобильного приложения, по вопросам, не освещенным в технической документации, предоставленной по текущему проекту;
- Консультации операторов в рамках проекта по вопросам работы в мобильном приложении, если ответы на эти вопросы отсутствуют в разработанной и

предоставленной документации по текущему вопросу.

Гарантийное обслуживание не включает в себя:

- Выполнение работ по совершенствованию функционала мобильного приложения не предусмотренное настоящим Техническим заданием,
- Все дополнительные требования по функциональным возможностям, архитектуре базы данных, дизайну, обучению новых пользователей, и прочим вопросам не предусмотренные текущим Техническим Заданием, реализуются в рамках новых Договоров.

Для создания условий функционирования мобильного приложения, при которых гарантируется соответствие создаваемого продукта требованиям, содержащимся в настоящем техническом задании, и возможность его эффективного использования, в организации Заказчика должен быть проведен комплекс мероприятий.

#### **8. Требования к документированию**

В состав документации, разрабатываемой при доработке функционала мобильного приложения, должны входить:

- общее описание разработанного МП;
- программа и методика испытаний разработанного МП;
- руководство пользователя, разработанного МП.

Проектная документация Разработчика программного продукта состоит из описания:

- МП и его функций;
- Технологических процессов, выполняемых в МП.

Руководство пользователя должно содержать описание принципов и функций мобильного приложения.

По соглашению сторон и в связи с проведением обучения специалистов Заказчика специалистами Разработчика для эксплуатации системы в различных режимах ее функционирования, а также в случае заключения договора сопровождения системы, состав документации может быть ограничен настоящим Техническим заданием.

Вся документация должна предоставляться Заказчику в 2-х экземплярах на бумажном и электронном (компакт-диск, флеш) носителях. Документы на электронном носителе должны предоставляться в формате Microsoft Word 97-2016. ИС должна передаваться Заказчику на электронных носителях (компакт-диск и флеш) в двух копиях.

#### **9. Источники**

1. O'zDSt 1985:2018 «Информационные технологии. Виды, комплектность и обозначение документов при создании информационных систем».

2. O'zDSt 1986:2018 «Информационная технология. Информационные системы. Стадии создания».

3. O'zDSt 1987:2018 «Информационная технология. Техническое задание на создание информационной системы».

# **(Обязательное)**

**Перечень этапов работ по созданию Мобильного приложения для Межведомственного аппаратно-программного комплекса «Единая национальная система труда».** 

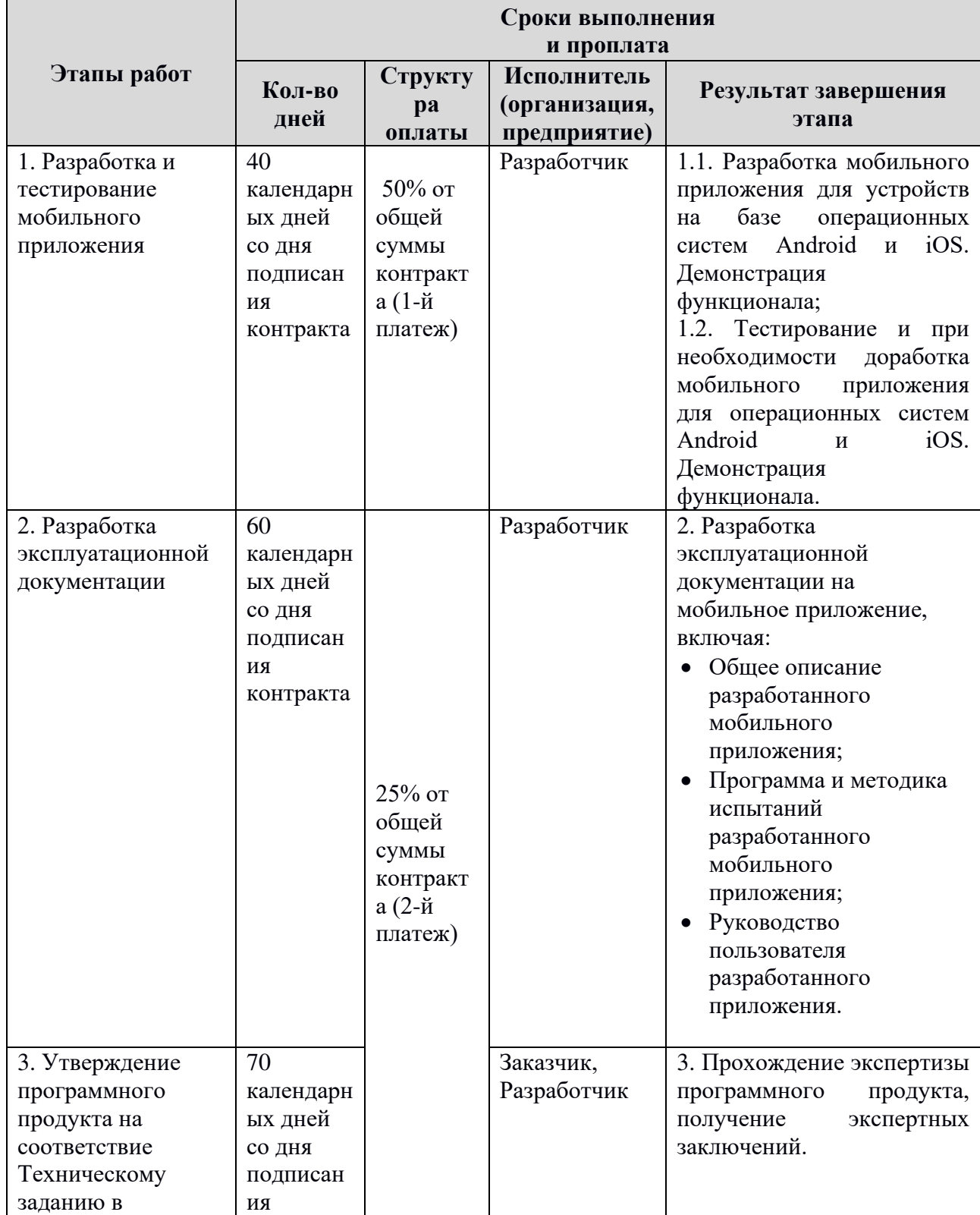

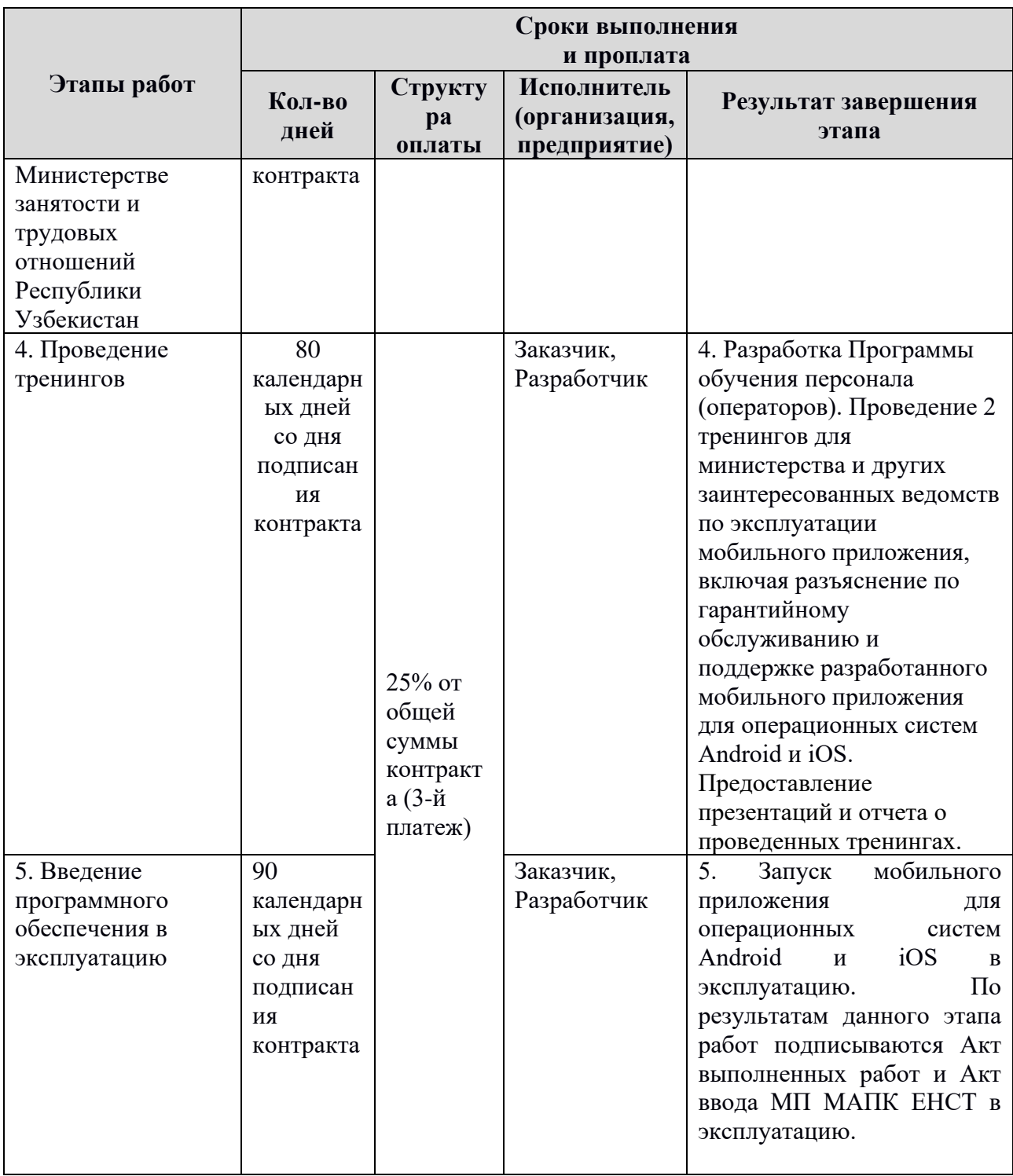

Приложение B

# **ТЕХНИЧЕСКОЕ ЗАДАНИЕ**

# **на создание межведомственного аппаратно-программного комплекса «Единая национальная система труда»**

# Оглавление

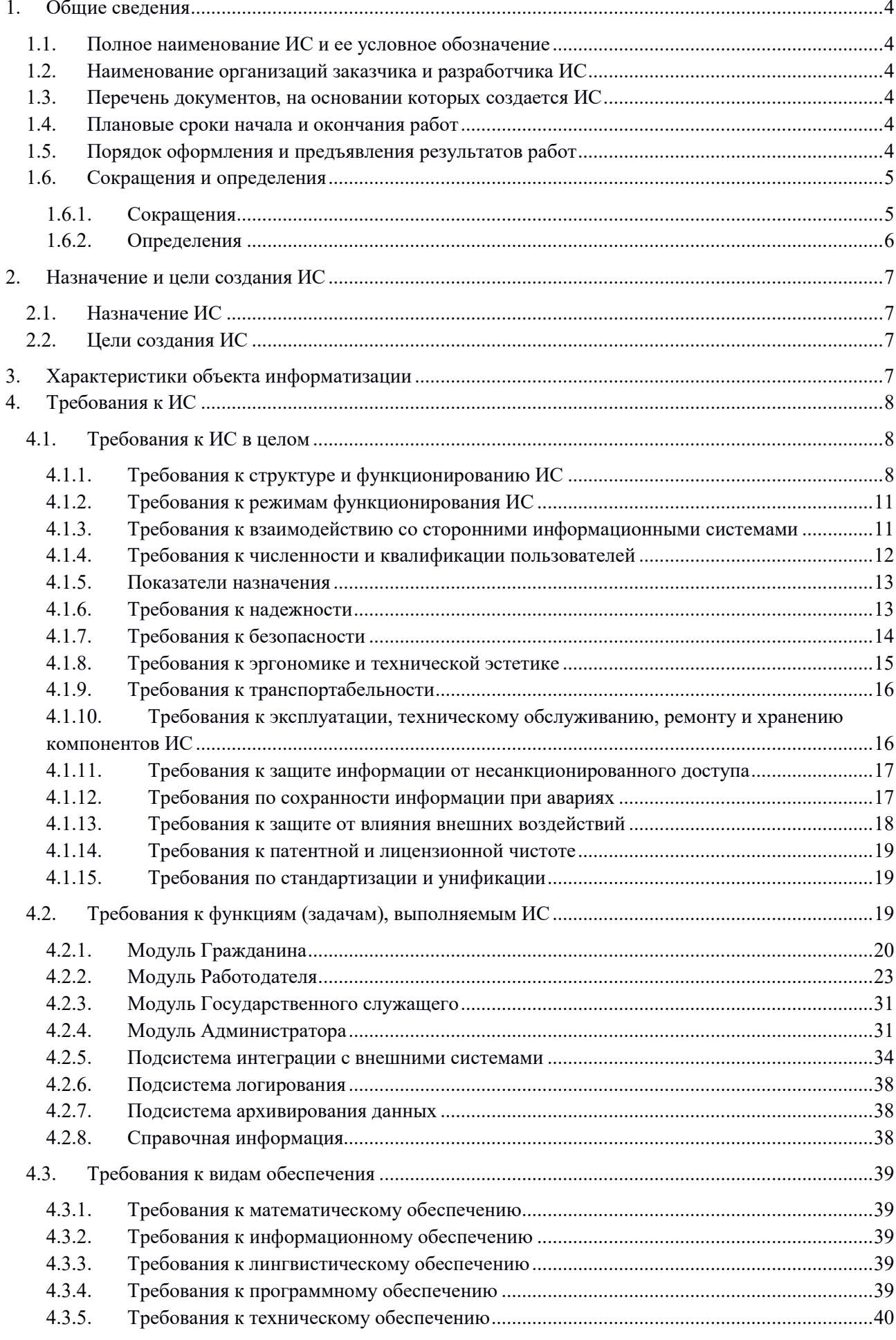

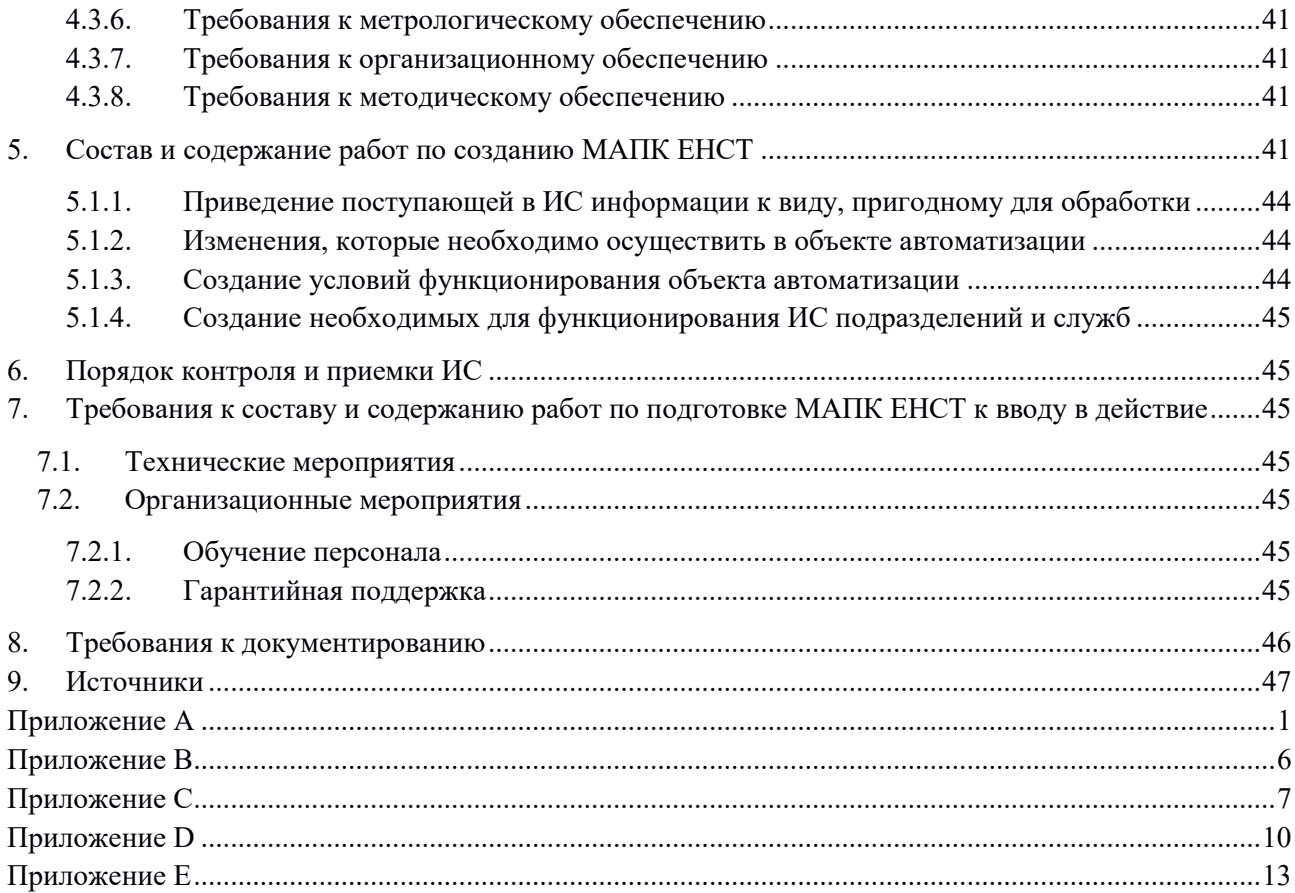

## <span id="page-69-0"></span>**1. Общие сведения**

# **1.1. Полное наименование ИС и ее условное обозначение**

<span id="page-69-1"></span>Полное наименование системы: Межведомственный аппаратно-программный комплекс «Единая национальная система труда».

Условное обозначение системы: МАПК ЕНСТ.

# **1.2. Наименование организаций заказчика и разработчика ИС**

<span id="page-69-2"></span>Заказчиком МАПК ЕНСТ является: Министерство занятости и трудовых отношений Республики Узбекистан.

Исполнитель разработки ИС будет определен по результатам тендерных (конкурсных) торгов.

# <span id="page-69-3"></span>**1.3. Перечень документов, на основании которых создается ИС**

Перечень документов, на основании которых создается ИС:

- Постановление Президента Республики Узбекистан № 3001 от 24 мая 2017 года «О мерах по организации деятельности Министерства занятости и трудовых отношений Республики Узбекистан»;
- Постановление Президента Республики Узбекистан № 4502 от 31 октября 2019 года «О мерах по внедрению Межведомственного аппаратно-программного комплекса «Единая национальная система труда»;
- Постановление Кабинета Министров №971 от 5 декабря 2019 года «Об организационных мерах по обеспечению внедрения и функционирования Межведомственного аппаратно-программного комплекса "Единая национальная система труда"»;
- Государственная программа по реализации Стратегии действий по пяти приоритетным направлениям развития Республики Узбекистан в 2017-2021 годах в «Год поддержки активного предпринимательства, инновационных идей и технологий»;

# <span id="page-69-4"></span>**1.4. Плановые сроки начала и окончания работ**

Плановые сроки начала и окончания работы по созданию МАПК ЕНСТ: Начало – 15.01.2019;

Окончание – 9.01.2020.

# <span id="page-69-5"></span>**1.5. Порядок оформления и предъявления результатов работ**

Определен следующий состав работ:

- 1. Разработка Паспорта проекта;
- 2. Разработка Концепции проекта;
- 3. Разработка Технического задания на создание ИС;
- 4. Построение схемы серверного и коммутационного оборудования для работы ИС;
- 5. Подготовка требований для закупки оборудования;
- 6. Прохождение экспертизы Паспорта, Концепции и Технического задания в ГУП «Центр технического содействия» Государственной инспекции по контролю в сфере информатизации и телекоммуникаций Республики Узбекистан;
- 7. Прохождение экспертизы Паспорта, Концепции и Технического задания в Центре управления проектами электронного правительства и цифровой экономики при Национальном агентстве проектного управления при Президенте Республики Узбекистан;
- 8. Заключение Договора на разработку Программного обеспечения ИС;
- 9. Разработка программного обеспечения ИС;
- 10. Тестирование и при необходимости доработка программного обеспечения;
- 11. Составление эксплуатационной документации на ИС;
- 12. Составление схемы взаимодействия систем и подсистем;
- 13. Проведение процедуры закупки оборудования;
- 14. Контроль соответствия поставляемого оборудования заявленным требованиям;
- 15. Пуско-наладочные работы серверного и коммутационного оборудования;
- 16. Приемочное тестирование оборудования;
- 17. Экспертиза программного продукта на соответствие Техническому заданию в ГУП «Центр технического содействия» Государственной инспекции по контролю в сфере информатизации и телекоммуникаций Республики Узбекистан;
- 18. Экспертиза программного продукта на соответствие требованиям безопасности в ГУП «Центр технического содействия» Государственной инспекции по контролю в сфере информатизации и телекоммуникаций Республики Узбекистан;
- 19. Проведение тренингов, включая обеспечение технического сопровождения и поддержки разработанного программного обеспечения;
- 20. Введение программного обеспечения в эксплуатацию. По результатам данного этапа работ Разработчик представляет Заказчику Акт выполненных работ, и подписывается Акт ввода ИС в эксплуатацию.

# <span id="page-70-0"></span>**1.6. Сокращения и определения**

## <span id="page-70-1"></span>**1.6.1. Сокращения**

В настоящем Техническом задании использованы следующие сокращения:

**БДФЛ** - База данных физических лиц;

**БДЮЛ** - База данных юридических лиц;

**ГНК –** Государственный налоговый комитет Республики Узбекистан;

**ГЦП –** Государственный центр персонализации Республики Узбекистан**;** 

**ЕСИ** - Единая информационная система идентификации пользователей Республики Узбекистан;

**ИНН** - Индивидуальный номер налогоплательщика;

**ИС -** Информационная Система;

**ЛБГ –** лицо без гражданства или лицо, имеющее гражданство другого государства;

**МАПК ЕНСТ –** Единая национальная система труда, межведомственный аппаратнопрограммный комплекс, функционирующий на основе программных, технических средств и информационных технологий, обеспечивающих сбор, обработку, хранение, предоставление, размещение и использование информации, в целях сбора сведений о трудовых отношениях и занятости, работниках и работодателях, формирования и хранения электронных трудовых книжек и трудовых договоров, обеспечения мониторинга процессов сферы труда и трудовых отношений, деятельность инспекции по труду (далее – ИС, МАПК ЕНСТ);

**МВД** – Министерство внутренних дел Республики Узбекистан;

**Минтруд** – Министерство занятости и трудовых отношений Республики Узбекистан;

**МСПД** – Межправительственная сеть передачи данных;

**ПИНФЛ** - Персональный идентификационный номер физического лица;

**РМ** - Рабочее место;

**ТЗ** – Техническое задание;

**ЦСЗН -** Центр содействия занятости населения.

#### <span id="page-71-0"></span>**1.6.2. Определения**

В настоящем ТЗ использованы следующие определения:

**Гражданин** – Гражданин Республики Узбекистан, имеющий ПИНФЛ;

**Персональный кабинет гражданина** – страница, на которой отображается совокупность данных биографического характера, данных об образовании, квалификации, записей Электронной трудовой книжки, включая трудовые договоры и приказы;

**Работодатель** – юридическое лицо, зарегистрированное и осуществляющее свою деятельность в Республики Узбекистан;

**Электронная трудовая книжка (ЭТК)** – записи о заключении, изменении и расторжении трудовых договоров между работодателем и гражданином. Все действия над электронной трудовой книжкой (открытие, осуществление записей в ЭТК) осуществляется Работодателем. ЭТК является частью электронной личной карты Гражданина;

**Трудовой договор (ТД)** – трудовой договор, заключаемый между Работодателем и Гражданином. Регистрация, изменение и прекращение ТД осуществляется Работодателем.
#### **2. Назначение и цели создания ИС**

#### **2.1. Назначение ИС**

Назначением МАПК ЕНСТ является автоматизация процессов трудовых отношений между Работодателем и Гражданами Республики Узбекистан, а именно в режиме онлайн регистрация трудовых договоров и ведение трудовых книжек.

#### **2.2. Цели создания ИС**

Целями создания МАПК ЕНСТ является:

- осуществление информационной автоматизации;
- обеспечение прозрачности ведения трудовых договоров, трудовых книжек;
- создание единой актуальной базы ТД и ЭТК;
- мониторинг процессов трудовых отношений между Работодателем и Гражданином.

# **3. Характеристики объекта информатизации**

Создание информационной системы осуществляется в рамках реализации Постановления Президента Республики Узбекистан от 24 мая 2017 года №ПП-3001 «О мерах по организации деятельности Министерства занятости и трудовых отношений Республики Узбекистан», а также в целях повышения эффективности, результативности и прозрачности деятельности органов по труду за счет расширения внедрения современных информационнокоммуникационных технологий.

В настоящее время в Республике Узбекистан отсутствует единая информационная система, которая содержала бы в себе полную информацию о трудоустроенности граждан, сведения о работодателях, оформленных трудовых договоров, структуре рынка труда, реальной и потенциальной емкости рынка труда, долях формального и неформального рынка занятости, персонализированной информации о трудовой миграции, лицах с ограниченными возможностями, изъявивших желание работать и другое.

Информация о трудовой деятельности граждан разрознена, находится в бумажном виде и не доступна в актуальном и оперативном режиме.

Отсутствие достоверной информации о совокупности рабочих мест в стране, о доле формального и неформального рынка труда, о вакансиях в частном секторе, о сегментах рынка труда и его структуре в разрезе отраслей и регионов, об уровне образования соискателей, полного реестра лиц с ограниченными возможностями, изъявивших желание работать и другой актуальной для совершенствования рынка труда информации негативно сказывается на решении задач по созданию новых рабочих мест и оценке инвестиционного потенциала рабочей силы (человеческого капитала), а также значительно усложняет проведение анализа рынка труда. В связи с вышеизложенным возникает острая необходимость разработки МАПК

ЕНСТ.

Объектом автоматизации выступают трудовые договора, трудовые книжки и все действия, осуществляемые над ними: т.е. регистрация, изменение, прекращение трудовых договоров, создание трудовой книжки, внесения записей в трудовую книжку.

# **4. Требования к ИС**

## **4.1. Требования к ИС в целом**

# **4.1.1. Требования к структуре и функционированию ИС**

В качестве платформы для построения ИС должно использоваться программное обеспечение платформы с открытым исходным кодом либо коробочные решения.

Проектирование решений создания ИС должно базироваться на сервисноориентированной архитектуре:

- уровень представления информации;
- уровень прикладной бизнес логики;
- уровень транспортировки сервисов;
- уровень хранения и обработки данных (сервер базы данных).

В системе должны быть учтены:

- обеспечение безопасности доступа к данным, хранящимся в базе данных ИС;
- организация персонального кабинета пользователя;
- организация жесткого разграничения доступа пользователей к различным функциям в зависимости от их компетенции, занимаемой должности и назначенных им полномочий;
- обеспечение протоколирования всех системных событий (логи).

## **4.1.1.1. Требования к общей структуре ИС**

ИС должна включать в себя подсистемы, описанные в таблице ниже.

*Таблица 1. Перечень подсистем и их назначение.* 

| $N_2$ | <b>Наименование</b> | Назначение подсистемы/модуля                |
|-------|---------------------|---------------------------------------------|
|       | подсистемы/модуля   |                                             |
|       | Модуль Работодателя | Модуль предназначена для ведения            |
|       |                     | информации о работодателе, структуре        |
|       |                     | предприятия, формирования списка рабочих    |
|       |                     | мест, а также регистрации оформленных       |
|       |                     | трудовых договоров.                         |
| 2.    | Модуль Гражданина   | Модуль представляет собой персональный      |
|       |                     | кабинет Гражданина, в котором пользователь  |
|       |                     | может просматривать персональную            |
|       |                     | информацию, вводить и редактировать личные  |
|       |                     | телефонные номера, фото и адрес электронной |

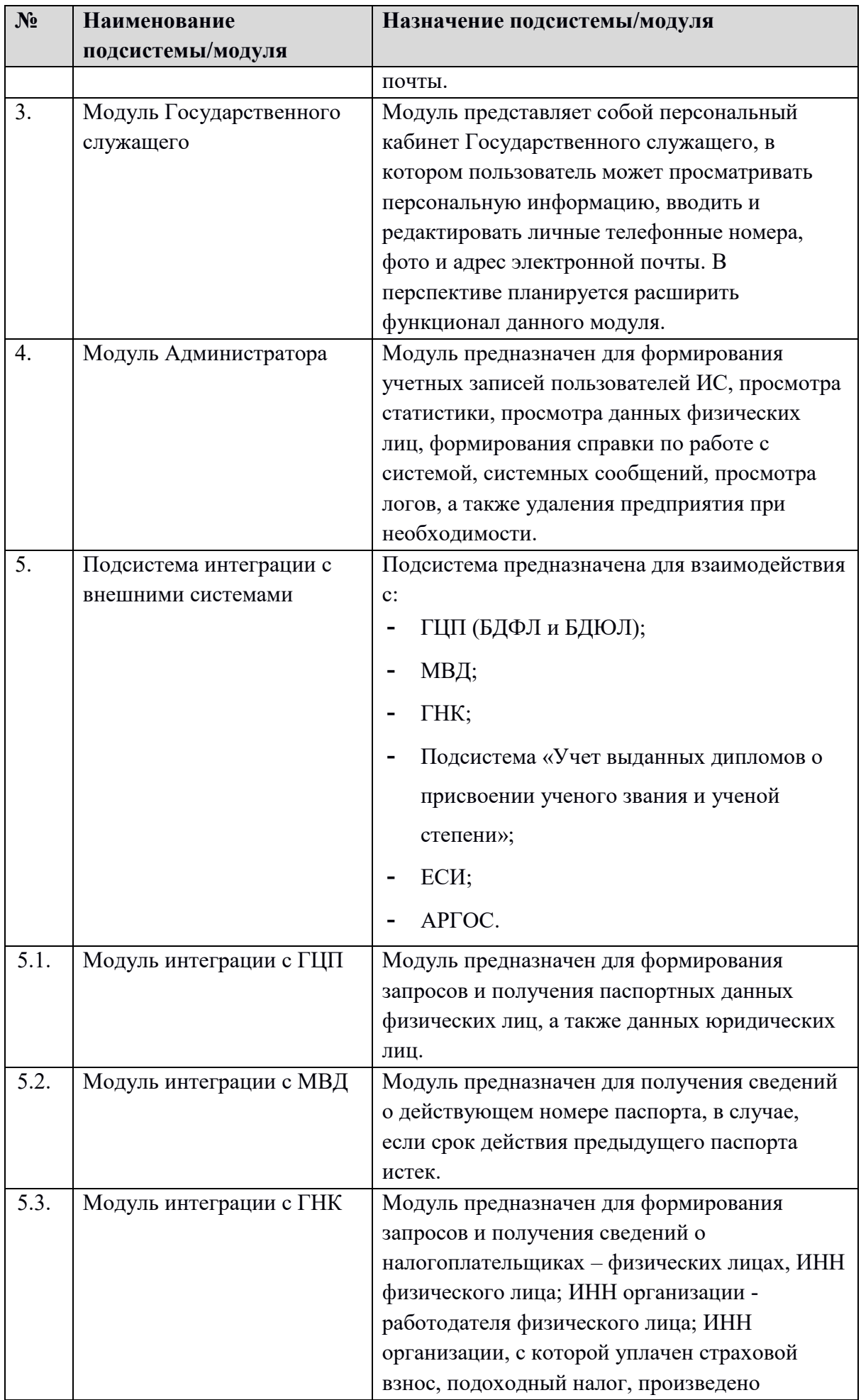

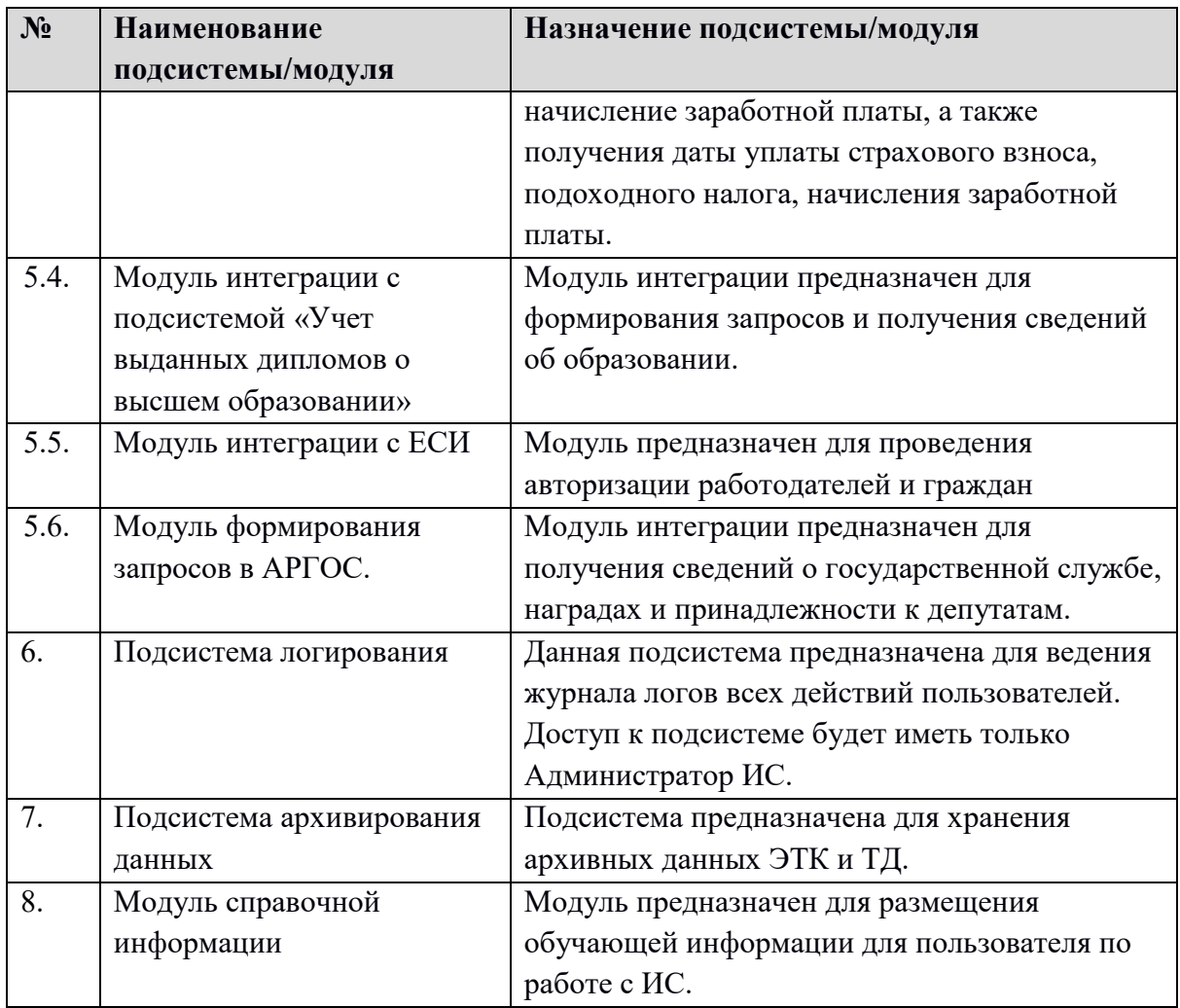

# Структурная схема ИС представлена на рисунке ниже.

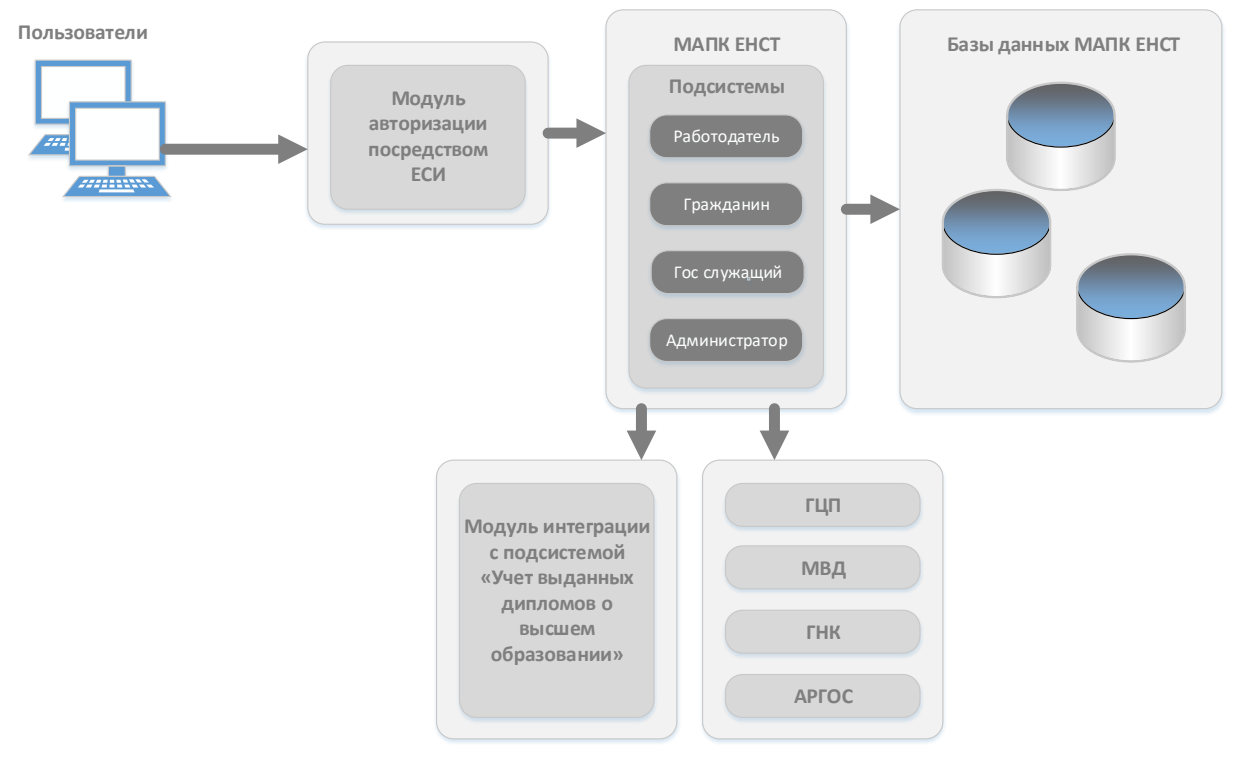

*Рисунок 1. Структурная схема ИС.*

#### **4.1.1.2. Перспективы развития, модернизации ИС**

Основным принципом при разработке ИС является принцип масштабируемости аппаратной части (горизонтально и вертикально), для того чтобы система могла быть модернизирована и интегрирована по требованию и в соответствии с условиями Заказчика.

#### **4.1.2. Требования к режимам функционирования ИС**

Для МАПК ЕНСТ определены следующие режимы функционирования:

- нормальный режим функционирования;
- аварийный режим функционирования.

Основным режимом функционирования МАПК ЕНСТ является нормальный режим. В нормальном режиме функционирования МАПК ЕНСТ:

- клиентское программное обеспечение и технические средства пользователей и администратора МАПК ЕНСТ обеспечивают возможность функционирования круглосуточно семь дней в неделю;
- серверное программное обеспечение и технические средства северов обеспечивают возможность круглосуточного функционирования, с перерывами на обслуживание.

Для обеспечения нормального режима функционирования МАПК ЕНСТ необходимо выполнять требования и выдерживать условия эксплуатации программного обеспечения и комплекса технических средств МАПК ЕНСТ, указанные в соответствующих технических документах (техническая документация, инструкции по эксплуатации и т.д.).

Аварийный режим функционирования МАПК ЕНСТ характеризуется отказом одного или нескольких компонент программного и (или) технического обеспечения.

В случае перехода в аварийный режим МАПК ЕНСТ должна обеспечивать возможность завершения работы всех приложений с сохранением данных.

# **4.1.3. Требования к взаимодействию со сторонними информационными системами**

Для интеграции МАПК ЕНСТ со сторонними система, ас другими государственными ИС должны быть разработаны отдельные интерфейсы (API), в соответствии с требованиями государственного стандарта O'z DSt 2590:2012.

Кроме этого для последующего назначения и расчета пенсий и пособий граждан Республики Узбекистан необходима интеграция с Единой информационной системой «Нафака» внебюджетного пенсионного фонда при Министерстве финансов Республики Узбекистан.

В рамках соглашения должна быть реализована интеграция с системой АКБ «Халк банки» по получению информации о накопительных пенсионных взносах. Также в рамках соглашения должна быть реализована интеграция с системой Республиканской инспекции медико-социальной экспертизы Министерства здравоохранения Республики Узбекистан для получения информации о наличии статуса лица с инвалидностью и группе инвалидности.

Взаимодействие API должно быть авторизованным, все функциональные методы API должны быть вызваны после процедуры авторизации. Все вызовы API должны быть журналированы.

Для работы ИС будет организовано взаимодействие с внешними системами ГЦП, ГНК. Также ИС должна взаимодействовать с другими внутренними информационными системами Министерства занятости и трудовых отношений, в частности, ЕНСТ и другими подсистемами.

Необходима поддержка форматов JSON, XML, WSDL в качестве формата передаваемых и принимаемых данных.

Взаимодействие МАПК ЕНСТ со сторонними ИС должно производится через протокол приема и передачи данных HTTPS.

Между взаимодействующими системами должно быть достигнуто соглашение об использовании единых справочников и классификаторов.

#### **4.1.4. Требования к численности и квалификации пользователей**

МАПК ЕНСТ предназначена для использования среди широкого круга пользователей граждан Республики Узбекистан, поэтому максимальное количество пользователей, одновременно имеющих доступ к ИС, лимитируется только техническими ограничениями МАПК ЕНСТ.

Решение должно обеспечить возможность оперативного и одновременного доступа большого числа пользователей к базе данных ИС для предоставления услуг, изменения и анализа необходимой информации, обработки запросов в реальном режиме времени.

При разработке ИС перечень ролей, а также их функциональности могут быть скорректированы.

Пользовательский интерфейс должен отображать только те инструменты, функции и методы, которые могут быть востребованы пользователем ИС с данным конкретным уровнем доступа.

Для обеспечения полноценного сопровождения ИС необходимо (как минимум) наличие следующего персонала:

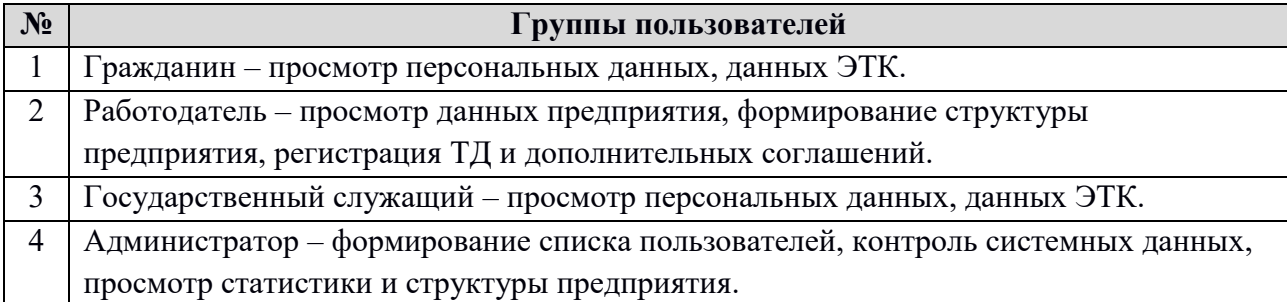

Численность персонала должна быть достаточной для информационной и технической

поддержки в МАПК ЕНСТ и обеспечения бесперебойной работы МАПК ЕНСТ при отсутствии непредвиденных аппаратных сбоев и обстоятельств непреодолимой силы (форсмажор).

# **4.1.4.1. Требования к профессиональному образованию, компетенциям и навыкам персонала**

Требования к профессиональному образованию, компетенциям и навыкам персонала определяются должностными инструкциями и с учетом предложений Разработчика.

МАПК ЕНСТ предназначена для пользования среди широкого слоя населения, в связи с этим, требования к квалификации пользователя роли Гражданин и Государственный служащий является минимальным (минимальный уровень компьютерной образованности и знания мобильных устройств), к роли Работодатель - средний уровень компьютерной образованности, к роли Администратор высокий уровень компьютерной образованности.

## **4.1.4.2. Требования к режиму работы персонала**

Специальные требования к режиму работы пользователей Системы не предъявляются.

#### **4.1.5. Показатели назначения**

МАПК ЕНСТ должна обеспечивать возможность одновременной работы 20000 пользователей при следующих характеристиках времени отклика:

- для операций навигации по экранным формам не более 2 сек;
- для операций, связанных с действиями над ТД не более 5 сек;
- для операций, связанных с действиями над ЭТК не более 5 сек;
- для других операций не более 5 сек.

Минимальный срок эксплуатации ИС:

- в целом не менее 10 лет;
- отдельных функциональных модулей не менее 3 лет;

Требования к жизненному циклу ИС на стадиях промышленной эксплуатации должны быть уточнены в процессе разработки.

#### **4.1.6. Требования к надежности**

МАПК ЕНСТ должна сохранять работоспособность и обеспечивать восстановление своих функций при возникновении следующих внештатных ситуаций:

- при сбоях в системе электроснабжения аппаратной части, приводящих к перезагрузке операционной системы, восстановление программы должно происходить после перезапуска операционной системы и запуска исполняемого файла;
- при ошибках в работе аппаратных средств восстановление функции МАПК ЕНСТ возлагается на операционную систему;

- при ошибках, связанных с программным обеспечением, восстановление работоспособности возлагается на операционную систему.

МАПК ЕНСТ должны быть исключены случайные вызовы процедур, функций, команд, применяемых в функционале. Все вызовы функций, методов, процедур должны быть тщательно проверены, на предмет случайного вызова.

МАПК ЕНСТ должна быть защищена от неверного использования функций пользователями.

МАПК ЕНСТ, после проведения работ по настоящему Техническому заданию, должна быть устойчива по отношению к программно-аппаратным ошибкам, отказам технических и программных средств, с возможностью восстановления ее работоспособности и целостности информационного содержимого при возникновении ошибок и отказов.

Для защиты аппаратуры от перепадов напряжения и коммутационных помех должны применяться сетевые фильтры.

МАПК ЕНСТ должно поддерживать до 20 млн. пользователей к третьему году эксплуатации, 1 млн. активных пользователей.

## **4.1.7. Требования к безопасности**

ИС должна соответствовать общим требованиям безопасности программноаппаратных комплексов при работе информационных систем, включая требования по эксплуатации, обслуживанию и ремонту технических средств системы (защита от воздействий электрического тока, электромагнитных полей и т. п.), по допустимым уровням освещенности, вибрационных и шумовых нагрузок и т.д.

Принципы построения решения должны отвечать современным мировым стандартам по степени защищенности и сохранности информации и включать:

- средства шифрования пересылаемой пользователями информации;
- методы для защиты базы данных от несанкционированного доступа;
- протоколирование и аудит, регистрация всех событий и действий пользователей;
- ограничение доступа к объектам ИС на основе идентификации пользователя в том числе по его роли;
- доступ к данным ограничивается правами доступа, которые определяются ролями пользователей ИС: пользовательский интерфейс отображает только те инструменты, функции и методы, которые могут быть востребованы пользователем с данным конкретным уровнем доступа;
- гибкое управление правами доступа; предоставление возможности Администратору вести учетные записи пользователей с возможностью временных запретов на вход в ИС;
- сетевые средства и защита каналов транспортной системы;
- разграничение прав доступа пользователей и Администраторов ИС будет строиться по принципу "что не разрешено, то запрещено".

Используемые при разработке технологии должны обеспечить безопасность доступа к данным за счет аутентификации, идентификации и ролевых прав пользователей.

В ИС должно реализовываться журналирование каждого сеанса пользователя с указанием IP адреса, с которого был произведен вход в систему, и времени входа в систему.

В ИС должно быть автоматическое ведение журнала аудита, обеспечивающего возможность мониторинга наиболее критичных (уникальных) данных, хранящихся в БД и регистрации всех происходящих событий и изменений любых данных в системе в соответствии с настройкой системы.

Журнал аудита должен создаваться автоматически и вестись постоянно. Каждая операция в журнале аудита должна идентифицироваться по пользователю, дате и времени. Должна быть обеспечена защита журнала аудита от корректировки и удаления записей.

Доступ к ИС должен осуществляться по зашифрованному каналу HTTPS с использованием сертификата SSL.

#### **4.1.8. Требования к эргономике и технической эстетике**

Система должна обеспечивать удобные для пользователей интерфейсы, отвечающие следующим требованиям:

- При создании ИС должен быть обеспечен удобный и интуитивно понятный интерфейс для пользователя, который хорошо знает свою предметную область и не является специалистом в области информационных технологий.
- Пользовательские интерфейсы ИС должны быть спроектированы и разработаны с применением единых принципов графического представления информации и организации доступа к функциональным возможностям и сервисам.
- Должен быть разработан графический дизайн пользовательских интерфейсов, цветовые, шрифтовые и композиционные решения для отображения текстов, изображений, таблиц, гиперссылок, управляющих и навигационных элементов (меню, кнопок, форм и т.п.), поля для заполнения должны иметь примечания о данных, которые требуется ввести.
- ИС должна обеспечивать качественное взаимодействие пользователя (человека) с компьютерной техникой и комфортность условий работы операторов.
- Основным требованием по эргономике и технической эстетике является адекватность времени реакции компонентов ИС на сложность запроса пользователя к базам данных:
- при выполнении стандартных запросов пользователь должен работать с ИС в реальном режиме времени (до 1 секунды на ответ);
- пользователь должен получать ответ от системы в течении 1 секунды после отправления стандартных запросов;
- при выполнении сложных запросов, требующих длительного времени на выполнение, пользователь должен получать предупреждение о процессе ожидания.
- Средства администрирования пользователей ИС, помимо возможности устанавливать права доступа к информации, должны включать возможность создания индивидуальных пользовательских интерфейсов для различных категорий пользователей. Индивидуальный пользовательский интерфейс должен включать расширенное главное меню и панели инструментов, настроенные на работу только с той информацией, доступ к которой разрешен набором прав пользователя.
- Дизайн компонентов презентационного уровня ИС должен быть разработан с учетом стандартных эргономических требований на пользовательский графический интерфейс, обеспечивающий комфорт и продуктивность работы его пользователей, а также быструю загрузку выбранных пользователем страниц.
- При разработке дизайна интерфейса должны ставиться в приоритет удобство и простота понимания интерфейса. Дизайн элементов пользовательского интерфейса должен вызывать минимальное понимание действий, которое совершить пользователь при взаимодействии с одним из элементов. Элементы интерфейса не должны ассоциироваться с функциями, которые они не выполняют. Дизайнерские решения должны соответствовать действующим санитарным и эргономическим стандартам и наиболее эффективно создавать положительную эмоциональную реакцию у пользователей ИС.
- Дизайн пользовательского интерфейса системы должен быть адаптивным под разрешения экранов настольных персональных компьютеров.

#### **4.1.9. Требования к транспортабельности**

Требования к транспортабельности не предъявляются.

# **4.1.10. Требования к эксплуатации, техническому обслуживанию, ремонту и хранению компонентов ИС**

Условия эксплуатации, а также виды и периодичность обслуживания технических средств ИС должны соответствовать требованиям по эксплуатации, техническому обслуживанию, ремонту и хранению, изложенным в документации завода-изготовителя (производителя) на них.

Категории, условия эксплуатации и хранения в части воздействия климатических факторов внешней среды» (температура окружающего воздуха от 5 до 40 °С, относительная влажность от 40 до 80 % при Т=25 °С, атмосферное давление от 630 до 800 мм ртутного столба).

Для электропитания технических средств должна быть предусмотрена трехфазная четырехпроводная сеть с глухо заземленной нейтралью 380/220 В (+10-15) % частотой 50 Гц (+1-1) Гц. Для обеспечения выполнения требований по надежности должен быть создан комплект запасных изделий и приборов.

#### **4.1.11. Требования к защите информации от несанкционированного доступа**

ИС должна соответствовать всем установленным требованиям в действующей нормативной документации Заказчика по защите информации от несанкционированного доступа.

В ИС должно обеспечиваться ограничение физического доступа к элементам системы, как с целью предотвращения нарушения работы системы, так и с целью получения неавторизованного доступа к информации:

ИС должна реализовывать механизм безопасности и защиты информации на основе следующих основных принципов:

- ограничение доступа к системе на основе идентификации пользователя;
- ограничение доступа к объектам системы;
- журнал аудита для выявления неавторизованных изменений в системе;
- защита каналов транспортной системы.

ИС должна обеспечивать функцию управления доступом к ее информационным ресурсам.

При разработке перечень персонализированных данных может быть расширен.

ИС должна обеспечивать ведение журнала (Логи), в который заносится информация о системных событиях, попытках несанкционированного доступа к информации для всех пользователей ИС.

#### **4.1.12. Требования по сохранности информации при авариях**

Сохранность информации в ИС должна обеспечиваться при:

- аварийных ситуациях в помещении расположения серверов;
- сбоях работы сети, вызванных потерей питания;
- отказах технических средств.

При авариях система должна обладать возможностью полного восстановления данных за счет резервного копирования. Специализированные программные средства Администратора ИС должны обеспечивать:

- возможность полного или частичного восстановления программного обеспечения в результате возникновения сбойных ситуаций;
- возможность полного восстановления базы данных после сбоев;
- выполнение функции дублирования на резервные устройства хранения с возможностью последующего восстановления.

Информационная безопасность должна соответствовать требованиям, установленным в действующих редакциях стандартов: O'z DSt ISO/IEC 13335-1, O'z DSt ISO/IEC 15408-1, O'z DSt ISO/IEC 15408-2, O'z DSt ISO/IEC 15408-3, O'z DSt ISO/IEC 27001, O'z DSt ISO/IEC 27002, O'z DSt 2814.

Характеристики аварийных ситуаций и предполагаемых мер по обеспечению сохранности информации приведены в [Таблица](#page-83-0) 2.

<span id="page-83-0"></span>*Таблица 2. Характеристики аварийных ситуаций и меры по обеспечению сохранности информации.*

| Характеристика аварийной ситуации   | Меры по обеспечению сохранности              |
|-------------------------------------|----------------------------------------------|
|                                     | информации                                   |
| Нарушение энергоснабжения           | Применение устройств бесперебойного питания. |
| Сбой (отказ) накопителей, например, | Резервное копирование данных на внешние      |
| жестких магнитных дисков            | носители;                                    |
|                                     | Организация дисковых массивов с применением  |
|                                     | технологии RAID.                             |
| Сбой (отказ) в работе аппаратного   | Проведение диагностики состояния технических |
| обеспечения                         | средств с использованием инструментария,     |
|                                     | поставляемого в составе технических средств; |
|                                     | Дублирование критически важных элементов.    |
| Сбой (отказ) в работе программного  | Проведение диагностики состояния системного  |
| обеспечения                         | программного обеспечения с использованием    |
|                                     | инструментария, поставляемого в составе      |
|                                     | системных программных средств;               |
|                                     | Резервное копирование данных на внешние      |
|                                     | носители.                                    |

Информация в системе не должна терять свое качество (актуальность, полноту, достоверность), разрушаться, повреждаться, искажаться и теряться при возникновении любых аварийных ситуаций: отказа технических средств, потери питания в электросети и т.п.

# **4.1.13. Требования к защите от влияния внешних воздействий**

Необходимо применение экранированных кабелей, экранирование помещений, где должно размещаться оборудование, учесть условия совместного использования радиоэлектронных средств (радиосвязи, телевизионных и радиовещательных передатчиков, сотовых и пейджинговых систем связи и др.) при которых взаимные помехи не влияют на работоспособность оборудования.

Требования по стойкости, устойчивости и прочности к внешним воздействиям (среде применения) должны соответствовать требованиям СанПиН № 0067-96 Республики Узбекистан.

Оборудование, предназначенное для работы ИС, должно быть устойчиво к внешним воздействующим факторам.

Оборудование, предназначенное для работы ИС, в упакованном виде должно выдерживать хранение в течение года (включая транспортирование) в складских помещениях при температуре от -50 °С до +40 °С, при среднемесячном значении относительной влажности 80 % при температуре +20 С (допускается кратковременное повышение влажности до 98% не более 1 месяца в год).

В случае потери работоспособности при сбоях, ошибках или отказах программнотехнических средств ИС должна обеспечивать 100% гарантию сохранности информации.

Регламент работы ИС должен предусматривать создание резервных копий баз данных и сопутствующей информации.

#### **4.1.14. Требования к патентной и лицензионной чистоте**

Исполнитель должен использовать только объекты интеллектуальной собственности, права на которые приобретены (получены) и используются без нарушений прав на интеллектуальную собственность третьих лиц или предоставлены Заказчиком. Это требование должно обеспечивать соблюдение авторских, смежных, патентных и иных прав разработчиков используемых сторонних компонент. Исполнитель обязуется безвозмездно передать ему права на использование охраняемых результатов интеллектуальной деятельности, права на которые принадлежат Исполнителю и (или) третьим лицам, и которые использовались Исполнителем.

#### **4.1.15. Требования по стандартизации и унификации**

Компоненты МАПК ЕНСТ всех уровней должны взаимодействовать между собой с использованием стандартизованных процедур и протоколов.

При создании МАПК ЕНСТ должно использоваться лицензионное общее программное обеспечение.

При создании МАПК ЕНСТ должно использоваться техническое обеспечение известных и зарекомендовавших себя в Республики Узбекистан производителей.

#### **4.2. Требования к функциям (задачам), выполняемым ИС**

Требования к функциям, выполняемым ИС разбиты по фукнциям и задачам следующих ролей

- Работодатель;

- Гражданин;
- Государственный служащий;
- Администратор.

## **4.2.1. Модуль Гражданина**

Сценарий использования функций модуля Гражданина в МАПК ЕНСТ показан на рисунке ниже.

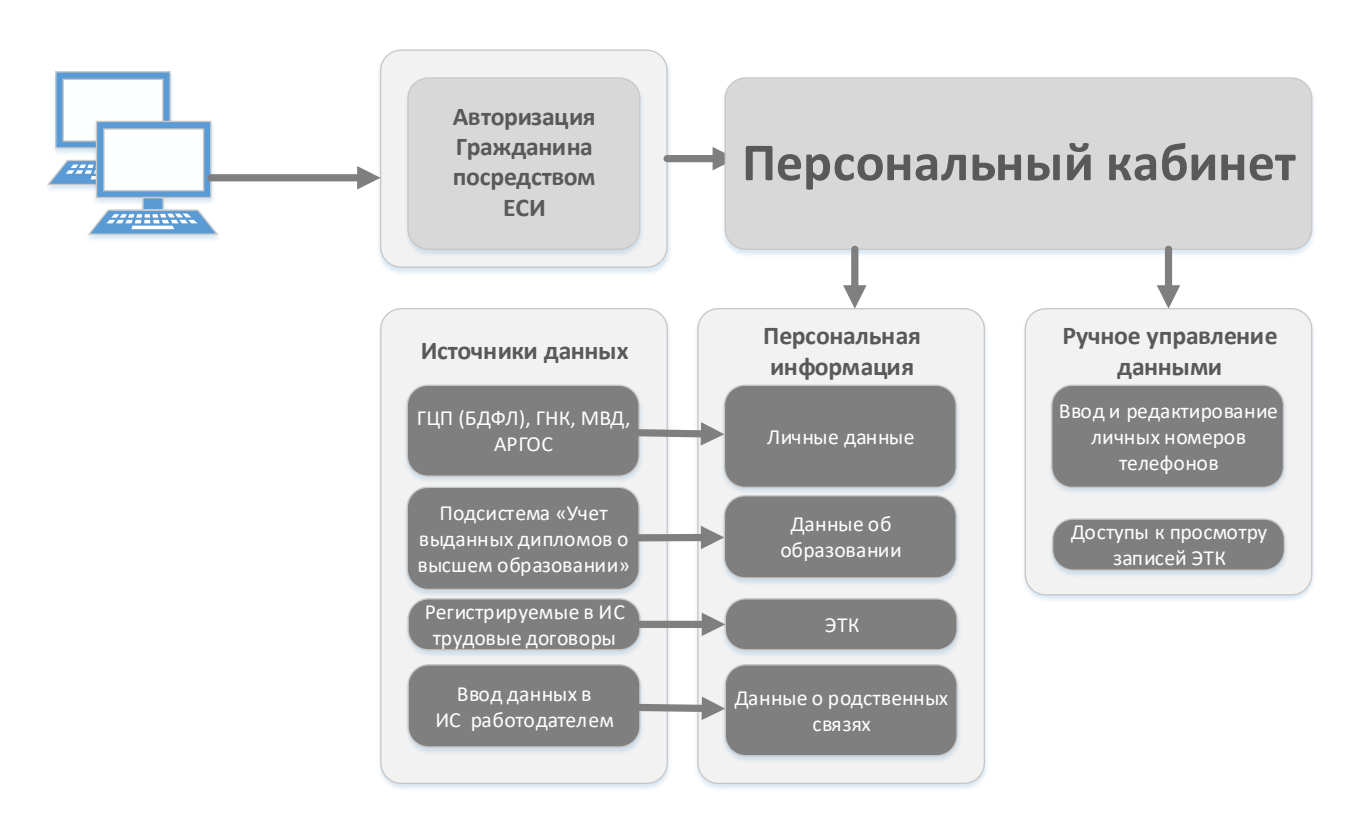

*Рисунок 2. Сценарий использования функций модуля Гражданина в МАПК ЕНСТ.* 

## **4.2.1.1. Авторизация и регистрация Гражданина**

## **4.2.1.1.1. Порядок создания учетной записи Гражданина**

Создание учетной записи Гражданина в ИС производится двумя способами:

- 1. Авторизация Гражданина посредством One-ID;
- 2. Создание учетной записи Работодателем.

# **4.2.1.1.2. Авторизация Гражданина**

Авторизация Гражданина осуществляется Гражданином лично посредством One-ID (id.gov.uz). При первой авторизации в МАПК ЕНСТ создается учетная запись Гражданина. Регистрация должна быть возможна как при наличии ЭЦП физического лица, так и без ЭЦП. В случае, если Гражданин пройдет регистрацию в ИС без ЭЦП, то его данные не считаются подтвержденными до тех пор, пока он не зарегистрирует ЭЦП.

## **4.2.1.1.3. Создание учетной записи Работодателем**

При регистрации ТД, в случае, если у Гражданина отсутствует учетная запись, Работодатель может создать учетную запись и получить данные Гражданина по ПИНФЛ из БДФЛ.

**Примечание**: создание учетной записи для ЛБГ производится по идентификационному номеру документа удостоверяющую его личность (при создании учетной записи вводится идентификационный номер и номер мобильного телефона). При авторизации ЛБГ производится по паре идентификационный номер и номер мобильного телефона, подтверждение авторизации производится по SMS-коду.

# **4.2.1.2. Персональный кабинет Гражданина**

Персональный кабинет Гражданина содержит:

- Персональную информацию гражданина;
- Ввод и редактирование телефонных номеров.

Персональная информация автоматически собирается из соответствующих ИС (ГЦП, ГНК, подсистемы «Учет выданных дипломов о высшем образовании»).

Гражданину должен быть доступен просмотр всей своей персональной информации.

## **Персональная информация.**

- 1. Персональные данные гражданина (заполняются автоматически из портала id.gov.uz, БДФЛ, системы ГНК и АРГОС):
	- ФИО;
	- ПИНФЛ;
	- ИНН;
	- Номер паспорта;
	- дата рождения;
	- место рождения;
	- адрес проживания;
	- национальность;
	- партийность;
	- образование;
	- специальность;
	- ученая степень;
	- ученое звание;
	- знание языков;
	- квалификационный чин;
- государственные награды;
- депутатность;
- телефон;
- e-mail.

Интеграция с системой ГЦП (БДФЛ) описана в Разделе 4.2.5.1. настоящего Технического задания.

Интеграция с системой ГНК описана в Разделе 4.2.5.3. настоящего Технического задания.

- 2. Данные об образовании заполняются автоматически из подсистемы «Учет выданных дипломов о высшем образовании», в исключительных случаях заполняются вручную Работодателем:
	- наименование высшего учебного заведения;
	- дата поступления;
	- дата окончания;
	- факультет;
	- специальность;
	- серия и номер диплома;
	- дата регистрации диплома;
	- полученная степень.

Интеграция с подсистемой «Учет выданных дипломов о высшем образовании» описана в Разделе 4.2.5.4. настоящего Технического задания.

3. Записи ЭТК (записи ЭТК формируются в автоматическом режиме при процедурах регистрации, изменения, прекращения ТД. Данные процедуры могут быть произведены Работодателем или сотрудником ЦСЗН на местах по заявлению Гражданина).

Записи о предыдущих местах работы могут быть внесены вручную и включают в себя:

- Регион организации;
- Район организации;
- Наименование организации;
- ИНН организации.
- 4. Данные о родственных связях Гражданина могут быть внесены вручную и включают в себя:
	- Степень родства;
- Серия и номер паспорта;
- Дата рождения;
- Статус родственника в случае отсутствия паспорта, а также возможные данные:
	- Фамилия;
	- Имя;
	- Отчество;
	- Дата рождения;
	- Страна рождения;
	- Место рождения;
	- Местожительства (регион, район, адрес).

# **Ввод и редактирование телефонных номеров.**

Гражданину должны быть доступны добавление языков, которыми он владеет, данных о предыдущем трудовом опыте, данных об образовании и родственных связях.

Остальные данные предоставляются Гражданину для просмотра.

# **4.2.2. Модуль Работодателя**

Сценарий использования функций модуля Работодателя в МАПК ЕНСТ показан на рисунке ниже.

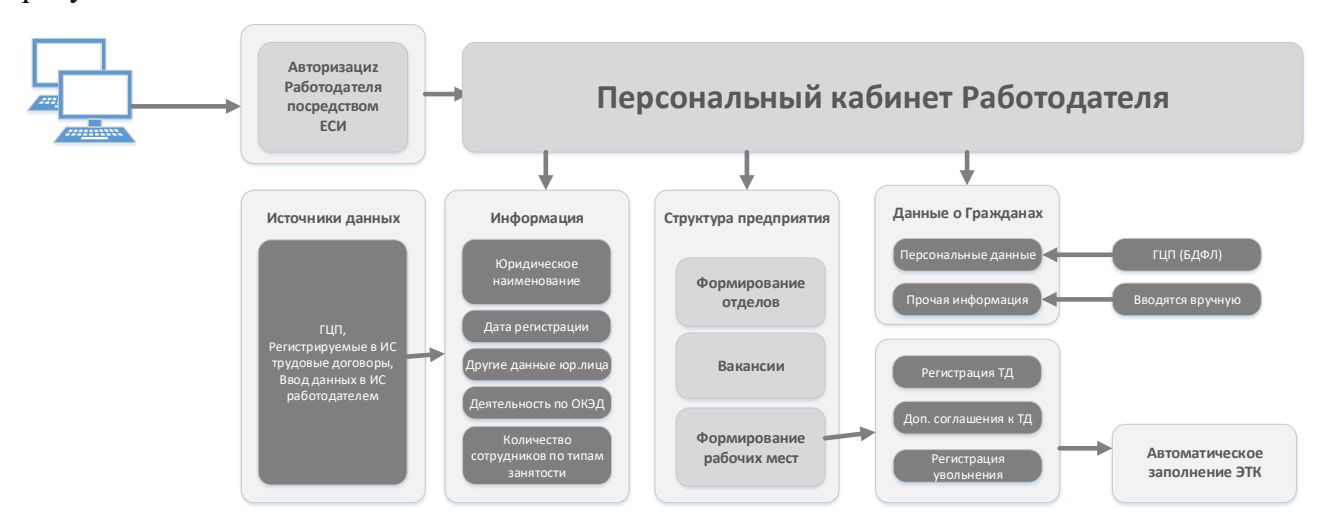

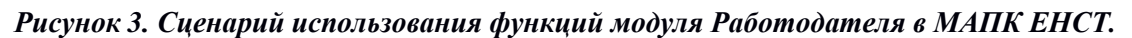

# **4.2.2.1. Авторизация и регистрация**

Авторизация Работодателя осуществляется через ЕСИ с использованием ЭЦП. При успешной авторизации Работодатель переходит в Персональный кабинет.

# **4.2.2.2. Персональный кабинет Работодателя**

Персональный кабинет Работодателя содержит:

- информацию о Работодателе;
- структуру предприятия;
- список рабочих мест;
- список оформленных трудовых договоров;
- список вакансий.

Информация о работодателе в автоматическом режиме предоставляется из ГЦП (БДЮЛ).

Информация о Работодателе включает в себя:

- юридическое наименование;
- юридический адрес;
- ИНН;
- СОАТО и СООГУ;
- дату регистрации;
- форму собственности;
- деятельность по ОКЭД;
- количество рабочих мест (ставок, вакантных, количество сотрудников мужчин/женщин)

Также может отражаться другая информация при ее доступности (ОПФ, ОКПО, КМЛ, ТУ, ГГС и др.).

## **4.2.2.3. Структура предприятия**

Структура предприятия формируется Работодателем вручную.

При формировании структуры предприятия Работодатель выполняет процедуры создания подразделения и создания рабочего места. Подразделение с названием «По умолчанию» создается автоматически, по желанию Работодателя могут быть созданы подразделения в нужном количестве.

Порядок действий при формировании структуры предприятия следующий:

- 1. Создание подразделения;
- 2. Создание рабочего места.

Структура предприятия и зависимость данных показаны в Приложении Е к настоящему Техническому заданию.

#### **4.2.2.3.1. Создание подразделения**

По умолчанию у Работодателя присутствует подразделение с названием «По умолчанию». Должна быть предоставлена возможность изменить название подразделения «По умолчанию» процедурой Редактирования названия подразделения.

Порядок действий при создании подразделения:

- 1. нажатие на кнопку «создать подразделение»;
- 2. ввод названия подразделения (на государственном языке обязательно, на русском языке – опционально);

3. выбор вышестоящего подразделения из списка (если подразделения ещё не были созданы, то выбирается подразделение «по умолчанию»).

## **4.2.2.3.2. Редактирование названия подразделения**

В ИС должна быть обеспечена возможность Редактирования названия подразделения путем использования соответствующего функционала редактирования. Редактированию подлежат параметры:

- название вышестоящего подразделения;
- наименование подразделения на государственном языке;
- наименование подразделения на русском языке.

# **4.2.2.3.3. Удаление подразделения**

В ИС должна быть обеспечена возможность удаления подразделения посредством использования соответствующего функционала.

Если в удаляемое подразделение прикреплены рабочие места, в которых имеются оформленные ТД, необходимо:

- 1. Прекратить все ТД по текущему подразделению;
- 2. Удалить рабочие места, относящиеся к удаляемому подразделению;
- 3. Удалить подразделение.

#### **4.2.2.3.4. Создание рабочего места**

Работодатель должен иметь возможность создавать рабочие места в подразделениях своего предприятия. При создании рабочего места Работодатель заполняет специальную форму.

Форма создания рабочего места заполняется следующими данными:

- Отдел/подразделение (выбирается из списка);
- должность/профессия (*из справочника НКСЗ)*;
- полное наименование должности на государственном языке;
- полное наименование должности на русском языке (опционально);
- коды НКСЗ (№, код, категория) (*из справочника НКСЗ)*;
- ставка;
- разряд по Единой тарифной сетке (если необходимо);
- оклад (вводится вручную, или указывается, что устанавливается согласно штатному расписанию);
- надбавка (есть, нет);
- вид занятости (постоянный, сезонный, дистанционный, другой);
- Код ГС;
- Требования к должности;
- Должностные обязанности;
- Условия работы;
- Вакансия (является ли должность бессрочно вакантной).

После создания, рабочее место является вакантным до того момента, пока не будет произведена процедура регистрации ТД на данное рабочее место.

#### **4.2.2.3.5. Удаление рабочего места**

Работодатель должен иметь возможность удалить рабочее место. Рабочее место может быть удалено в том случае, если оно вакантное (пустое). При наличии зарегистрированного ТД для данного рабочего места, необходимо сначала прекратить ТД, после чего рабочее место может быть удалено.

## **4.2.2.1. Вакансии**

Все рабочие места организации, не занятые трудовыми договорами, должны отображаться в качестве вакантных. Необходимо предусмотреть функционал мобильного приложения, позволяющий регистрировать ТД на каждую вакансию, как описывается в разделе 4.2.2.5.1. настоящего Технического задания.

ИС должна позволять просматривать как полную структуру предприятия/организации, так и с использованием фильтра «Только вакансии» или «Только ТД».

# **4.2.2.2. Работа с трудовыми договорами, дополнительными соглашениями и отпусками**

Созданные рабочие места являются вакантными до тех пор, пока для них не будут зарегистрированы ТД (процедура регистрации ТД). Договора могут быть изменены (процедура изменения ТД). Для перевода на другую должность регистрируются **дополнительные соглашения**. При увольнении работника используется функционал прекращения ТД (процедура прекращения ТД). В зависимости произведенной процедуры в автоматическом режиме заполняется запись в ЭТК. Процедуры регистрации, изменения, прекращения ТД описаны в разделах 4.2.2.9.1-4.2.2.9.3. настоящего Технического задания.

# **4.2.2.2.1. Регистрация ТД**

Регистрация ТД происходит нажатием на кнопку «Регистрация трудового договора». Для регистрации ТД необходимо заполнить форму поиска Гражданина. Работодатель осуществляет поиск Гражданина по серии и номеру паспорта, а также ПИНФЛ. Если Гражданин не имеет учетную запись, то Работодатель должен иметь возможность создать учетную запись для Гражданина.

Для регистрации ТД Работодатель также заполняет форму. При заполнении и подтверждения формы ТД, в автоматическом режиме заполняется запись ЭТК (если ЭТК не создана, в автоматическом режиме создается ЭТК, производятся записи о приеме на работу).

Параметры, которые должны быть заполнены при регистрации ТД:

- Данные работодателя (подгружаются автоматически);
- Личные данные Гражданина (подгружаются автоматически по номеру паспорта, ПИНФЛ);
- Номер и дата заключения ТД;
- Дата окончания ТД (с опцией «бессрочный»);
- Вид занятости;
- Дата начала работы;
- Ставка, оклад и надбавка.

Сохранение данных должно производиться с утверждением ЭЦП (с подписью).

#### **4.2.2.2.2. Изменение ТД**

Изменение ТД производится путем оформления дополнительного соглашения. Работодатель должен заполнить форму изменения трудового договора, в которой в параметры ТД вносятся необходимые изменения. ЭТК заполняется соответствующими записями автоматически. При этом, вместо номера и даты ТД должны заполняться:

- Номер дополнительного соглашения;
- Дата дополнительного соглашения;
- Дата окончания дополнительного соглашения (с вариантом «бессрочный»).

## **4.2.2.2.3. Прекращение ТД**

Прекращение ТД производится нажатием на кнопку «Регистрация прекращения трудового договора». Для осуществления данной операции необходимо заполнить:

- Дата увольнения;
- По статье (если применимо);
- Номер приказа;
- Дата приказа.

ЭТК Гражданина автоматически заполняется соответствующими записями, а выбранный работник исключается из списка сотрудников данного предприятия. Занимаемая ранее работником позиция автоматически становится вакантной.

Форма ТД показана в Приложении С.

Связность процедур регистрации, изменения, прекращения ТД и заполнения (в автоматическом режиме) ЭТК показана в Приложении D.

В случае регистрации ТД с определенным сроком действия, при наступления этого срока МАПК ЕНСТ должна в автоматическом режиме запустить процедуру прекращения ТД, т.е. ТД с определенным сроком действия должен быть прекращен автоматически при наступления этого срока.

# **4.2.2.2.4. Деактивация ТД**

В случае, если Работодатель допустил ошибку в процедурах регистрации, изменения ТД, должна быть доступна процедура деактивации ТД, при этом ошибочный ТД и соответствующие записи в ЭТК не удаляются, а становятся неактивными. После деактивации ТД процедуры регистрации, изменения ТД производятся снова.

## **4.2.2.2.5. Процедуры регистрации, изменения, прекращения ТД**

ЭТК автоматически формируется ИС при выполнении процедур регистрации ТД, внесения изменений в ТД, прекращения ТД. Вид ЭТК показан в таблице ниже.

Порядок формирования записей приведен в Приложении D.

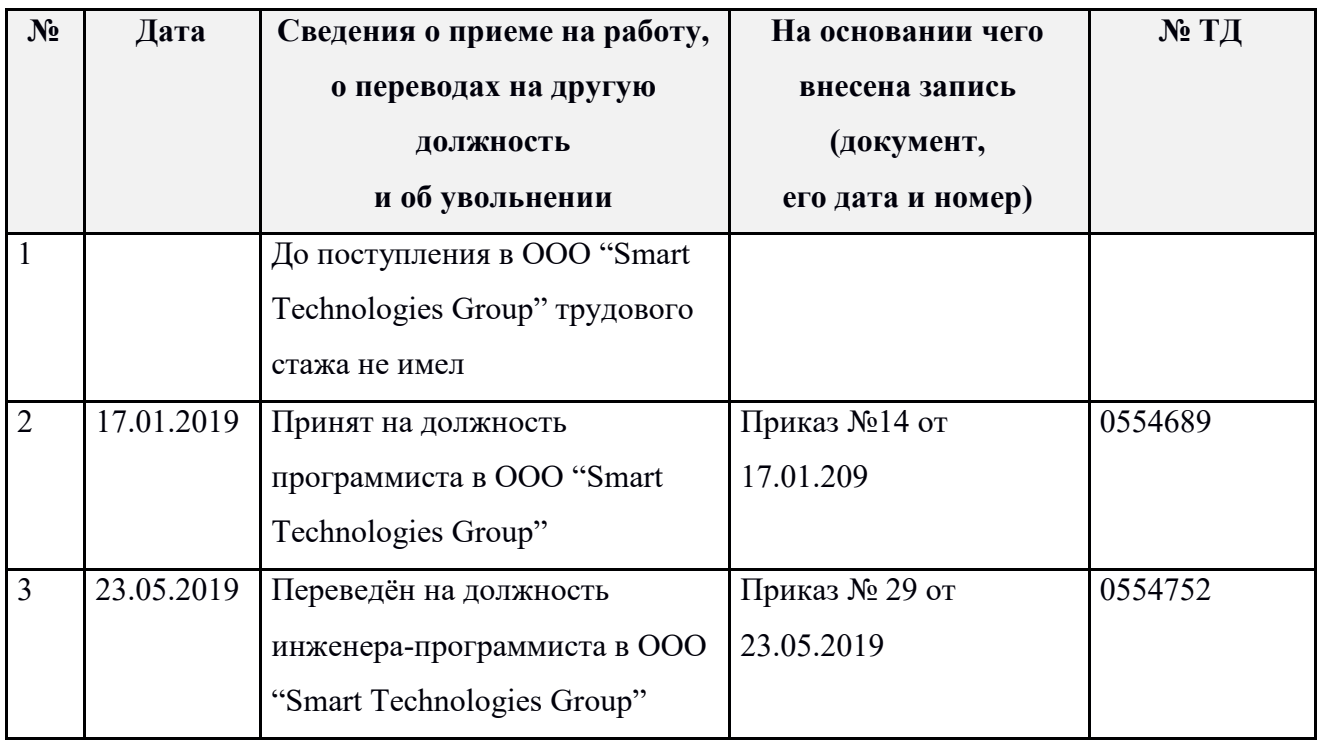

*Таблица 3. Вид ЭТК.* 

## **4.2.2.2.6. Регистрация отпуска**

В персональном кабинете Работодателя должна быть возможность регистрации отпуска для сотрудника. Возможные типы отпусков:

- По беременности и родам;
- Учебный отпуск;
- Служба МПР;
- Отпуск по уходу за ребенком;
- Творческий отпуск;
- Отпуск без сохранения заработной платы;
- Основной трудовой отпуск.

Для регистрации отпуска вводится дата начала отпуска.

# **4.2.2.3. Ввод информации о сотрудниках**

Поиск данных о сотруднике производится по серии и номеру паспорта, а также ПИНФЛ. ИС получает персональные данные физического лица, после чего предоставляет возможность Работодателю дополнить полученные сведения.

## **4.2.2.3.1. Данные о владении иностранными языками**

Данные о владении иностранными языками заполняются вручную Работодателем:

- Наименование языка (выбор из списка).

# **4.2.2.3.2. Данные о предыдущих местах работы Гражданина**

Данные о предыдущих местах работы по трудовой книжке могут быть заполнены вручную Работодателем по заявлению Гражданина. При добавлении каждой записи Работодатель должен иметь выбор:

- Добавить предыдущие должности в текущей организации;
- Добавить трудовую деятельность в другой организации.

Записи о предыдущих должностях в текущей организации включают в себя:

- Должность по Классификатору основных должностей служащих и профессий рабочих;
- Полное название должности на государственном языке;
- Полное название должности на русском языке (опционально);
- Название подразделения (либо функция «нет отдела»);
- Дата приема на должность;
- Номер приказа;
- Дата приказа.

Записи о трудовой деятельности в другой организации включают в себя:

- Регион организации;
- Район организации;
- Наименование организации;
- ИНН организации.

# **4.2.2.3.3. Данные об образовании**

Данные об образовании заполняются автоматически из подсистемы «Учет выданных дипломов о высшем образовании», в исключительных случаях заполняются Гражданином, либо Работодателем по заявлению Гражданина. Перечень данных включает в себя:

- наименование высшего учебного заведения;
- дата поступления;
- дата окончания;
- факультет;
- специальность;
- серия и номер диплома;
- дата регистрации диплома;
- полученная степень.

Интеграция с подсистемой «Учет выданных дипломов о высшем образовании» описана в Разделе 4.2.5. настоящего Технического задания.

# **4.2.2.3.4. Данные о родственных связях**

Данные о родственных связях заполняются Гражданином вручную, либо Работодателем по заявлению Гражданина. Перечень данных о родственниках включает в себя:

- Степень родства;
- Серия и номер паспорта;
- Дата рождения;
- Статус родственника в случае отсутствия паспорта (несовершеннолетний, лицо без гражданства, иностранный гражданин, умерший гражданин), а также возможные данные:
	- Фамилия;
	- Имя;
	- Отчество;
	- Дата рождения;
	- Страна рождения;
	- Место рождения;
	- Местожительства (регион, район, адрес) применимо только для лиц несовершеннолетних и лиц без гражданства.

## **4.2.2.4. Архив трудовых договоров**

После регистрации прекращения трудового договора все записи о трудовом договоре автоматически должны попадать в электронный архив предприятия.

Электронный архив предприятия должен содержать информацию о регистрации, изменениях и дополнениях, прекращениях трудовых договоров с работниками за весь период деятельности организации. Электронный архив предприятия должен быть доступен в персональном кабинете Работодателя.

Каждая запись архива должна содержать следующие данные:

- ИНН сотрудника;
- ПИНФЛ сотрудника;
- Должность сотрудника;
- ФИО сотрудника;
- Функционал «Детальный просмотр истории ТД».

Дополнительно необходимо реализовать функционал поиска сотрудника в списке по ИНН.

Функционал «Детальный просмотр истории ТД» должен позволять просмотреть детальную историю ТД сотрудника до момента прекращения ТД, с возможностью аннулирования последнего изменения в истории ТД.

Каждое изменение ЭТК должно детально просматриваться при необходимости.

#### **4.2.2.5. Прекращение вида деятельности**

В случае прекращения вида деятельности Работодатель осуществляет процедуры прекращения ТД со всеми сотрудниками, после использовать функционал прекращения вида деятельности. При этом учетная запись Работодателя не удаляется. В ИС сохраняется запись о прекращении вида деятельности Работодателя. Персональный кабинет Работодателя становится неактивным, доступ к нему блокируется.

#### **4.2.3. Модуль Государственного служащего**

Модуль Государственного служащего должен быть создан по аналогии с модулем Гражданина на данном этапе разработки ИС. Функционал в точности идентичен. Необходимо разработать данный модуль как отдельный. В дальнейшем этот модуль будет модернизирован и дополнен новым функционалом.

#### **4.2.4. Модуль Администратора**

Сценарий использования функций модуля Администратора в МАПК ЕНСТ показан на рисунке ниже.

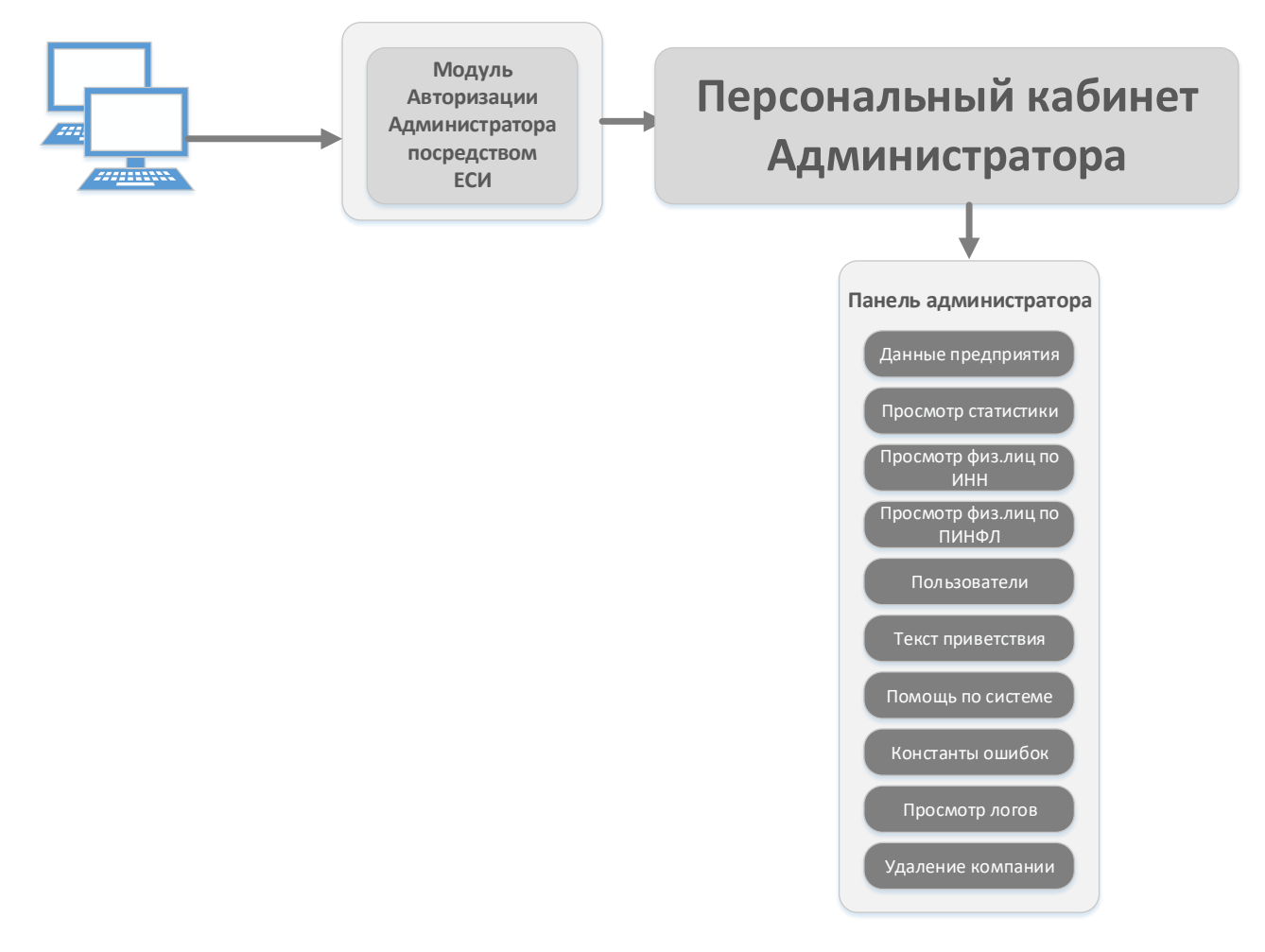

# *Рисунок 4. Сценарий использования функций модуля Администратора в МАПК ЕНСТ.*

## **4.2.4.1. Данные предприятия**

Администратору должна быть доступна функция просмотра и редактирования структуры предприятия и его данных по введенному ИНН.

# **4.2.4.2. Просмотр статистики**

ИС должна предоставлять возможность просмотра статистических данных по следующим параметрам:

- По юридическим лицам:
	- Количество ИНН, зарегистрированных в ГНК;
	- Количество ИНН, зарегистрированных в ЕНСТ;
	- Количественная разница показателей ЕНСТ и ГНК;
- По физическим лицам:
	- Количество ИНН, зарегистрированных в ГНК;
	- Количество ИНН, зарегистрированных в ЕНСТ;
	- Количественная разница показателей ЕНСТ и ГНК;
- Начисление заработных плат;
- Оплата налогов в ГНК;
- Количество рабочих мест;
- Количество вакантных мест;
- Количество ставок;
- Количество вакантных ставок;
- Количество мужчин;
- Количество женщин.

Необходимо формировать статистические данные в разрезе регионов по всем предприятиям, а также по выбранному СООГУ или ОКЭД.

#### **4.2.4.3. Просмотр физических лиц по ИНН**

Для поиска физических лиц администратор должен будет ввести ИНН физического лица. В качестве результата запроса должны быть показаны данные о сотруднике.

## **4.2.4.4. Просмотр физических лиц по ПИНФЛ**

Для поиска физических лиц администратор должен будет ввести серию и номер паспорта, а также ПИНФЛ физического лица. В качестве результата запроса должны быть показаны данные о сотруднике.

#### **4.2.4.5. Пользователи**

ИС должна предоставлять Администратору возможность создания учетных записей служебных пользователей. Необходимые параметры:

- ФИО;
- Тип;
- ИНН;
- ПИНФЛ;
- Серия и номер паспорта;
- E-mail;
- Пароль;
- Статус.

После сохранения данных пользователь будет иметь доступ к работе в ИС для выполнения рабочих функций.

## **4.2.4.6. Текст приветствия для Работодателя**

Данный подраздел должен обеспечивать возможность формировать текст оферты для работодателя (на узбекском латинице и кириллице, а также на русском языке).

## **4.2.4.7. Справочная информация**

Данный подраздел предназначен для формирования разделов и содержания справочной информации для пользователей, представляющей собой инструкцию по работе в системе. Необходимо обеспечить возможность создания категорий и подкатегорий справочной информации, а также вносить текст для пользователя (на узбекском латинице и кириллице, а также на русском языке).

ИС должна позволять формировать справочную информацию для Работодателя и для Гражданина раздельно.

#### **4.2.4.8. Ошибки**

ИС должна предоставлять понятные и доступные сообщения при ошибочных действиях пользователей. Данный подраздел обеспечивает формирование справочника ошибок, которые будут отображаться пользователю ИС. Администратор должен иметь возможность составить описания каждой ошибки (на узбекском латинице и кириллице, а также на русском языке).

# **4.2.4.9. Просмотр логов**

Администратор ИС должен иметь возможность просматривать системные события. Для более точной детализации логов ИС следует предоставлять логи по выбранной организации (введенному ИНН), а также имени лог-файла (выбирается из списка).

# **4.2.4.10. Удаление компании**

Необходимо предусмотреть в ИС возможность удаления компании со всеми зависимыми данными. Данная возможность может быть доступна только Администратору. Для удаления компании необходимо использовать ИНН юридического лица.

# **4.2.5. Подсистема интеграции с внешними системами**

## **4.2.5.1. Модуль интеграции с ГЦП**

# **4.2.5.1.1. Взаимодействие с БДФЛ**

ИС должна иметь возможность интеграции и взаимодействия с Центральной базой данных физических лиц. Соединение с базой данных физических лиц осуществляется по VPN каналам посредством межправительственной сети передачи данных.

Перечень данных:

- Фамилия, имя, отчество физического лица;
- ПИНФЛ;
- Серия и номер паспорта;
- Пол физического лица;
- Год рождения физического лица;
- Место рождения физического лица;
- Дата выдачи паспорта гражданина;
- Наименование органа, выдавшего паспорт гражданина.

Протокол обмена данными: HTTP.

Формат обмена данными: xml.

Порядок обмена данными: по запросу (ПИНФЛ, серия и номер паспорта).

## **4.2.5.1.2. Взаимодействие с БДЮЛ**

ИС должна иметь возможность интеграции и взаимодействия с Центральной базой данных юридических лиц. Соединение с базой данных юридических лиц осуществляется по VPN каналам посредством межправительственной сети передачи данных.

Перечень данных:

- ИНН юридического лица;
- Наименование юридического лица;
- Сокращенное наименование юридического лица;
- Статус юридического лица;
- Адрес государственной регистрации;
- Дата государственной регистрации юридического лица;
- Дата ликвидации юридического лица;
- Форма собственности юридического лица;
- Тип собственности юридического лица;
- ОПФ юридического лица;
- Код СОАТО юридического лица;
- Код ОКПО юридического лица;
- ОКЭД юридического лица;
- ФИО руководителя юридического лица;
- ИНН руководителя юридического лица;
- ПИФНЛ руководителя юридического лица;
- Фактический адрес местонахождения юридического лица.

Протокол обмена данными: HTTP.

Формат обмена данными: xml.

Порядок обмена данными: по запросу (ПИНФЛ, серия и номер паспорта).

# **4.2.5.2. Модуль интеграции с МВД**

В случае, когда данные по действующему номеру паспорта не могут быть получены с ГЦП, ИС отправляет запрос в систему МВД для получения данных по номеру введенного паспорта (если срок действия паспорта истек, либо любой паспорт гражданина РУз, ранее использовавшийся гражданином). От МВД должны быть получены следующие данные:

- Серия и номер действующего паспорта;
- ПИНФЛ;
- ФИО.

Далее запрос снова направляется в ГЦП по действующему номеру паспорта или по

ПИНФЛ.

# **4.2.5.3. Модуль интеграции с ГНК**

Для взаимодействия с ГНК необходимо разработать технологическую инструкцию взаимодействия на этапе разработки ИС. В процессе взаимодействия от системы ГНК необходимо получать следующие данные:

- ИНН физического лица;
- ИНН юридического лица;
- ИНН организации, с которой уплачен страховой взнос, подоходный налог, произведено начисление заработной платы;
- Дата уплаты страхового взноса, подоходного налога, начисления заработной платы.

Также по запросу должны быть предоставлены следующие данные:

- Номер патента;
- Вид деятельности по патенту.

# **4.2.5.4. Модуль интеграции с подсистемой «Учет выданных дипломов о высшем образовании»**

# **4.2.5.4.1. Требования к подсистеме «Учет выданных дипломов о высшем образовании»**

Подсистема предназначена для ввода ответственными сотрудниками ВУЗов информации обо всех выданных дипломах в пользовательском интерфейсе.

У каждого ВУЗа будет отдельная мультисессионная учетная запись. Все данные, хранящиеся в базе данных и касающиеся каждого ВУЗа, будут видны только конкретному ВУЗу. Подсистема должна иметь роль Супервайзера, функционал которого должен позволять создавать учетные записи для каждого ВУЗа.

Подсистема «Учет выданных дипломов о высшем образовании» должна быть интегрирована по стандартному интерфейсу с Государственным центром персонализации. Интеграция с ГЦП описывается в разделе 4.2.5.1. настоящего Технического задания.

Подсистема должна работать с учетными записями 114 ВУЗов и позволять вводить следующие параметры:

- Серия и номер паспорта (вручную);
- ФИО (получен из интерфейса с ГЦП);
- ПИНФЛ (получен из интерфейса с ГЦП);
- Пол (получен из интерфейса с ГЦП);
- Дата рождения (получен из интерфейса с ГЦП);
- Степень (бакалавр, магистр, специалист) справочник;
- Серия диплома;
- Дата выдачи диплома;
- Специальность;
- ВУЗ;
- Год поступления;
- Год окончания.

Все записи, введенные в подсистеме, могут открываться для просмотра.

Справочники должны быть созданы в подсистеме «Учет выданных дипломов о высшем образовании» и редактироваться администратором при необходимости.

# **4.2.5.4.2. Требования к интерфейсу с подсистемой «Учет выданных дипломов о высшем образовании»**

МАПК ЕНСТ должна получать следующие параметры:

- Год поступления;
- Год окончания;
- Наименование ВУЗа;
- Степень;
- Специальность по образованию.

Протокол обмена данными: HTTPS.

Формат обмена данными: json.

Порядок обмена данными: по запросу (ПИНФЛ, серия и номер паспорта).

В случае отсутствия данных подсистема должна возвращать null.

# **4.2.5.1. Модуль интеграции с АРГОС**

МАПК ЕНСТ должна получать следующие параметры:

- Наличие государственных наград;
- Наименование награды (если применимо);
- Дата получения награды (если применимо);
- Принадлежность к депутатам (если применимо);
- Дата назначения на должность депутата (если применимо);
- Наименование кенгаша (если применимо).

Протокол обмена данными: HTTPS.

Формат обмена данными: json.

Порядок обмена данными: по запросу (ПИНФЛ, серия и номер паспорта).

В случае отсутствия данных подсистема должна возвращать null.

#### **4.2.5.2. Модуль интеграции с ЕСИ**

Модуль интеграции с ЕСИ должен позволять использовать данные электронноцифровой подписи (ЭЦП) пользователей для регистрации в ИС. Для Граждан должна предоставляться возможность регистрации без ЭЦП (с использованием One-ID), однако при этом личные данные не будут считаться подтвержденными, а Гражданин не сможет иметь доступ к полному набору услуг ИС.

#### **4.2.6. Подсистема логирования**

ИС должна сохранять логи всех системных событий, включая:

- события по всем межсистемным взаимодействиям;
- все действия пользователей в ИС.

При просмотре логов должна быть возможность сортировать информацию по дате, имени пользователя, типу событий и другим возможным параметрам для удобства поиска нужного события. Данная подсистема должна быть доступна Администратору системы (функционал описывается в разделе 4.2.3.9. настоящего Технического задания).

#### **4.2.7. Подсистема архивирования данных**

При ликвидации Работодателя сведения, внесенные в его персональный кабинет, должны быть сохранены в архиве и продолжать храниться в нем без ограничения сроков.

После ликвидации Работодателя Государственный служащий получает право доступа в персональный кабинет работодателя по обоснованным заявкам заинтересованных лиц, связанным с назначением государственной пенсии.

После регистрации прекращения трудового договора все записи о трудовом договоре автоматически должны попадать в электронный архив предприятия.

Электронный архив предприятия должен содержать информацию о регистрации, изменениях и дополнениях, прекращениях трудовых договоров с работниками за весь период деятельности организации. Электронный архив предприятия должен быть доступен в персональном кабинете Работодателя.

#### **4.2.8. Справочная информация**

В МАПК ЕНСТ должны быть разделы, содержащие информацию о деятельности МАПК ЕНСТ, о порядке работы, ответы на часто задаваемые вопросы в рамках МАПК ЕНСТ, обучающее видео.

Для каждой роли пользователя должна быть предоставлена актуальная справочная информация с описанием возможных действий конкретно данной роли.

#### **4.3. Требования к видам обеспечения**

#### **4.3.1. Требования к математическому обеспечению**

Описание и содержание алгоритмов, исполняемых в ИС, определяется в процессе разработки программного обеспечения.

#### **4.3.2. Требования к информационному обеспечению**

Требования к составу, структуре и к способам организации данных определяются после проведения проектно-изыскательских работ.

Информационный обмен между компонентами и задачами должен осуществляться через единое информационное пространство, посредством унифицированных протоколов обмена.

Должно быть предусмотрено использование форматов данных JSON, XML в качестве формата данных информационного обмена со смежными системами. Структура данных должна быть гибкой для изменений.

Должна быть реализована поддержка форматов JSON, XML в качестве форматов входных и выходных данных.

Должны быть реализованы механизмы обеспечения сохранности данных при авариях и сбоях в электропитании МАПК ЕНСТ.

Данные МАПК ЕНСТ должны быть проходить процесс резервирования не менее раз в неделю. Процесс резервирования не должно влиять на работу МАПК ЕНСТ. В случае потери данных должен быть предусмотрен механизм восстановления данных.

#### **4.3.3. Требования к лингвистическому обеспечению**

При разработке МАПК ЕНСТ должны быть использованы языки программирования высокого уровня, применяющиеся для веб-разработки, а также javascript, HTML.

Использование дополнительных языков программирования для той или иной задачи должно быть обосновано и согласовано с Заказчиком.

В качестве языка манипулирования данными необходимо использовать язык структурированных запросов SQL (Structured Query Language).

Пользовательский интерфейс должен взаимодействовать с конечным пользователем ИС на двух языках: узбекском и русском.

При выборе средств защиты информации приоритет должен отдаваться решениям, не требующим платного лицензирования.

#### **4.3.4. Требования к программному обеспечению**

В качестве операционной системы серверов МАПК ЕНСТ может быть выбрана любая серверная операционная система последней стабильной версии на основе UNIX (Centos, Ubuntu server) или на основе Windows Server последней версии.

Сервера МАПК ЕНСТ должны быть надёжно защищены от сетевых атак

соответствующими программными, аппаратными средствами обеспечения информационной безопасности.

В операционной системе серверов МАПК ЕНСТ должен быть ограничен доступ пользователей к директориям запуска МАПК ЕНСТ.

Операционная система серверов МАПК ЕНСТ должна быть надежно настроена для обеспечения максимального уровня информационной безопасности.

МАПК ЕНСТ должно быть запущено в кластерном режиме, с возможностью наращивания кластеров и управления нагрузкой (load balancing).

Для мониторинга активности МАПК ЕНСТ, активности сетевого трафика должно быть установлено специальное программное обеспечение мониторинга активности кластеров, сетевого трафика.

Специальное программное обеспечение мониторинга активности кластеров, сетевого трафика должно иметь функциональность журналирования каждые 14 дней, для последующего анализа использования МАПК ЕНСТ.

# **4.3.5. Требования к техническому обеспечению**

Перечень, количество и назначение оборудования, необходимого для построения и работы ИС, представлено на рисунке ниже.

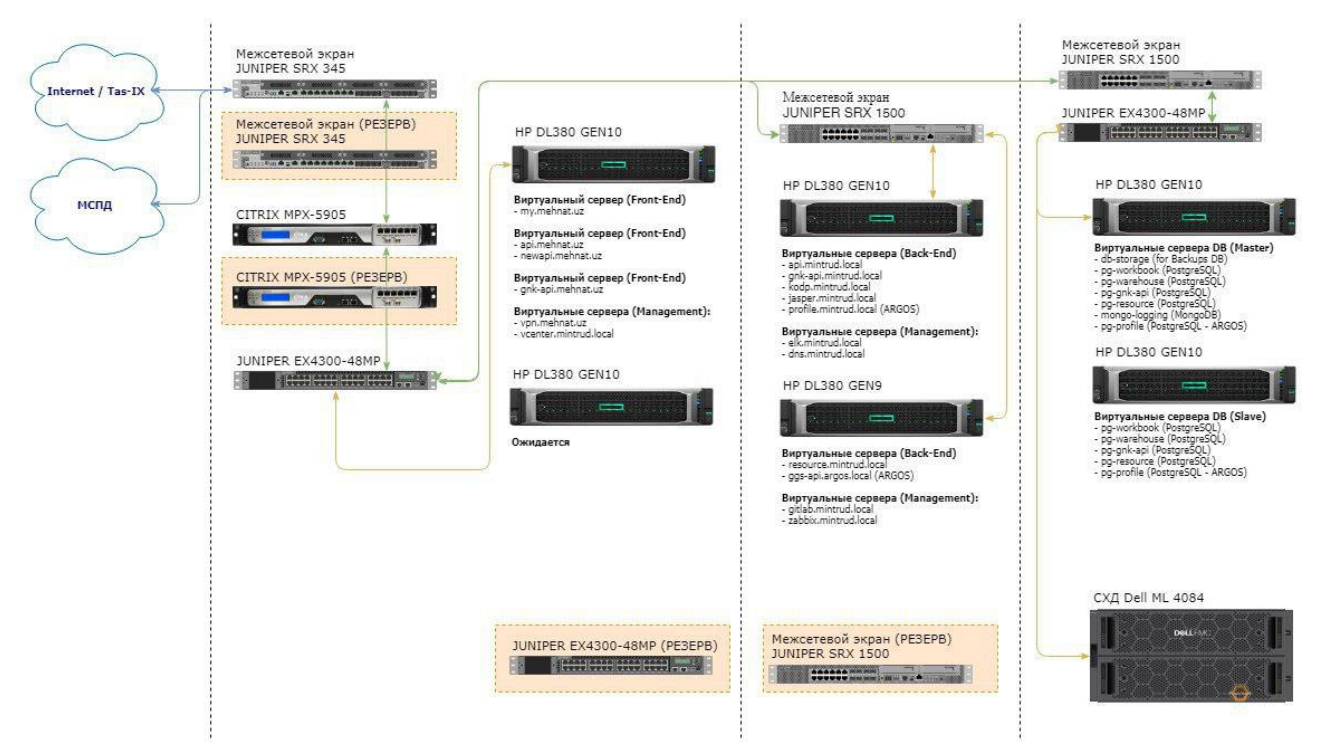

## *Рисунок 5. Перечень, количество и назначение оборудования МАПК ЕНСТ.*

Перечень и технические характеристики оборудования, необходимого для построения ИС, представлены в таблице ниже.

# *Таблица 4. Перечень и технические характеристики оборудования, необходимого для построения ИС.*

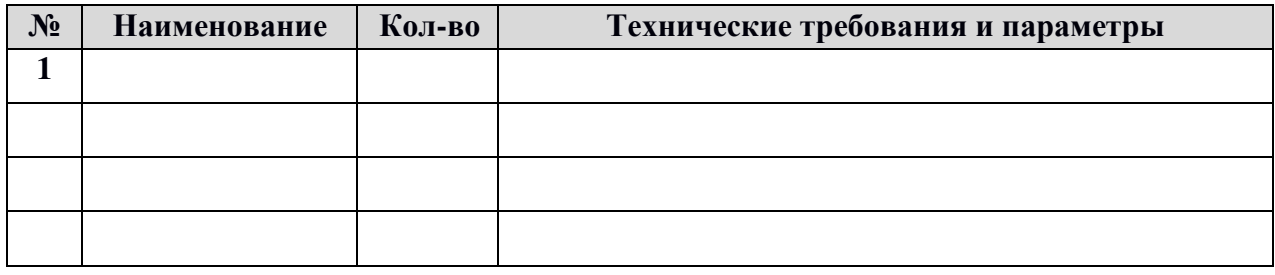

## **4.3.6. Требования к метрологическому обеспечению**

Требования к метрологическому обеспечению будут определяться в зависимости от используемого оборудования, и предъявляться к оборудованию и прочим техническим средствам.

#### **4.3.7. Требования к организационному обеспечению**

Организационное обеспечение ИС должно быть достаточным для эффективного выполнения персоналом возложенных на него обязанностей при осуществлении автоматизированных и связанных с ними неавтоматизированных функций системы.

Должны быть определены должностные лица, ответственные за:

- обработку информации;
- администрирование;
- обеспечение безопасности информации;
- управление работой персонала по обслуживанию.

К работе с ИС должны допускаться работники, имеющие навыки работы на персональном компьютере, ознакомленные с правилами эксплуатации, техники безопасности и прошедшие обучение работе с ИС.

Необходимы обязательные инструктажи пользователей, в том числе по технике безопасности, перед началом работы с ИС (и/или) подсистемами.

## **4.3.8. Требования к методическому обеспечению**

Методическое обеспечение должно включать в себя:

- эксплуатацию по запуску МАПК ЕНСТ;
- руководство по эксплуатации;
- программа обучения МАПК ЕНСТ.

#### **5. Состав и содержание работ по созданию МАПК ЕНСТ**

Этапы создания ИС представлены в Таблице ниже.

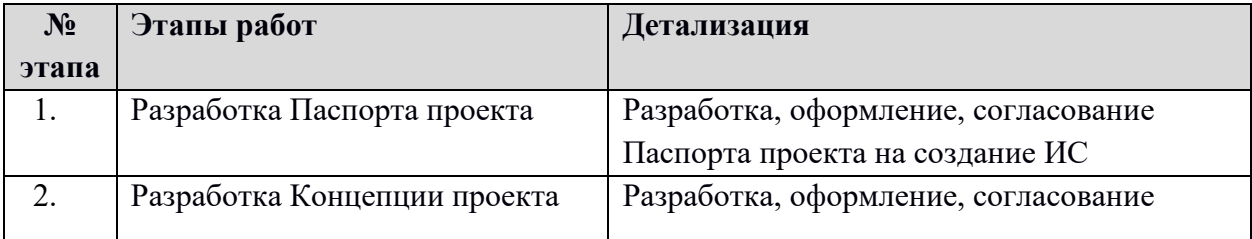

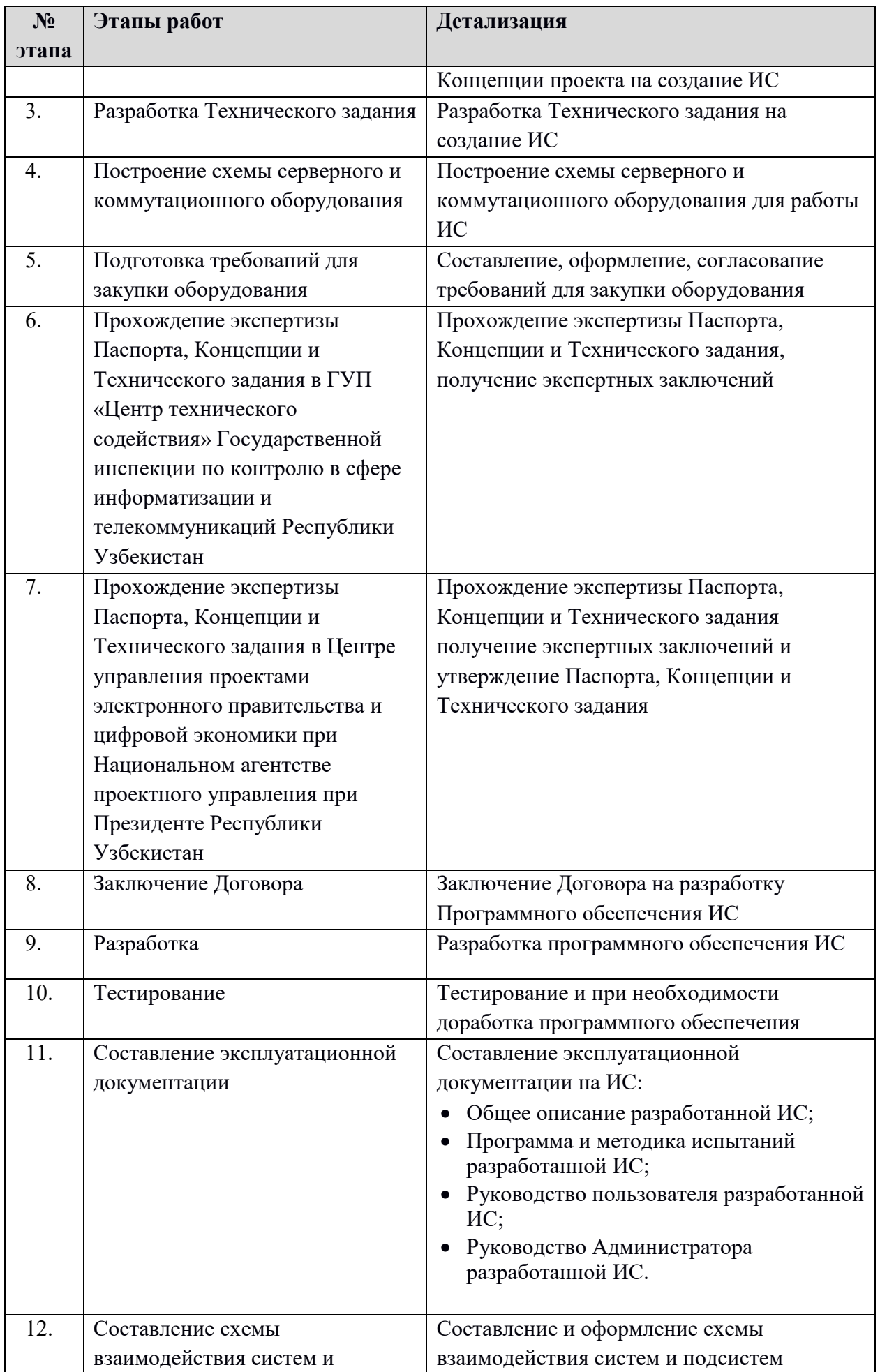
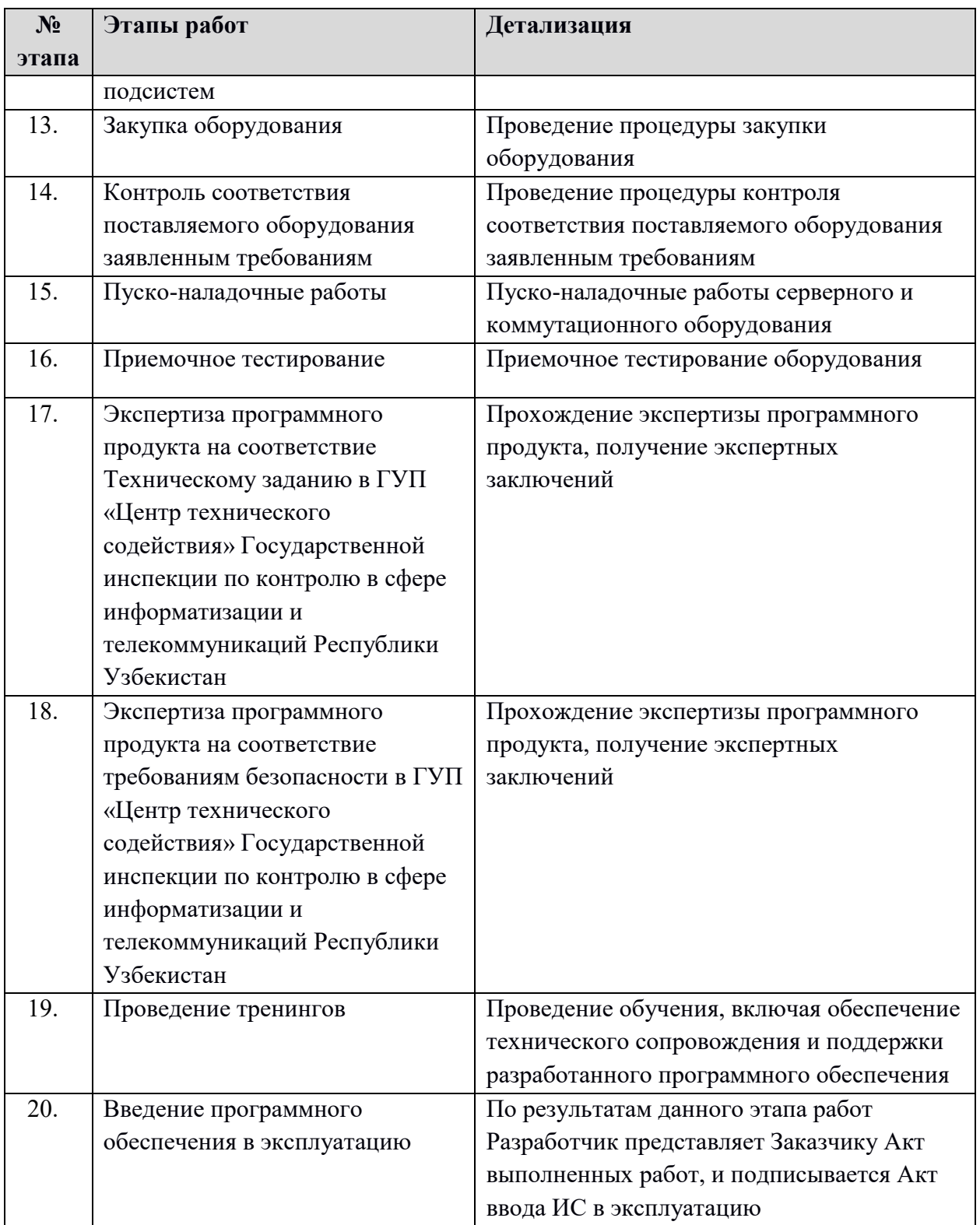

Заказчик должен обеспечить создание условий функционирования объекта автоматизации, при которых гарантируется соответствие создаваемой ИС требованиям, содержащимся в ТЗ, а именно:

- приведение поступающей в ИС информации к виду, пригодному для обработки с помощью программно-технических средств (в соответствии с требованиями к информационному и лингвистическому обеспечению);
- проведение необходимых изменений в объекте автоматизации;
- создание условий функционирования объекта автоматизации, при которых гарантируется соответствие создаваемой ИС требованиям, содержащимся в настоящем Техническом задании;
- создание необходимых для функционирования ИС подразделений и служб;
- сроки и порядок комплектования штатов и обучения персонала.

При внесении изменений в ИС должны выполняться следующие требования:

- все изменения должны документироваться;
- должна поддерживаться совместимость версий.

# **5.1.1. Приведение поступающей в ИС информации к виду, пригодному для обработки**

Информация в ИС вводится пользователем через заполнение интерактивных webформ, каждое поле которых предназначено для ввода данных в конкретном формате, правильность заполнения при этом должна проверятся перед сохранением данных в ИС.

# **5.1.2. Изменения, которые необходимо осуществить в объекте автоматизации**

В рамках внедрения ИС требуется создание (либо соответствующее изменение) специализированного структурного подразделения (отдела) объекта автоматизации, отвечающего за администрирование и техническую поддержку ИС. В состав изменений в объекте автоматизации должны быть включены:

- выделение и подготовка специального помещения для размещения аппаратных компонентов ИС, отвечающего требованиям, приводимым в настоящем Техническом задании;
- установка и настройка лицензионного программного обеспечения, необходимого для функционирования ИС, в соответствии с требованиями к программному обеспечению, приводимыми в настоящем Техническом задании;
- установка и настройка разработанных компонентов ИС;
- подбор персонала для вновь создаваемого подразделения объекта автоматизации, отвечающего за администрирование и техническую поддержку ИС;
- обучение пользователей ИС.

## **5.1.3. Создание условий функционирования объекта автоматизации**

Необходимо обеспечить выполнение требований к условиям эксплуатации объекта автоматизации и характеристикам окружающей среды, указанным в настоящем подразделе.

Помимо этого, для обеспечения соответствия создаваемой ИС требованиям к моменту сдачи ИС в опытную эксплуатацию Заказчиком должны быть выполнены требования к техническому обеспечению ИС. К моменту сдачи ИС в промышленную эксплуатацию пользователи ИС должны пройти обучение по работе с ней.

## **5.1.4. Создание необходимых для функционирования ИС подразделений и служб**

К моменту передачи ИС в опытную эксплуатацию должна быть создана служба эксплуатации ИС, в которую входят системные Администраторы и информационные Администраторы. Сотрудники службы эксплуатации должны пройти необходимое обучение.

# **6. Порядок контроля и приемки ИС**

Сдача-приемка работ осуществляется комиссией, в состав которой входят представители заказчика и разработчика. По результатам приемки подписывается акт приемочной комиссии. Все создаваемые в рамках настоящей работы программные продукты (за исключением покупных) передаются заказчику, как в виде готовых модулей, так и в виде исходных кодов, представляемых в электронной форме на стандартном машинном носителе.

# **7. Требования к составу и содержанию работ по подготовке МАПК ЕНСТ к вводу в действие**

# **7.1. Технические мероприятия**

Силами Заказчика в срок до начала проведения монтажных работ должна быть осуществлена подготовка помещений на объектах автоматизации к размещению МАПК ЕНСТ в соответствии с требованиями и условиями эксплуатации МАПК ЕНСТ.

## **7.2. Организационные мероприятия**

### **7.2.1. Обучение персонала**

Исполнитель должен предоставить Заказчику Программу обучения персонала (операторов) и Программу опытной эксплуатации.

План-график проведения обучения должен быть подготовлен и утвержден Заказчиком в двухнедельный срок с момента представления Исполнителем Программы обучения персонала.

Исполнитель должен провести обучения персонала (операторов) в соответствии с планом-графиком проведения обучения.

В МАПК ЕНСТ должен быть реализован информационный раздел "обучение" с подразделами "ответы на часто задаваемые вопросы", "как работать с системой", "обучающее видео".

# **7.2.2. Гарантийная поддержка**

Перевод ИС на гарантийное обслуживание происходит после подписания акта выполненных работ по настоящему Техническому заданию.

Гарантийное обслуживание включает в себя:

- Исправление ошибок, возникших при работе ИС, в рамках разработанного

функционала, утвержденного настоящим Техническим заданием,

- Консультации технических специалистов Заказчика по настройке ИС, по вопросам, не освещенным в технической документации, предоставленной по текущему проекту,
- Консультации пользователей по вопросам работы в ИС, если ответы на эти вопросы отсутствуют в разработанной и предоставленной документации по текущему вопросу.

Гарантийное обслуживание не включает в себя:

- Выполнение работ по совершенствованию функционала ИС не предусмотренное настоящим Техническим заданием,
- Все дополнительные требования по функциональным возможностям, архитектуре базы данных, дизайну, обучению новых пользователей, и прочим вопросам не предусмотренные текущим Техническим Заданием, реализуются в рамках новых Договоров.

Для создания условий функционирования ИС, при которых гарантируется соответствие создаваемой системы требованиям, содержащимся в настоящем техническом задании, и возможность её эффективного использования, в организации Заказчика должен быть проведен комплекс мероприятий.

# **8. Требования к документированию**

В состав документации, разрабатываемой при доработке компонентов ИС должны входить:

- общее описание разработанной ИС;
- программа и методика испытаний разработанной ИС;
- руководство пользователя разработанной ИС;
- руководство Администратора разработанной ИС.

Проектная документация Разработчика программного продукта состоит из описания:

- ИС и ее функций;
- Технологических процессов, выполняемых системой;
- Этапов работ по созданию системы.

Руководство пользователя должно содержать описание принципов и функций ИС, а также способов работы на автоматизированных рабочих местах оператора.

Руководство Администратора должно включать:

- Инструкции по разворачиванию системы;
- Описание принципов организации системы (на уровне Администратора);
- Описание способов работы;
- Описание способов ведения справочников в базе данных системы.

По соглашению сторон и в связи с проведением обучения специалистов Заказчика специалистами Разработчика для эксплуатации системы в различных режимах ее функционирования, а также в случае заключения договора сопровождения системы, состав документации может быть ограничен настоящим Техническим заданием.

Вся документация должна предоставляться Заказчику в 2-х экземплярах на бумажном и электронном (компакт-диск, флеш) носителях. Документы на электронном носителе должны предоставляться в формате MicrosoftWord 97-2016. ИС должна передаваться Заказчику на электронных носителях (компакт-диск и флеш) в двух копиях.

# **9. Источники**

1. O'zDSt 1985:2018 Информационные технологии. Виды, комплектность и обозначение документов при создании информационных систем

2. O'zDSt 1986:2018 «Информационная технология. Информационные системы. Стадии создания»

3.O'zDSt 1987:2018Информационнаятехнология. Техническое задание на создание информационной системы.

# **Приложение A**

(обязательное)

**Перечень стадий и этапов работ по созданию информационной системы «Электронные трудовые договора и электронные трудовые книжки» Межведомственного аппаратно-программного комплекса Единой национальной системы труда.**

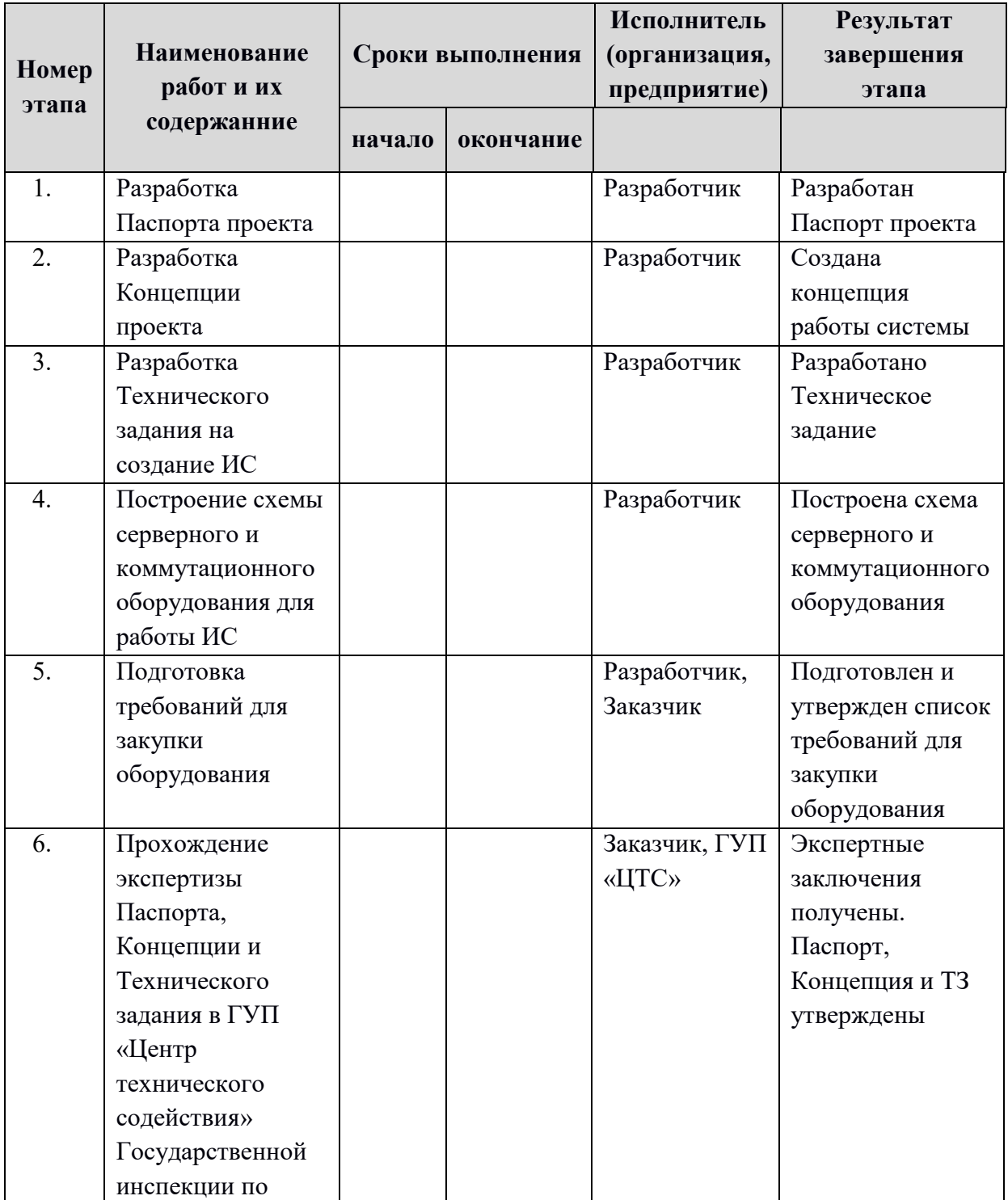

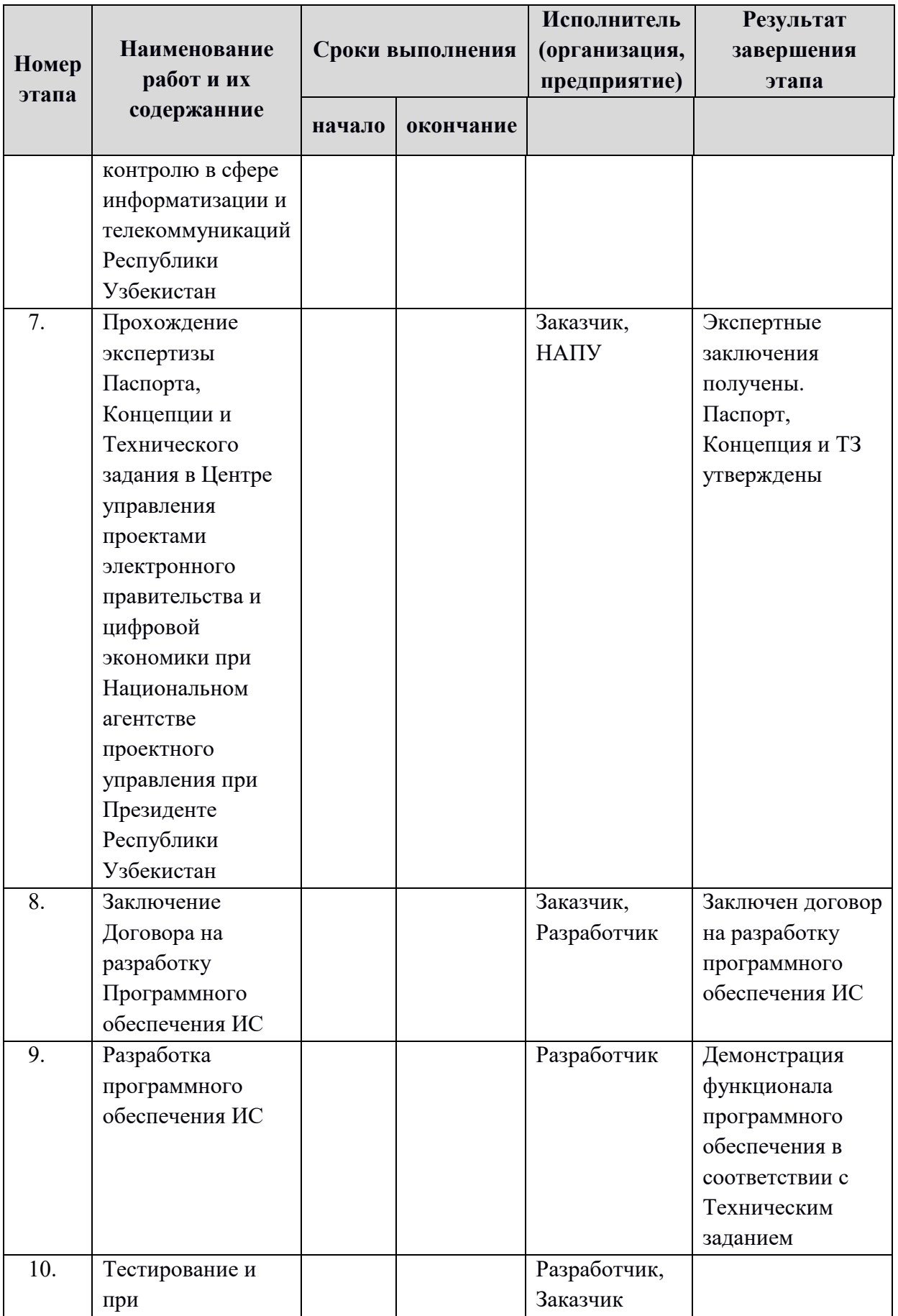

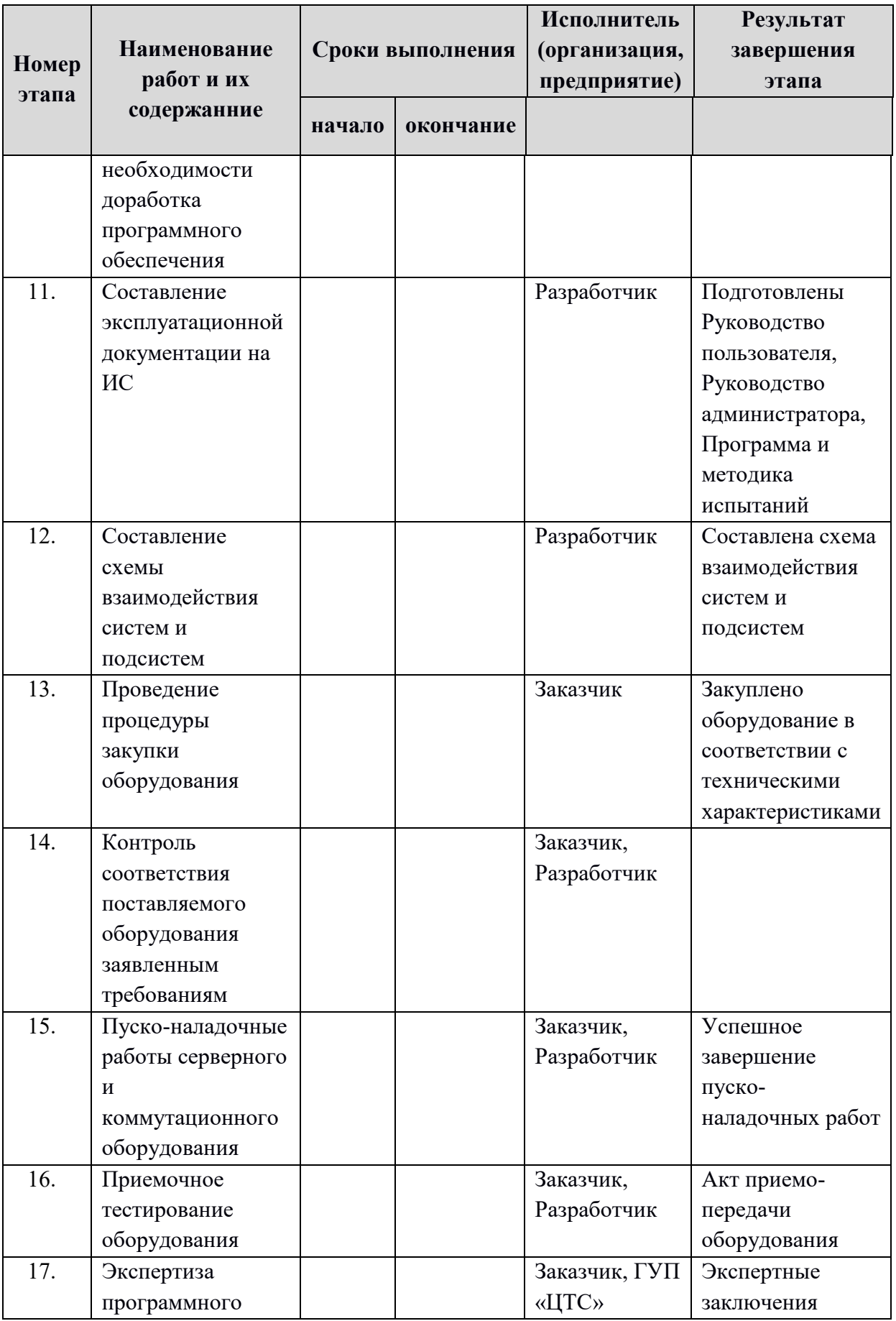

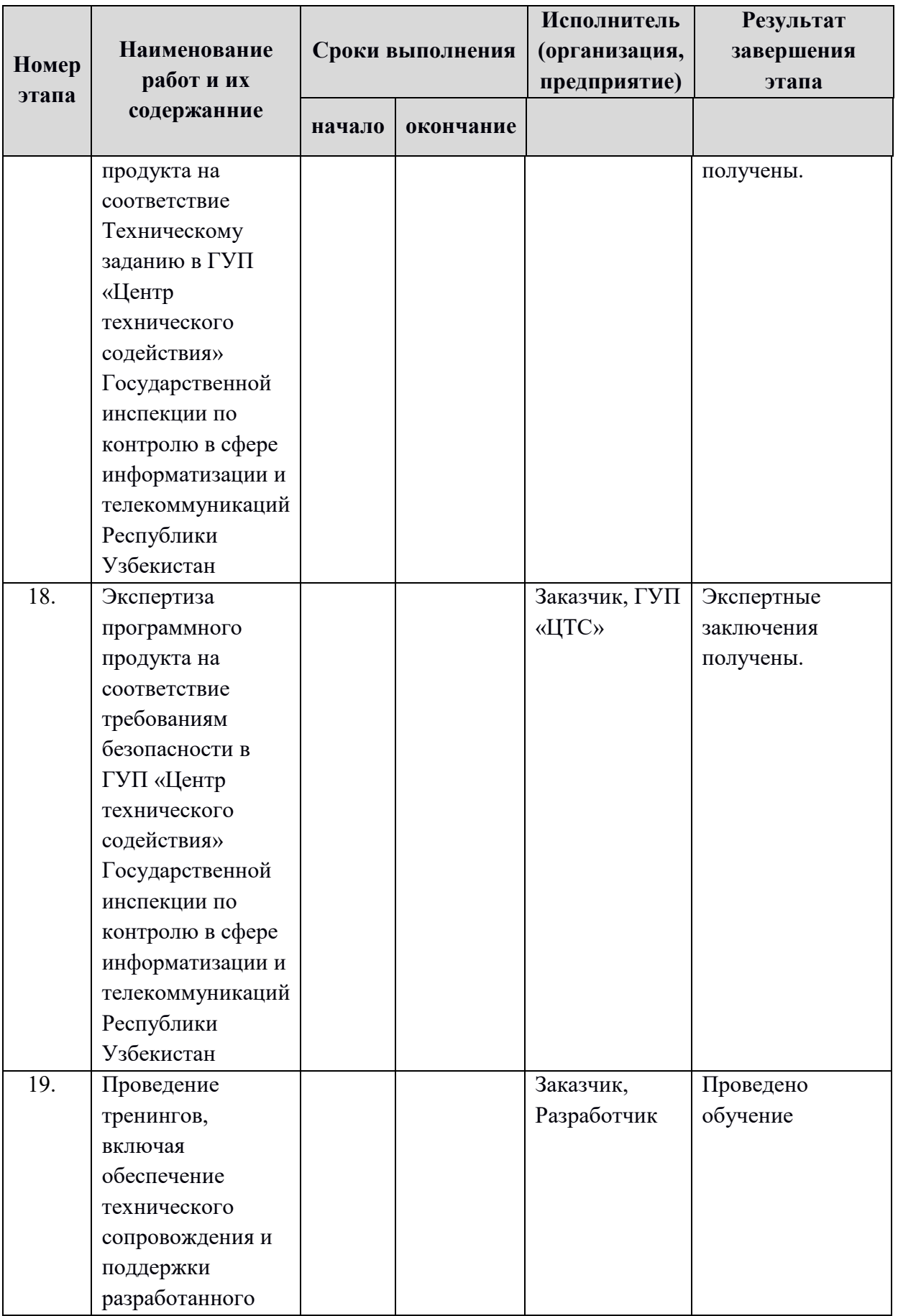

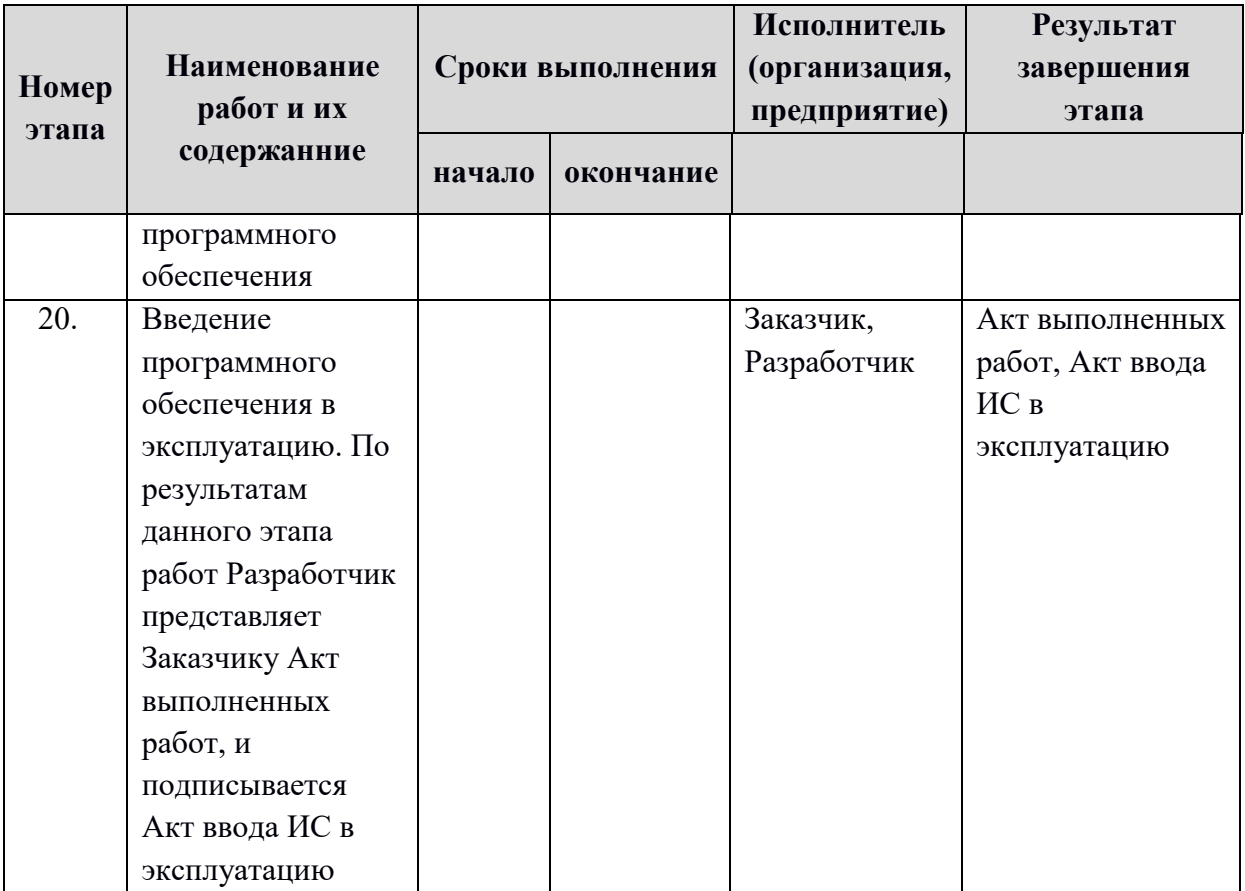

# **Приложение B**

(обязательное)

**Перечень организаций, с которыми должен быть согласован проект технического задания на разработку информационной системы «Электронные трудовые договора и электронные трудовые книжки» Межведомственного аппаратнопрограммного комплекса Единой национальной системы труда.**

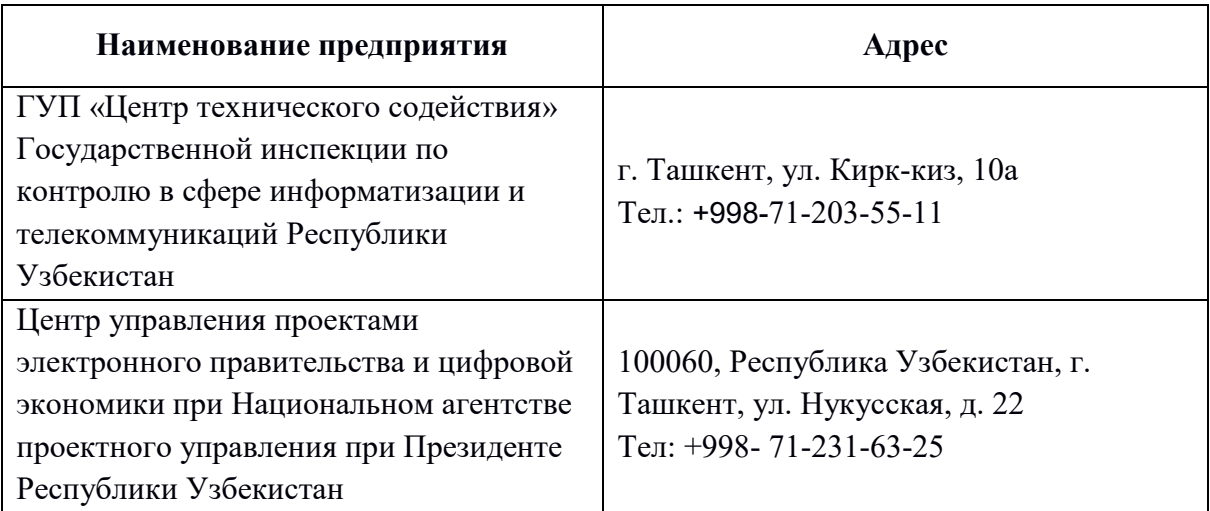

# Приложение С

Форма ТД

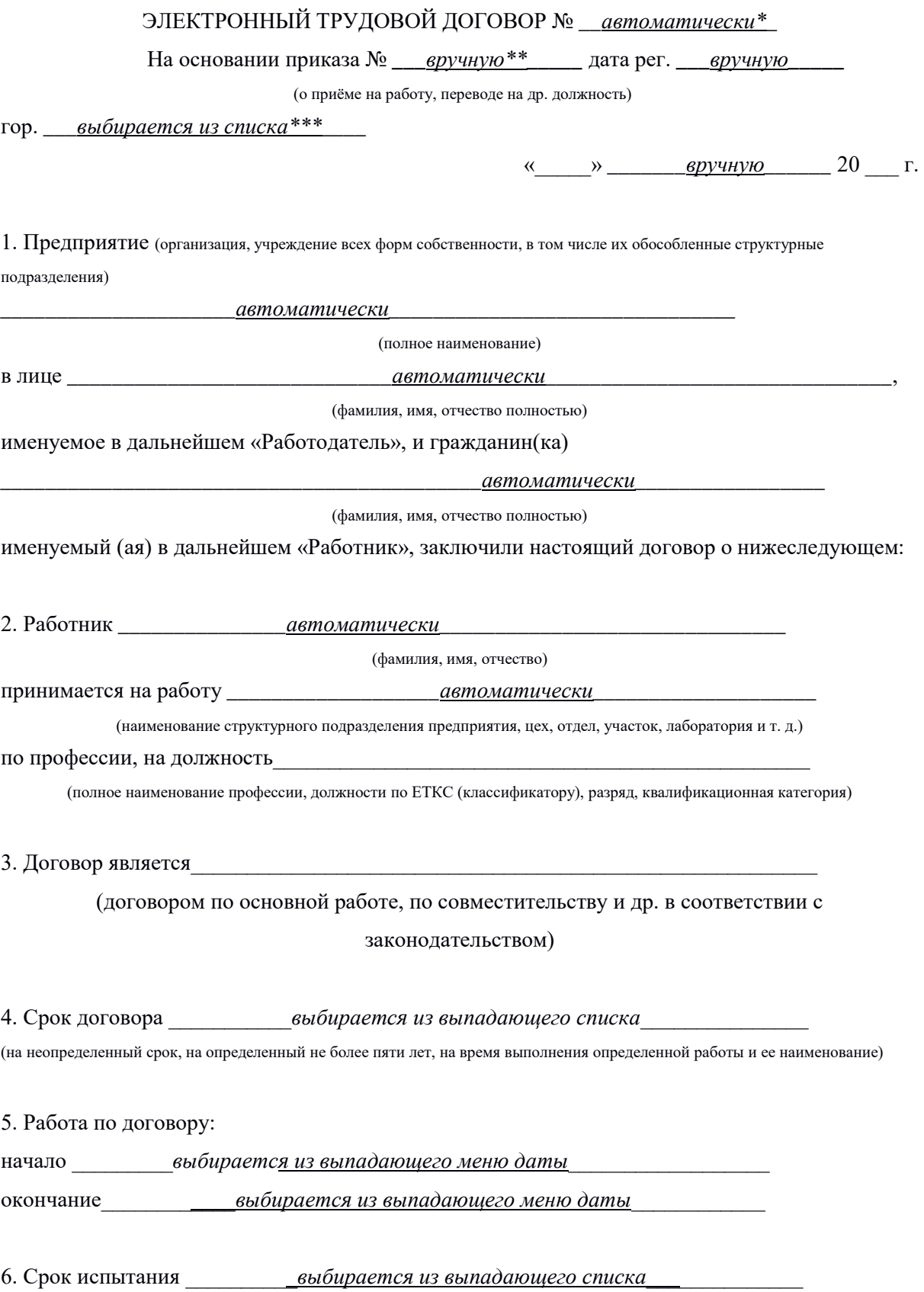

(без испытания, продолжительность испытания)

7. Обязанности работника:

а) соблюдение трудовой и технологической дисциплины (правила внутреннего распорядка, уставы и положения о дисциплине):

б) исполнение законных распоряжений работодателя;

- в) соблюдение требований по охране труда, техники безопасности и производственной
- санитарии;

г) соблюдение должностной инструкции;

д) соблюдение квалификационных обязанностей, предусмотренных ЕТКС, КС;

е) соблюдение законодательства и других нормативных актов;

ж) соблюдение условий коллективного договора;

\*\* вводится вручную в поле з) другие обязательства, принимаемые работником.

ввода

(качество работы, продукции; выполнение норм выработки, обслуживания и др.)

8. Обязанности работодателя:

а) организация труда работника, ознакомление работника с Правилами по охране труда и ТБ, должностной инструкцией, коллективным договором и другими нормативными и локальными актами;

б) обеспечение трудовых и производственных дисциплин;

в) своевременная выплата заработной платы;

г) создание условий для безопасного и эффективного труда, обучение, инструктирование безопасным условиям труда работника;

д) оборудование рабочего места в соответствии с правилами охраны труда и техники безопасности;

е) соблюдение законодательства и других нормативных актов:

ж) соблюдение условий коллективного договора;

з) другие обязательства, принимаемые работодателем: вводится вручную в поле  $\epsilon$ *RRO* $\partial a$ 

9. Режим рабочего дня \*\*\*выбирается из выпадаюшего списка

(неполный рабочий день, неполная рабочая неделя, сокрашенное рабочее время, почасовая работа, начало и окончание рабочего дня и др.)

10. Оплата труда. Работнику устанавливаются: а) в еводится вручную в поле

веода (вид оплаты и ее размер в конкретной сумме либо с указанием разряда ЕТС, либо в процентах от выручки и  $T$   $\pi$ )

б) доплаты, надбавки, компенсации, связанные с условиями труда в соответствии с

действующим законодательством и нормативными актами, в следующих размерах:

вводится вручную в поле ввода

(наименование доплат, надбавок, компенсаций)

вводится вручную в поле ввода

#### (их размер)

в) доплаты, надбавки, премии, вознаграждения и другие выплаты стимулирующего характера, предусмотренные условиями коллективного договора, а также устанавливаемые руководителем, в пределах предоставленных (имеющихся) прав и средств:

вводится вручную в поле ввода

(наименование доплат, надбавок, премий)

вводится вручную в поле ввода (их размер)

11. Работнику устанавливается ежегодный оплачиваемый отпуск продолжительностью:

а) основной (трудовой) выбирается из выпадающего списка рабочих дней;

б) дополнительный выбирается из выпадающего списка рабочих дней (наименование)

12. Другие условия трудового договора (контракта), связанные со спецификой условий труда и оплаты, социальной защиты, льгот, гарантий и т. п.

вводится вручную

Адреса сторон:

Работолатель:

Работник:

<u>автоматически</u>

<u>автоматически</u>

Примечания

\*автоматически - данные автоматически заполняются из соответствующий ИС.

\*\* вручную и \*\* вводится вручную в поле ввода - данные вводятся вручную (печатаются пользователем МАПК ЕНСТ).

\*\*\* выбирается из выпадающего списка - выпадающий список формируется соответствующими справочниками МАПК ЕНСТ.

# **Приложение D**

# **Связность процедур регистрации, изменения, прекращения ТД и заполнения ЭТК (в автоматическом режиме)**

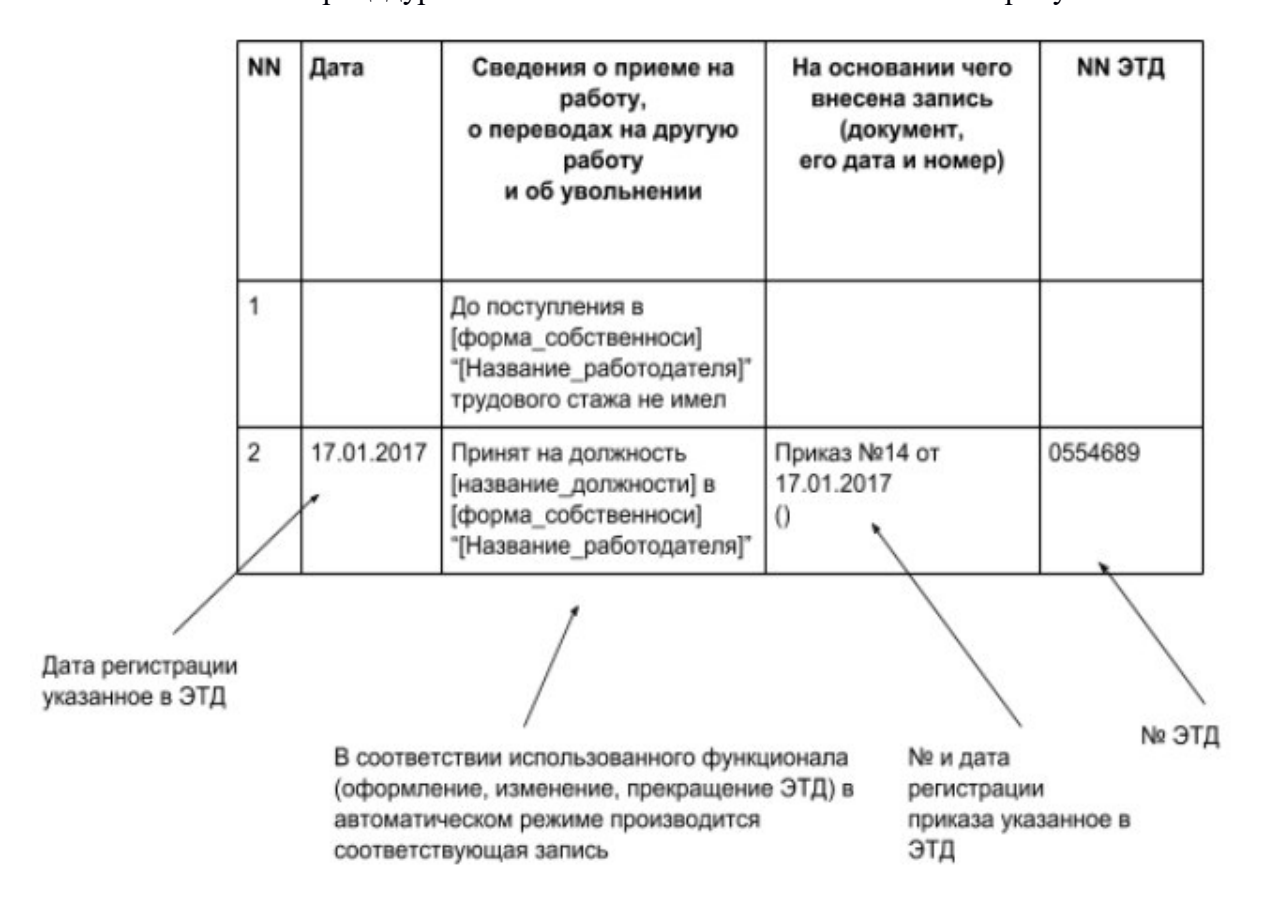

Пояснение к процедуре заполнению ЭТК записями показано на рисунке D.1.

*Рисунок D.1. Наглядное пояснение к процедуре заполнения ЭТК записями.*

Записи для столбцов "Дата", "На основании чего внесена запись", "NN ТД", формируются в автоматическом режиме из соответствующих полей ТД согласно установленному шаблону.

Поле столбца "Сведения о приеме на работу, о переводах на другую работу и об увольнении" заполняется в автоматическом режиме в соответствии установленного шаблона.

В автоматическом формировании (шаблоне) записи ЭТК участвуют следующие переменные:

*[форма\_собственности]* - форма собственности юр. лица из Кабинета Работодателя (например ООО)

*[Название\_работодателя]* - полное наименование юр. лица из Кабинета

Работодателя (например "Smartlab Technologies Group")

*[№\_приказа]* - регистрационный номер приказа Работодателя об оформлении, прекращении, изменении ТД

*[дата\_регистрации\_приказа]* - дата регистрации приказа Работодателя об оформлении, прекращении, изменении ТД

*[№\_ТД]* - регистрационный номер ТД

Записи в поле столбца "Сведения о приеме на работу, о переводах на другую работу и об увольнении" формируются следующим образом**:** 

## **при оформлении ТД:**

Принят на должность *[название\_должности]* в *[форма\_собственноси]*  "*[Название\_работодателя]*".

# **при изменении ТД:**

Переведён на должность *[название\_должности]* в *[форма\_собственноси] "[Название\_работодателя]".*

### **при прекращении ТД:**

Трудовой договор прекращен в соответствии с приказом №*[номер\_приказа]* от *[дата\_регистрации\_приказа]*.

В таблице D.1 приведены примеры использования шаблонов.

### *Таблица D.1. Шаблон автоматического формирования записей ЭТК*

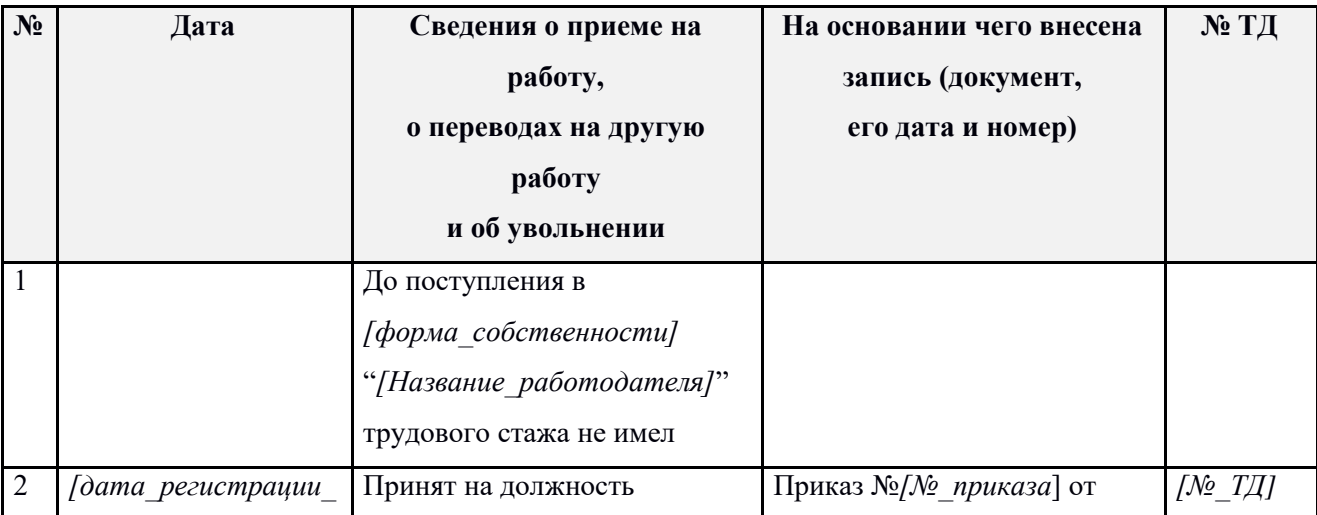

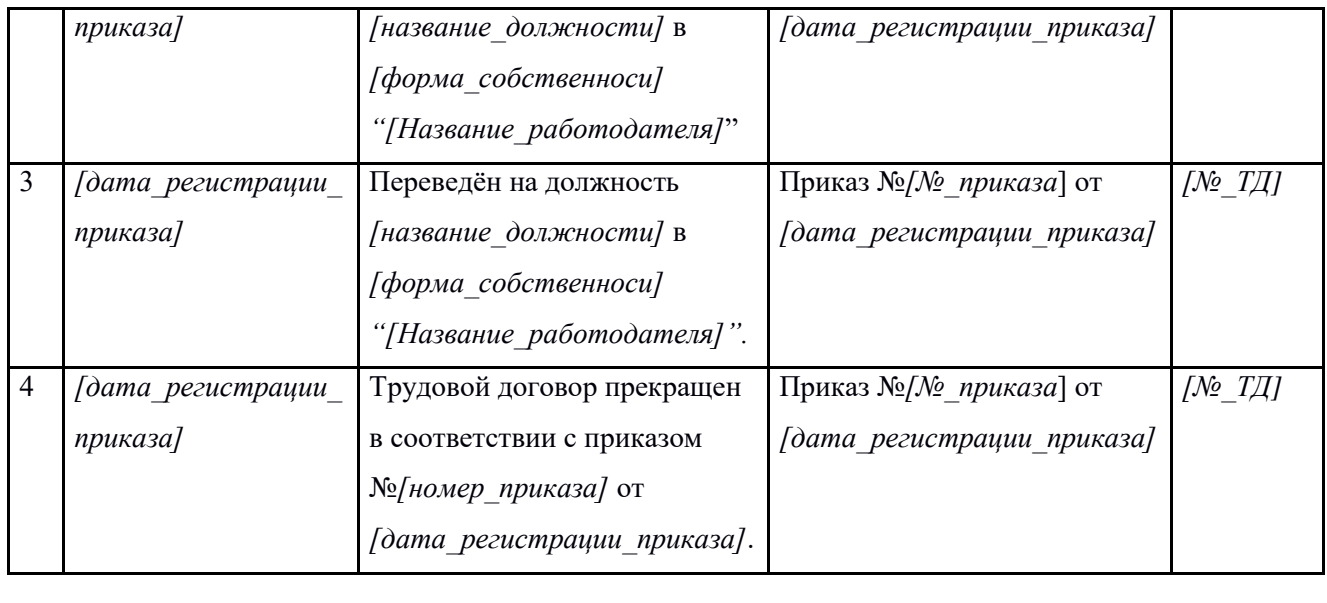

# **Приложение E**

# **Таблица структуры предприятия Работодателя**

# *Таблица Е.1. Структура предприятия и зависимость данных в развернутом виде*

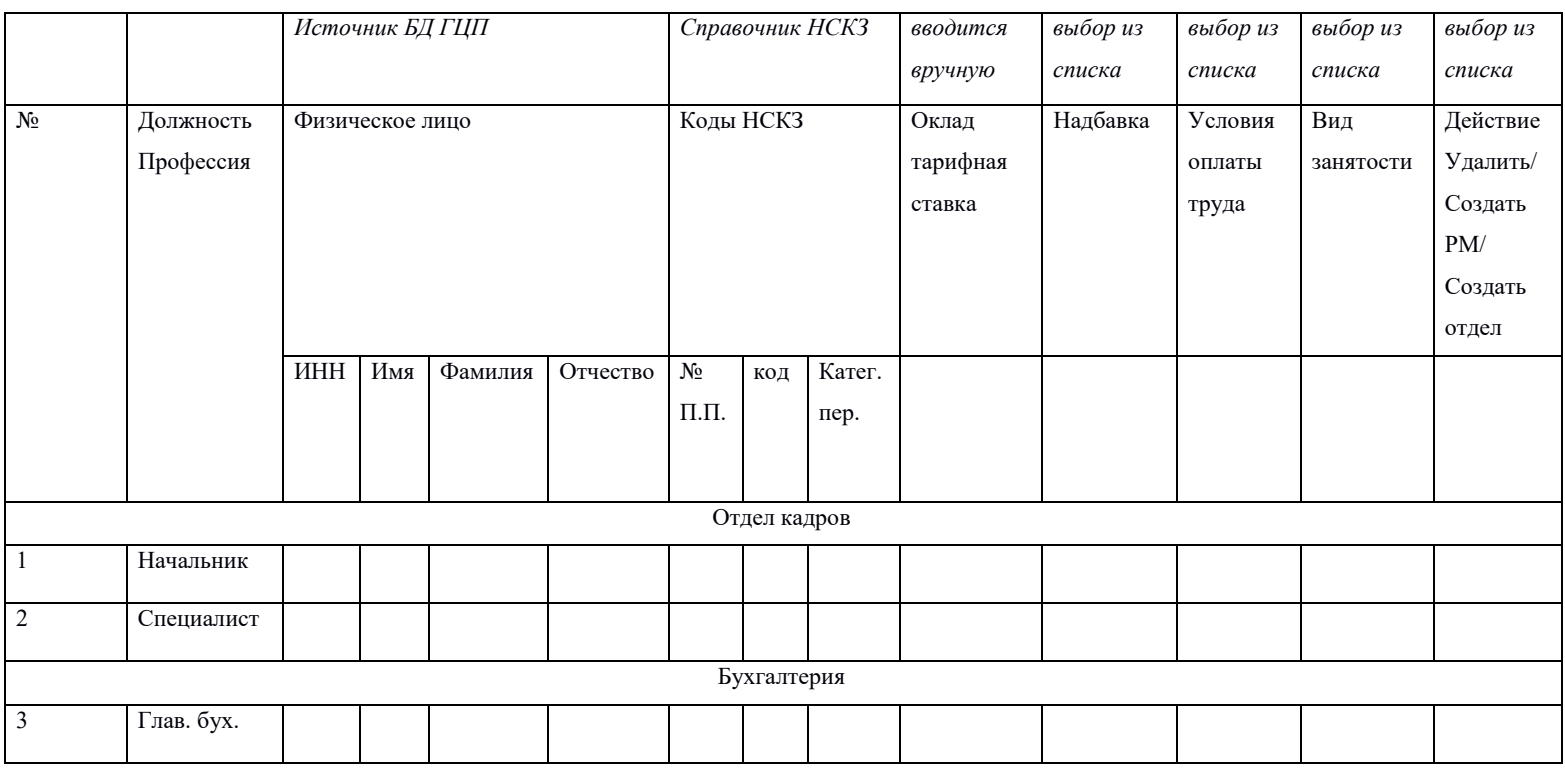

# *Таблица Е.2. Структура предприятия и зависимость данных в свернутом виде*

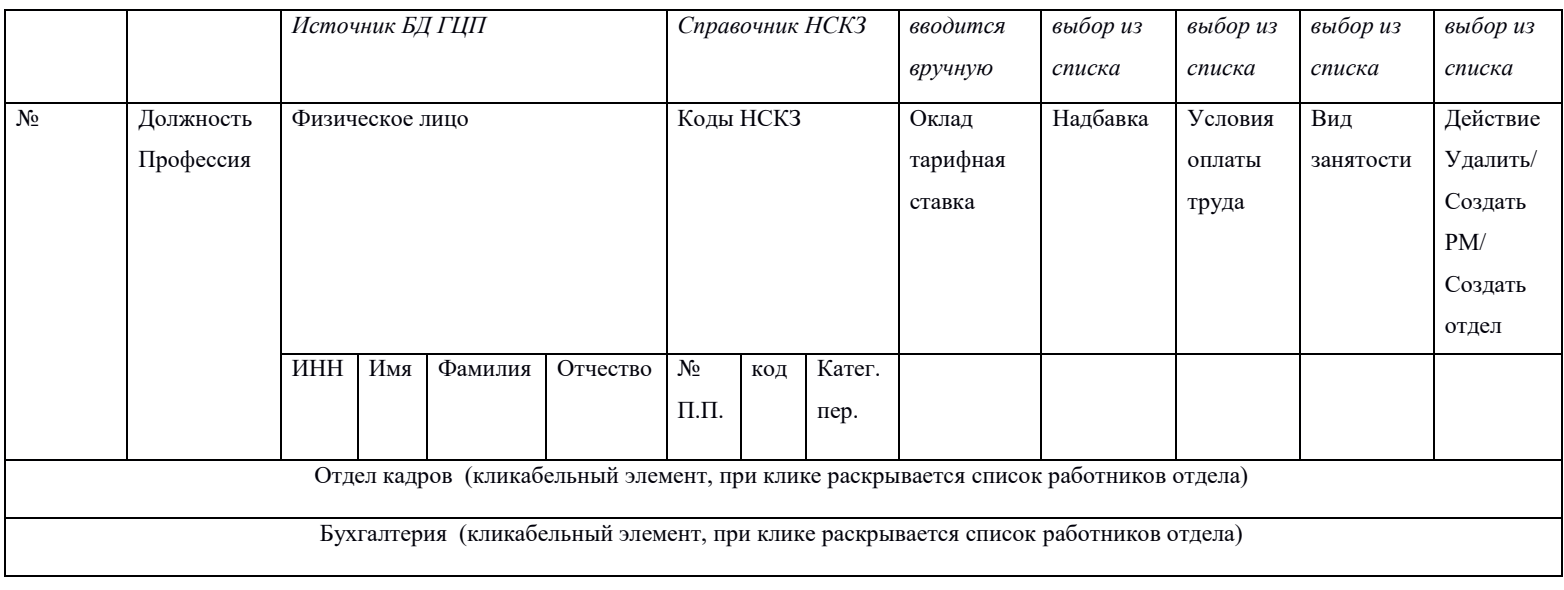